# **Institut für Allgemeine Pathologie und Pathologische Anatomie der Technischen Universität München**

**(Leiter: Univ.-Prof. Dr. H. K. Höfler)**

# **Qualitätssicherung in der gynäkologischen Zytologie durch kontinuierliche Registrierung der Kreuztischpositionen bei der Mikroskopierarbeit**

**Martina Pfaller-Spranger** 

**Vollständiger Abdruck der von der Fakultät für Medizin der Technischen Universität München zur Erlangung des akademischen Grades eines Doktors der Medizin genehmigten Dissertation.** 

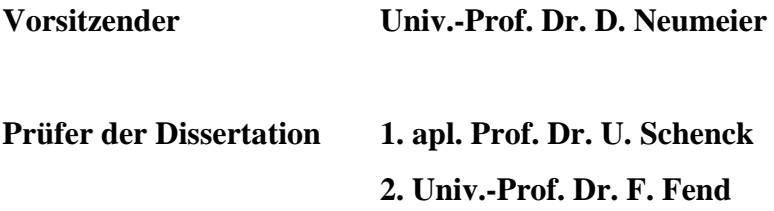

**Die Dissertation wurde am 14.12.2006 bei der Technischen Universität München eingereicht und durch die Fakultät für Medizin am 18.04.2007 angenommen.** 

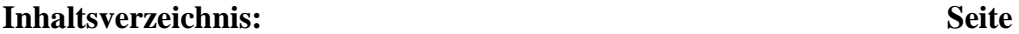

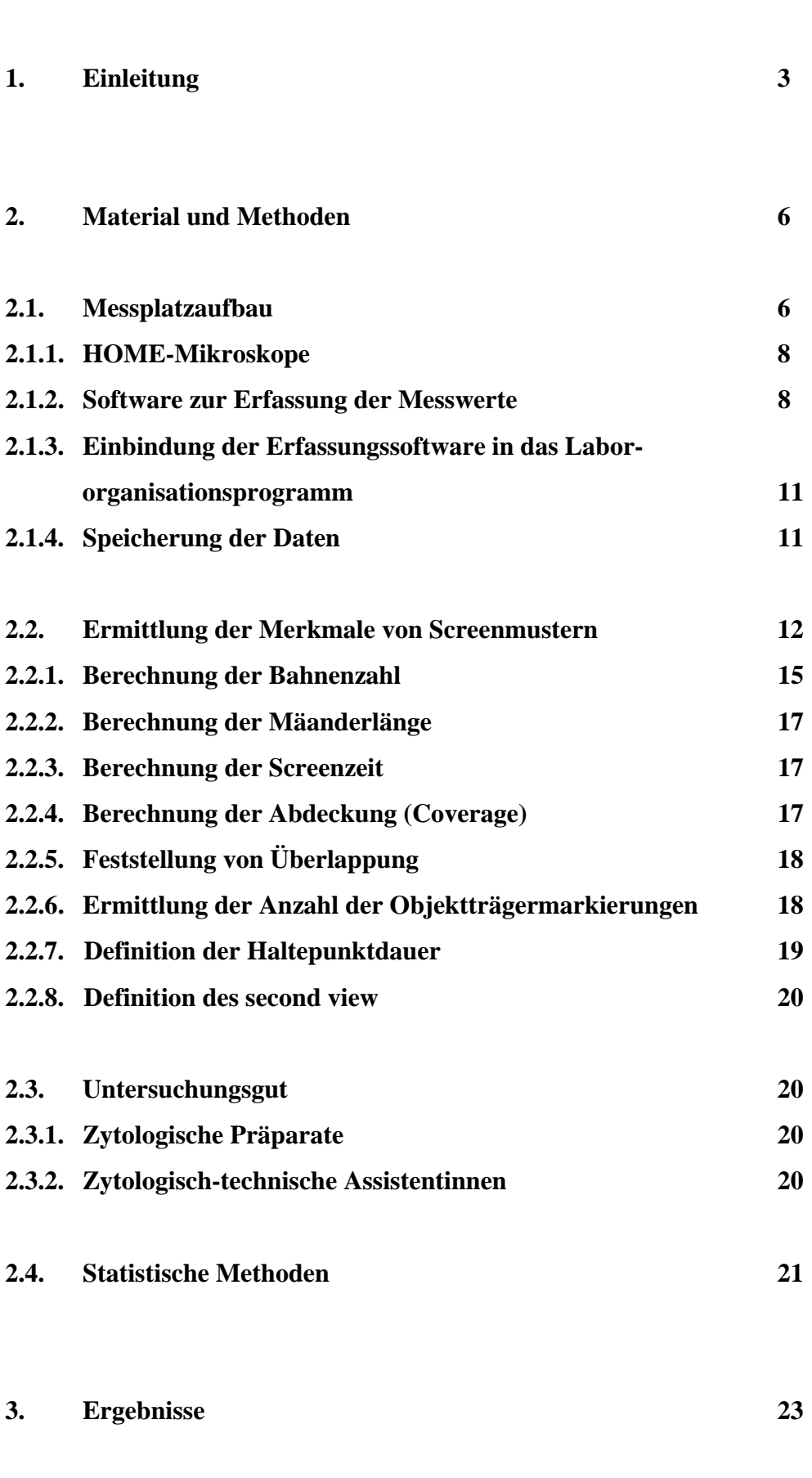

**3.1. Auswertung der Daten für 1997 23** 

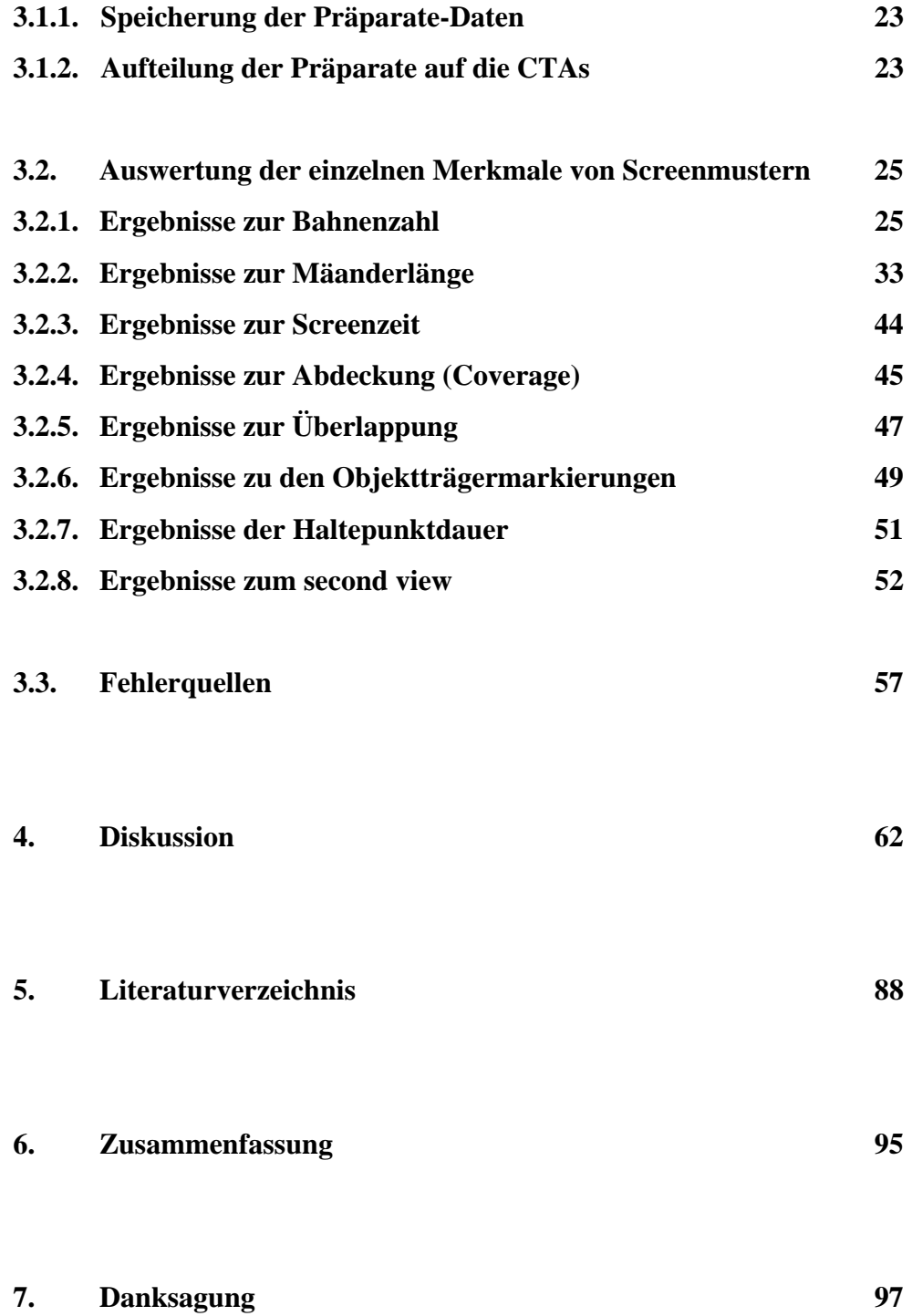

#### **1. Einleitung**

Die Qualitätssicherung in medizinischen Bereichen spielt schon seit längerem eine zunehmend wichtige Rolle, da von Seiten der Leistungsträger ein möglichst hoher Leistungsstandard gewünscht wird. Der Bereich Zytologie stellt eine besondere Herausforderung dar. Hier gilt es, bei einer sehr hohen Fallzahl von negativen Präparaten durch exaktes Screenen die wenigen suspekten Zellen zu erkennen, welche eine weitere Beobachtung oder auch therapeutische Maßnahme auslösen können.

Nachdem Mängel in der Qualität zytologischer Untersuchungen besonders im angloamerikanischen Bereich auch bereits Öffentlichkeitsinteresse gefunden haben (The Scottish Office, 1993), schien es sinnvoll, zu prüfen, in wie weit die kontinuierliche Koordinatenregistration beim Mikroskopieren zur Überprüfung und Einhaltung von Grenzen der Arbeitsbelastung am Mikroskop möglich ist (Schenck, U.; Planding, W, 1996).

So soll dem Patienten eine möglichst hohe Sicherheit gegeben werden, dass das Material gewissenhaft untersucht wurde.

Da die technische Entwicklung in den letzten Jahren durch vielfache Neuerungen und Erweiterungen im Computerbereich eine Datenerfassung und Datenspeicherung in großem Umfang ermöglicht hat, kann dies auch für die Qualitätssicherung in der Zytologie genutzt werden.

Von Seiten der Bundesärztekammer wurden die 'Leitlinien zur Qualitätssicherung zytologischer Untersuchungen im Rahmen der Früherkennung des Zervixkarzinoms' herausgegeben. Diese enthalten die Begrenzung der Präparate-Menge auf stündlich zehn Präparate, damit diese mit ausreichender Sorgfalt untersucht werden können (Deutsches Ärzteblatt 91 (1994) B298-B300).

Die Kontrolle über die Einhaltung dieser Richtlinien ist jedoch in der Praxis nur schwer durchführbar.

Zur Ermittlung der Untersuchungsqualität bei der Vorsorge maligner Erkrankungen der Zervix und insbesondere deren Vorstufen konnten bisher in der Alltagsroutine so gut wie keine objektiv fundierten Aussagen getroffen werden. Eine Möglichkeit zur Steigerung der Qualität ist mit Sicherheit eine entsprechend hoch standardisierte und qualifizierte Ausbildung und Prüfung der zytologisch-technischen Assistentinnen. Hierzu wird von Seiten der Deutschen Gesellschaft für Zytologie eine Zertifizierung von Zytologieassistenten / -innen nach den Leitlinien zur Zertifizierung von zytologisch tätigen Assistenten / -innen in der Gynäkologischen Zytologie durch die Deutschen Gesellschaft für Zytologie (DGZ) angeboten.

Mit einer Sicherstellung ausreichender Kompetenz ist jedoch die Prozeßqualität, das heißt die Durchführung des Vormusterns (Screenens) zytologischer Präparate, noch nicht gesichert.

Um auch auf diesem wichtigem Gebiet eine Qualitätssicherung nach objektiven Maßstäben zu ermöglichen, bietet sich die per Computer gespeicherte Aufzeichnung der Bewegung des Kreuztisches eines Mikroskops an. Auf diese Weise wird sowohl für die ein Präparat screenende zytologisch-technische Assistentin als auch für eine nachscreenende Person nachvollziehbar, ob jeder Bereich eines Präparates erfasst wurde. Ebenso ist es durch das datentechnische Erfassen von Verwendung stärkerer Vergrößerungen oder längerer Verweildauer an einer Stelle prinzipiell möglich, zu beurteilen, ob auf auffällige Strukturen reagiert wurde.

In dieser Arbeit wird das Untersuchungsgut des Zytologischen Institutes der Bayerischen Krebsgesellschaft der zytologischen Präparate des Jahres 1997 im Bezug auf ihre screentechnische Aufarbeitung analysiert. Es soll untersucht werden, in wie weit der beschrittene Weg als Methode zur Umsetzung der Qualitätssicherung im zytologischen Bereich geeignet und durchführbar ist. Vorgabe für die Tätigkeit der zytologisch-technischen Assistentinnen, im Folgenden mit CTA bezeichnet, ist die vollständige Durchmusterung der Präparate (Abb. 1.1).

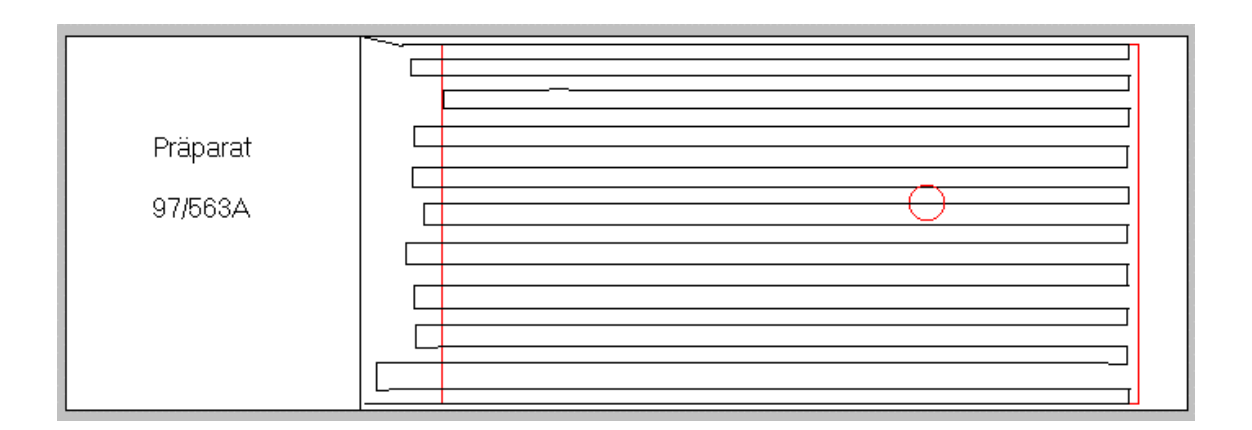

Abb. 1.1: Mustergültiger Screenvorgang

Dazu wird mit der Untersuchung üblicherweise an einer Deckglasecke begonnen und nach Inspektion eines Gesichtfeldes durch manuelle Bewegung des Kreuztisches zur Durchsicht des nächsten Gesichtsfeldes übergegangen, bis zur lückenlos

abgeschlossenen Durchmusterung eines Präparates. Hierauf vergibt die CTA ihre Bewertung. Dieser Vorgang wird gespeichert. Die so erfassten Daten werden in dieser Arbeit aufgearbeitet, analysiert und diskutiert.

#### **2. Material und Methoden**

Die Daten wurden im Zytologischen Institut der Bayerischen Krebsgesellschaft (BKG) gesammelt und gespeichert.

#### **2.1. Messplatzaufbau**

Im Zytologischen Institut der Bayerischen Krebsgesellschaft e.V. (BKG) in München stehen sechs Workstations zur Erfassung der Patienten- und Screendaten zur Verfügung. Ein Arbeitsplatz besteht aus einem Spezialmikroskop zur Koordinatenerfassung und Aufzeichnung der Vergrößerung und einem PC (Abb. 2.1). Hier werden die von den CTA eingegebenen Patientendaten und die vom Computer erfassten Kreuztischpositionen samt der übrigen registrierten Daten gespeichert und an einen zentralen Rechner weitergeleitet (Abb. 2.3).

## ARIADNE-System

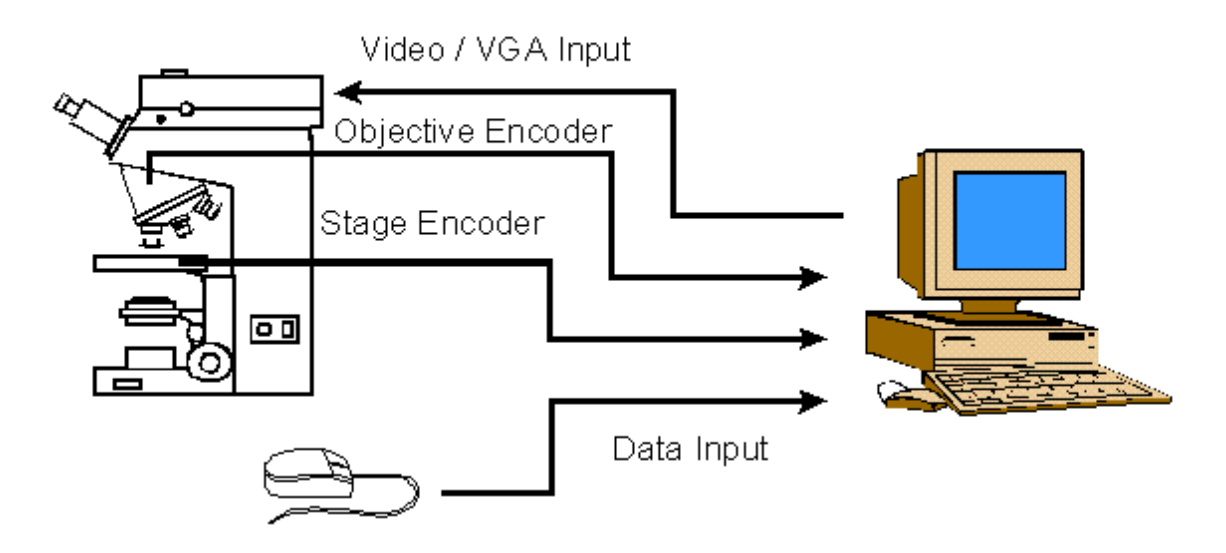

Abb. 2.1: Schematischer Aufbau eines Arbeitsplatzes

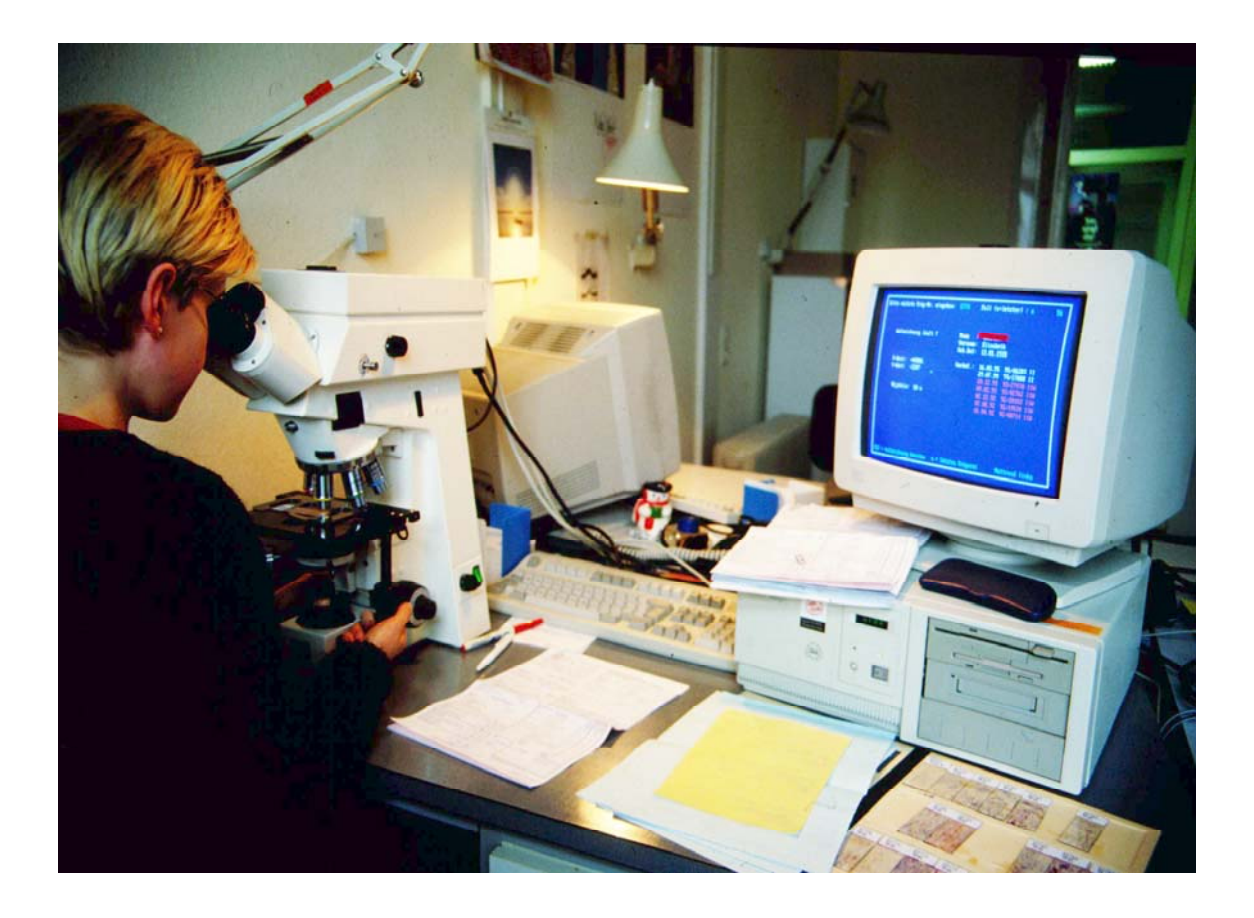

Abb. 2.2: Arbeitsplatz einer Zytologieassistentin: Rechts im Bild die Computereinheit für die Speicherung der Screen- und Patientendaten durch die links im Bild sitzende CTA.

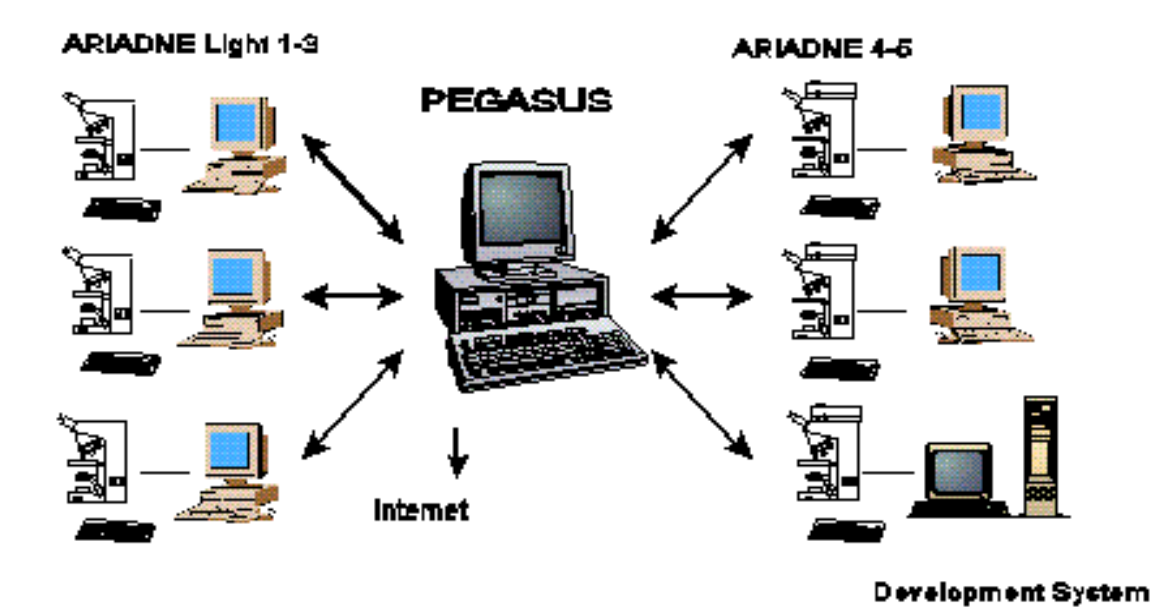

Abb. 2.3: Schematische Darstellung eines kompletten Systems

#### **2.1.1. Aufbau der Mikroskope (Zeiss HOME-Mikroskope)**

Am Institut sind sechs Zeiss Mikroskope zur Aufzeichnung von Screenmustern im Gebrauch. Die Systeme aus Spezialmikroskopen und Computern mit spezieller Software werden hier als Workstation bezeichnet. Drei Workstations entsprechen dem HOME-Mikroskop von Zeiss (Morens et al., 1992; Brugal et al., 1992).

Dazu gehört ein Kreuztisch, der über Sensoren die aktuell ermittelten Positionskoordinaten an den lokalen Rechner weitergibt. Die Objektivrevolver mit den Vergrößerungsmöglichkeiten 4x, 10x, 20x und 40x sind mit einer Magnetkodierung bestückt, wodurch das jeweilig im Gebrauch befindliche Objektiv ermittelt wird. Der Bildschirm eines integrierten Monitors wird in das Gesichtsfeld des Mikroskops eingespiegelt. Die anderen drei Geräte wurden aus Zeiss Originalteilen, jedoch ohne integrierten Monitor zusammengestellt. Die Daten werden an den lokalen PC übermittelt. Hierzu wird eine für diesen Zweck erstellte Schnittstellenkarte in den Rechner eingebaut. So lassen sich die Position und die verwendete Vergrößerung auf etwa 1µm Genauigkeit feststellen und tabellarisch speichern (Tucker et al., 1994).

Nach Weitergabe dieser Daten an den zentralen Rechner stehen diese zur Auswertung zur Verfügung. Hierzu wurde das spezielle Programm "Ariadne" erstellt, womit eine Darstellung der einzelnen Screenvorgänge möglich ist.

Die Darstellung der Screenmuster ist sehr anschaulich (Abb. 2.4). Anhand des Screenmusters lassen sich die aus einer Statistik der Daten nicht immer leicht ablesbaren Fehlerquellen und Störfaktoren oft rasch erkennen. Zum Beispiel kann einer geringen Abdeckung (Definition in Kap. 2.2.4.) ein Justierungsfehler oder ein unzureichender Screenvorgang zu Grunde liegen. Mittels bildlicher Darstellung des Screenvorgangs lässt sich in den meisten Fällen die genaue Ursache verifizieren; liegt ein screentechnisch bedingter Fehler vor, so kann die CTA entsprechend korrekt einwiesen werden.

#### **2.1.2. Software zur Erfassung der Messwerte**

Im Abstand von 20 ms werden jeweils die x- und y- Koordinate sowie die aktuell verwendete Vergrößerung durch einen Interrupt (= Unterbrechungsanforderung mit sehr hoher Priorität) auf die System-Uhr über den Port \$304, einen Speicher für Daten, der Schnittstellenkarte eingelesen. Da dieser Speicher über eine relativ geringe Kapazität verfügt, werden die hier zwischengespeicherten Daten an den Zentralrechner weitergetragen. Von hier aus stehen sie zur weiteren Verarbeitung zur Verfügung.

Zum Einsehen oder zur Kontrolle auf Vollständigkeit der einzelnen Screenvorgänge steht dem Benutzer das Programm "Screen Supervisor" (Abb. 2.4) zur Verfügung. Hiermit kann er den Screenvorgang komplett nachvollziehen, indem er sich die Aufzeichnungen in Echtzeit oder Zeitraffung auf seinem PC darstellen lässt.

Die Handhabung des Programms erfolgt in dieser Weise:

Durch Aufrufen des Programms "Screen Supervisor" erscheint am Bildschirm folgende Darstellung (Abb. 2.4):

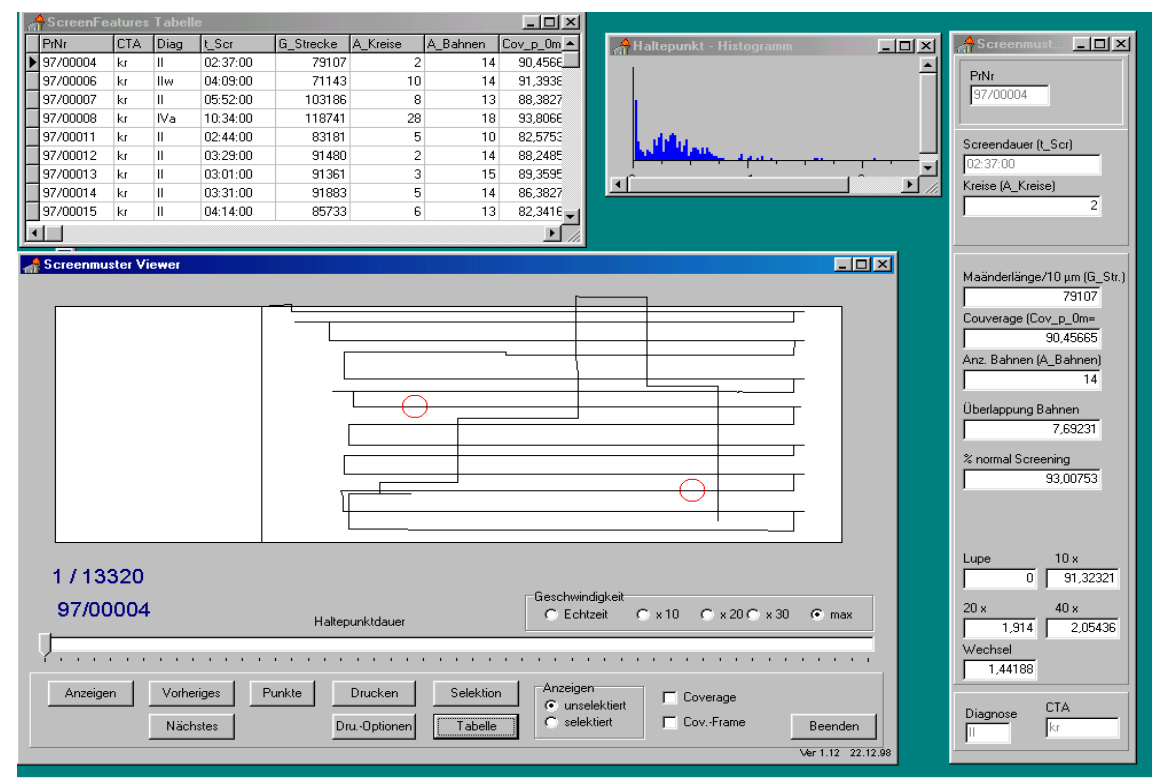

Abb. 2.4: Arbeitsmaske des Programms "Screen Supervisor"

Der Benutzer kann sich nun jedes der gespeicherten Muster einspielen lassen oder aber nach bestimmten Kriterien Muster auswählen, indem er den Programmpunkt "Selektion" wählt.

Zur Wahl eines bestimmten Screenmusters kann man unterschiedlich vorgehen: In einer Tabelle werden alle Aufzeichnungen am Monitor zur Auswahl angezeigt. Durch Mausklick wird das gewünschte Muster gewählt. Durch weiteres Betätigen der Maus wird das vorgehende oder folgende Muster dargestellt. Der Nutzer kann aber auch nach bestimmten Kriterien Muster auswählen, indem er den Programmpunkt "Selektion" aufruft. Hierauf erscheint auf dem Bildschirm eine Selektion von Auswahlkriterien (Abb.  $2.5$ :

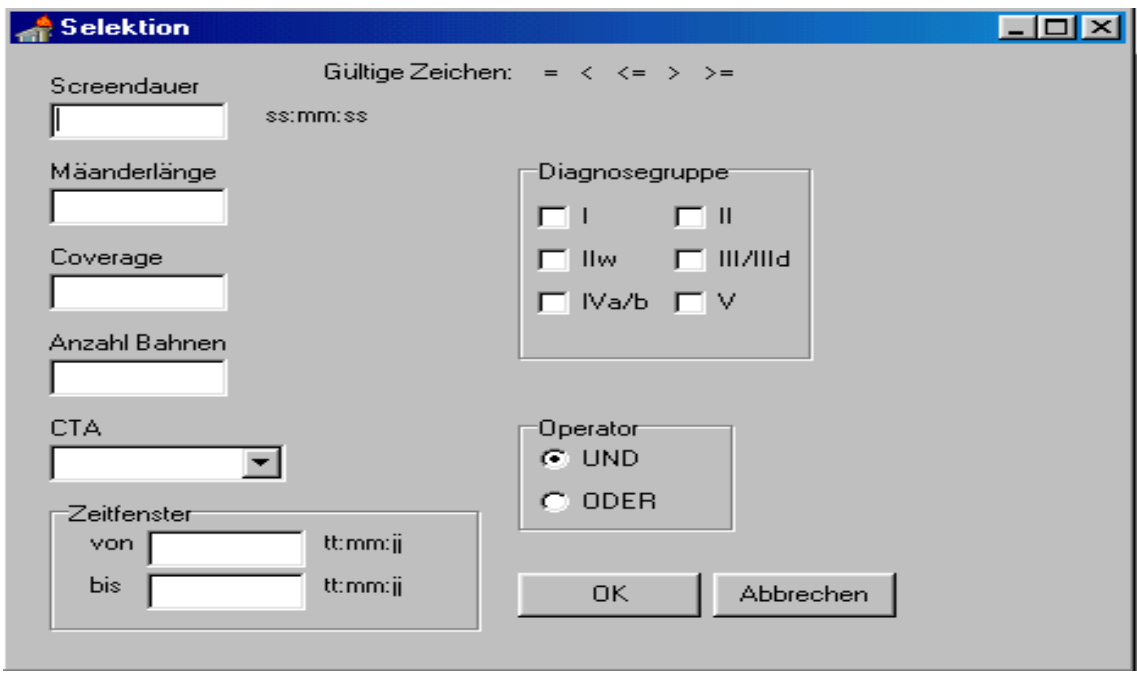

Abb. 2.5: Selektionsfenster im Programm "Screen Supervisor"

Der Anwender kann zwischen verschiedenen Kriterien auswählen und diese durch eine und-/oder-Verknüpfung verbinden. Hierfür sind Merkmale von Screenmustern, die für die Qualitätsbewertung als besonders wichtig angesehen sind, voreingestellt: Screendauer, Mäanderlänge, Coverage, Anzahl der Bahnen, screenende CTA, Diagnosegruppe und ein Zeitfenster.

Es ist ihm beispielsweise möglich, alle Screen-Vorgänge herauszusuchen, bei welchen die Mäanderlänge (Kap. 2.2.2.) einen bestimmten Wert unterschreitet und damit auf eine unvollständige Präparatabdeckung hinweisen. Durch genaues Analysieren der Merkmale des aufgezeichneten Screenmusters oder die visuelle Bewertung kann häufig auch die Ursache für die laut Aufzeichnung möglicherweise unvollständige Screenarbeit erkannt werden. Der vom PC aufgezeichneten für eine vollständige Präparatabdeckung unzureichenden Mäanderlänge kann z.B. eine zu weite Bahnenführung oder im Extremfall auch ein völlig laienhaftes Screenmuster zugrunde liegen (Abb. 3.46).

Für die Darstellung der Screenmuster kann der Untersucher zwischen verschiedenen Darstellungsformen wählen, etwa durch Variieren der Haltepunktdauer. Unter Haltepunktdauer ist ein Vielfaches von 20 ms zu verstehen. Den Multiplikator stellt hierbei die Zahl dar, wie oft ein Verweilen am selben Punkt gemessen wird. So kann der Anwender sich länger betrachtete oder markierte Stellen aufzeigen lassen und in einem Präparat gezielt nach auffälligen Stellen suchen.

Anhand der Tabelle kann der Benutzer auch mittels Abprüfen einzelner Merkmale nach Auffälligkeiten gezielt bestimmte Fälle herausziehen und deren Screenmuster kontrollieren.

Bei der Auswertung der hier verwendeten Daten wurden mittels Selektion durch das Programm "Screen Supervisor" die für Berechnungen sinnvollen Werte von den Fehlmessungen getrennt.

#### **2.1.3. Einbindung der Erfassungssoftware in das Labororganisationsprogramm**

Die CTA gibt zu Beginn eines Arbeitszyklus nach dem Einschalten des PCs ihr Namenskürzel, die Seitenangabe rechts oder links für die Position des Mattrandes nach Einlegen ihres Präparats sowie die Präparat-Nummer ein. Dann zeigt der Rechner die Nummer des Präparats und die Patientendaten wie Namen, Vornamen und Geburtsdatum an. Durch einen Vergleich der Bildschirmangaben mit denen auf dem Vorsorgeschein kann eine Verwechslung der Patientin aufgrund einer versehentlich falsch eingegebenen Präparat-Nummer weitestgehend ausgeschlossen werden. Auf dem Bildschirm erscheinen zusätzlich alle Vorbefund-Nummern mit Datumsangaben und Diagnosegruppe, wobei positiv ermittelte Befund-Nummern in roter Schrift geschrieben sind.

Nun beginnt die CTA mit dem Screenvorgang, indem sie den Nullpunkt auf dem Präparat festlegt, dem sogenannten Justierungsvorgang. Hierzu fährt sie an den Koordinatenursprung an die linke obere Ecke im Präparat, und zwar an die Grenze des Mattrandbereiches. Durch Betätigen einer beliebigen Taste beginnt der PC die Aufzeichnungen und zeigt ihr die aktuelle Screenposition sowie das verwendete Objektiv an.

Durch Betätigung der ESC-Taste wird der Screenvorgang beendet. Alle Einzelschritte einschließlich Screendauer werden abgespeichert.

#### **2.1.4. Speicherung der Daten**

Ein Datensatz besteht aus der Sequenz der alle 20 ms gemessenen Meßpunkte, x- und y-Position des Kreuztisches und der Information über das gerade gebrauchte Objektiv. Die für ein Präparat zu speichernden Daten benötigen eine Speicherkapazität von etwa 80 KB zuzüglich der Daten vom Einsender, Patientendaten, Datum, Uhrzeit. Die Speicherung solcher Datenmengen (etwa 2,4 GB / Jahr) ist bei den heute zur Verfügung stehenden Festplattendimensionen problemlos zu bewerkstelligen.

#### **2.2. Ermittlung der Merkmale von Screenmustern**

Damit die Screenmuster nicht nur visuell inspiziert werden können, werden durch Messung oder Berechnung Merkmale entwickelt, die relevante Elemente des Screenvorgangs charakterisieren sollen.

Es werden haltepunkt-unabhängige und haltepunkt-abhängige Merkmalen unterschieden. Das System kann zum derzeitigen Stand folgende Merkmale des Screenvorgangs aufzeichnen bzw. ermitteln:

#### *Stopping-Point Independent Features Haltepunktunabhängige Merkmale*

- 
- 
- 
- 
- Number of measuring points Anzahl der Messpunkte
- 
- Meanderlength Mäanderlänge
- Time of changing screening lines Zeit für Bahnenwechsel
- Time of changing screening lines on the left side
- Time of changing screening lines on the right side
- Number of screening lines Bahnenzahl
- 
- Number of measuring points in the line changing area
- Number of measuring points in the left line changing area
- Number of measuring points in the right line changing area
- 
- Screening date Screening Datum
	- Start screening Startzeit des Screenvorgangs
	- Stop screening Endzeit des Screenvorgangs
	- Screening time Dauer des Screenvorgangs
		-
- Number of markers Anzahl der Kreismarkierungen
	-
	-
	- Zeit für Bahnenwechsel auf der linken Seite
	- Zeit für Bahnenwechsel auf der rechten Seite
	-
	- Number of line changing Anzahl der Bahnzahlwechsler  $(=$  Bahnzahl - 1)
		- Anzahl der Messpunkte im Wendepunktbereich
		- Anzahl der Messpunkte im linken Wendepunktbereich
		- Anzahl der Messpunkte im rechten Wendepunktbereich
	- Percentage of measuring points in Prozentuale Anzahl der Messpunk-

- Percentage of measuring points in the left line changing area
- Percentage of measuring points in the right line changing area
- Percent time in the line changing area
- Percent time in the left line changing area
- Percent time in the right line changing area
- Percent overlapping of lines Prozentuale Überlappung
- Time relation between initial screening and second view
- 
- Screening time for second view Screenzeit für second view

#### *Stopping-Point Dependent Features Haltepunkt-abhängige Merkmale*

Each of the following features can be calculated for every length of stopping time (multiples of 20ms) For all cases we calculated such features for stopping times at:

- 0 ms, 20ms, 40 ms, 80 ms, 100 ms, 200 ms, 300 ms, 400 ms, 500 ms, 1000 ms, 2.000 ms, 10.000 ms, 100.000 ms, >10.000 ms
- Number of stopping points Anzahl der Haltepunkte
- 
- 
- 

the line changing area the im Wendepunktbereich

- Prozentuale Anzahl der Messpunkte im linken Wendepunktbereich
- Prozentuale Anzahl der Messpunkte im rechten Wendepunktbereich
- Prozentualer Zeitanteil im Wendepunktbereich
- Prozentualer Zeitanteil im linken Wendepunktbereich
- Prozentualer Zeitanteil im rechten Wendepunktbereich
- 
- Verhältnis der Screenzeit zu second view
- Screening time for the lines Screenzeit für die Bahnen
	-

Jedes der folgenden Merkmale kann für jede beliebige Stoppzeit (Vielfaches von 20ms) berechnet werden.

- dto.
- 
- Number of moving points Anzahl der Nichthaltepunkte
	- Number of objective changes Anzahl der Objektivwechsel
	- Number of 5x objective uses Anzahl der Verwendung 5x Objektiv
- 
- 
- 
- Number of periods without objective use
- 
- 
- 
- 
- Relation of med time of movement / med. time of stop
- 
- 
- 
- 
- 
- Percent 1x overlapping of stopping points
- Percent 2x overlapping of stopping points
- Percent 3x overlapping of stopping Points
- 
- Number of 10x objective uses Anzahl der Verwendung 10x Objektiv
- Number of 20x objective uses Anzahl der Verwendung 20x Objektiv
	- Number of 40x objective uses Anzahl der Verwendung 40x Objektiv
		- Anzahl der Verwendung keines Objektivs
	- Duration of stops Dauer der Stopp-Punkte
- Time of movement Dauer der Nicht-Stopp-Punkte
- Medial time of stop mittlere Dauer der Haltezeiten
	- Medial time of movement mittlere Dauer der Nicht-Stopp-Punkte
		- Verhältnis durchschnittlicher Nicht-Stopp- Punktzeit / Stopp-Punktzeit
		- Percent use of 5x Objective prozentuale Anzahl der Verwendung 5x Objektiv
	- Percent use of 10x Objective prozentuale Anzahl der Verwendung 10x Objektiv
	- Percent use of 20x Objective prozentuale Anzahl der Verwendung 20x Objektiv
	- Percent use of 40x Objective prozentuale Anzahl der Verwendung 40x Objektiv
- Percent use of no Objective prozentuale Anzahl der Verwendung keines Objektivs
	- prozentualer Anteil der 1x überlappenden Stopp-Punkte
	- prozentualer Anteil der 2x überlappenden Stopp-Punkte
	- Prozentualer Anteil der 3x überlappenden Stopp-Punkte
	- Percent 4x overlapping of stopping Prozentualer Anteil der 4x überlap-

- Percent 5x overlapping of stopping points
- Percent 6x overlapping of stopping points
- Percent 7x overlapping of stopping points
- Percent 8x overlapping of stopping points
- Percent 9x overlapping of stopping points
- Percent 10x overlapping of stopping points
- Percent  $>10x$  overlapping of stopping points

points penden Stopp-Punkte

- Prozentualer Anteil der 5x überlappenden Stopp-Punkte
- Prozentualer Anteil der 6x überlappenden Stopp-Punkte
- Prozentualer Anteil der 7x überlappenden Stopp-Punkte
- prozentualer Anteil der 8x überlappenden Stopp-Punkte
- prozentualer Anteil der 9x überlappenden Stopp-Punkte
- prozentualer Anteil der 10x überlappenden Stopp-Punkte
- prozentualer Anteil der mehr als10x überlappenden Stopp-Punkte
- Percent coverage prozentuale Abdeckung

Inwieweit es sinnvoll ist, diese gespeicherten Merkmale einer Auswertung zuzuführen, hängt von den Intentionen des Benutzers ab. Für diese Arbeit sind, wenn auch teilweise nur indirekt, nahezu alle ermittelten Daten herangezogen worden. Im Einzelnen sollen in den folgenden Punkten nur die wichtigsten Merkmale in ihrer Ermittlung beschrieben werden.

Die Aufzeichnungen von Screenmustern durch den PC werden auch als Fälle bezeichnet.

#### **2.2.1. Berechnung der Bahnenzahl**

Mit dem Begriff "Bahn" wird die Strecke bezeichnet, welche benötigt wird, um von einer Seite des Präparats zur anderen zu mikroskopieren.

Für die Berechnung der Bahnenzahl wurde am Institut folgende Methode neu entwickelt: Auf dem Präparat wird ein Randbereich definiert, bei dessen Erreichen während des Screenvorgangs der Computer eine Wende der CTA beim Screenen eines Präparats registriert. Diese Bereiche sind in Abb. 2.6 rot markiert.

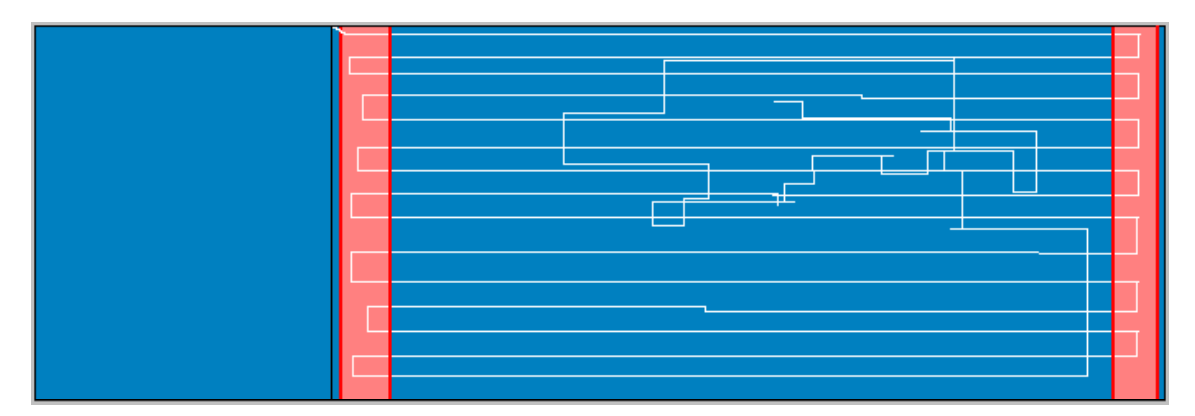

Abb. 2.6: Methode zur Bestimmung der Bahnenzahl: Screenmuster mit Darstellung der Randbereiche (rot)

Anschließend verbindet der Computer die Wendepunkte mit geraden Linien, legt eine Senkrechte hindurch und kann anhand der Schnittpunkte der Senkrechten mit den Verbindungslinien der Wendepunkte eine nicht durch den Vorgang "second view" verfälschte Bahnenzahl errechnen.

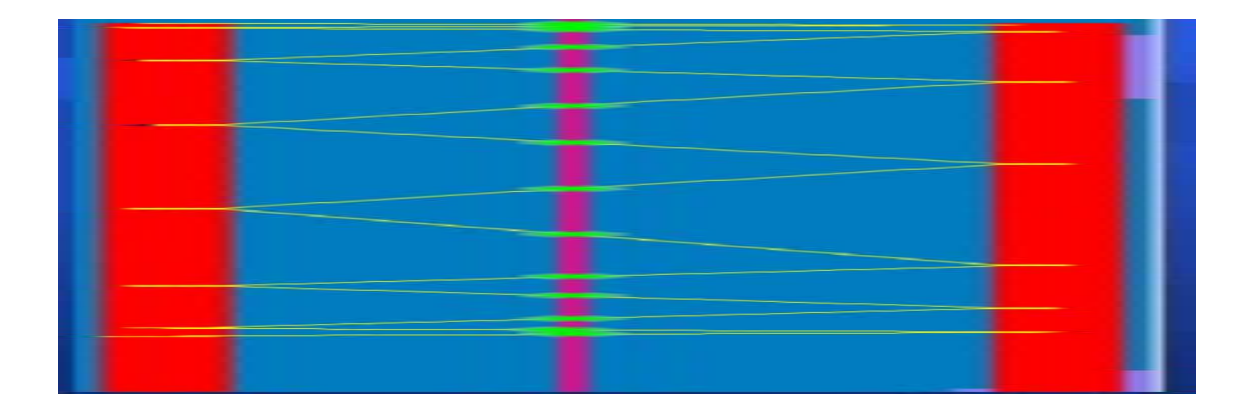

Abb. 2.7: Methode zur Bestimmung der Bahnenzahl

Sollte nun bei einem anschließenden second view die CTA nochmals den Randbereich erreichen, so wird die tatsächliche Bahnenzahl lediglich um eine Bahn verfälscht. Voraussetzung zur Anwendung dieser Methode ist jedoch das Erfassen des Randbereichs beim Screenen. Andernfalls hat das System keine Möglichkeit zu registrieren, dass die CTA eine Wendung beim Screenen vollzogen hat.

Hieraus ergeben sich durch unsorgfältiges Screenen, falsche Positionierung des Deckglases oder durch Justierungs-Ungenauigkeiten Fehlerquellen.

Bei dieser Auswertungsmethode zur Bestimmung der Anzahl der Bahnen ist ein Screening in horizontal geführtem Mäander nötig. Da alle Zytologieassistentinnen bei der Bayerischen Krebsgesellschaft horizontal screenen, wurde auf eine Programmierung für vertikales Screening verzichtet.

#### **2.2.2. Berechnung der Mäanderlänge**

Die Mäanderlänge ist die Gesamtlänge der bei der Untersuchung des Objektträgers zurückgelegten Wegstrecke. Auch dieses Merkmal wurde am Institut der Bayerischen Krebsgesellschaft neu entwickelt.

Die Mäanderlänge ergibt sich, indem der Abstand zwischen zwei Messpunkten nach dem Satz des Pythagoras errechnet wird:  $c = \sqrt{a^2 + b^2}$ 

Die Addition aller Einzelstrecken ergibt die gefahrene Mäanderlänge:

Mäanderlänge =  $\Sigma$  (c1 ... cn)

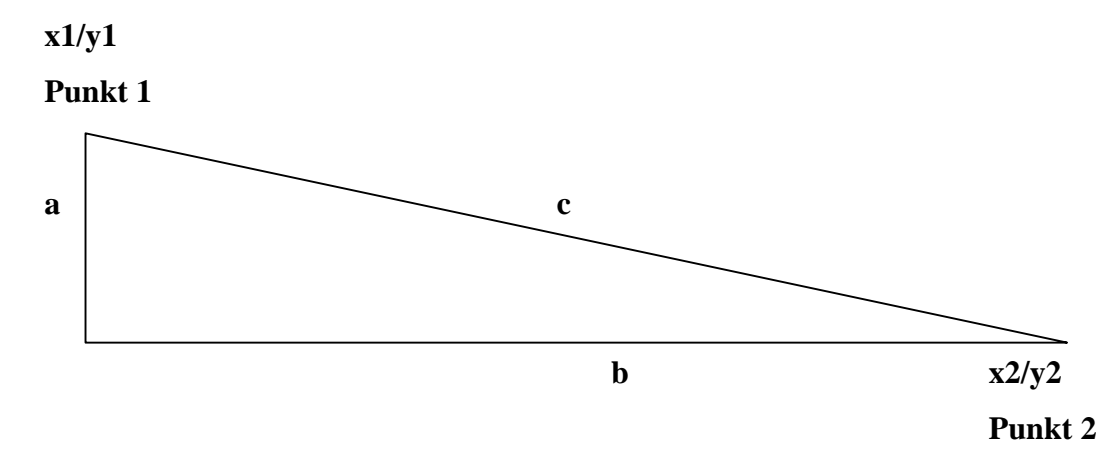

Abb. 2.8: Methode zur Berechnung der Mäanderlänge

#### **2.2.3. Berechnung der Screenzeit**

Die Screenzeit ist die Zeit für das systematische Durchmustern eines Präparats. Sie ist durch eine Computereingabe jeweils für Start und Ende definiert.

Die Screenzeit ergibt sich aus der Differenz zwischen Start- und Stoppzeit.

#### **2.2.4. Berechnung der Abdeckung (Coverage)**

Als Abdeckung (Coverage) bezeichnet man die Fläche eines Präparats, die durch Screenen von der CTA erfasst wurde und zwar als prozentuale Angabe im Vergleich zu einer vollständigen Abdeckung, sprich allen Arealen, die unter dem Deckglas liegen. Die Coverage wird ermittelt, indem das Präparat als ein Array mit 5500 mal 2500 Bildpunkten definiert wird. Jeder auf dem Präparat nicht gesehene Punkt entspricht im Array dem Wert Null. Somit sind alle Werte größer Null als von der CTA gesehen zu betrachten. Daraus errechnet sich für die in Prozent angegebene Coverage ein Wert aus der Formel Abdeckung =  $(1 - E[0] / E[>0])$  x 100%.

#### **2.2.5. Feststellung von Überlappung**

Zur Errechnung der Überlappung wird dieselbe Methodik wie zur Ermittlung der Abdeckung (Coverage) herangezogen. Wird ein Präparatareal einmal angesehen, so wird der dazugehörige Pixelwert im Array mit dem Wert eins belegt. Bei einem nochmaligen Erreichen dieses Punktes erhöht sich dieser Wert auf zwei und so weiter.

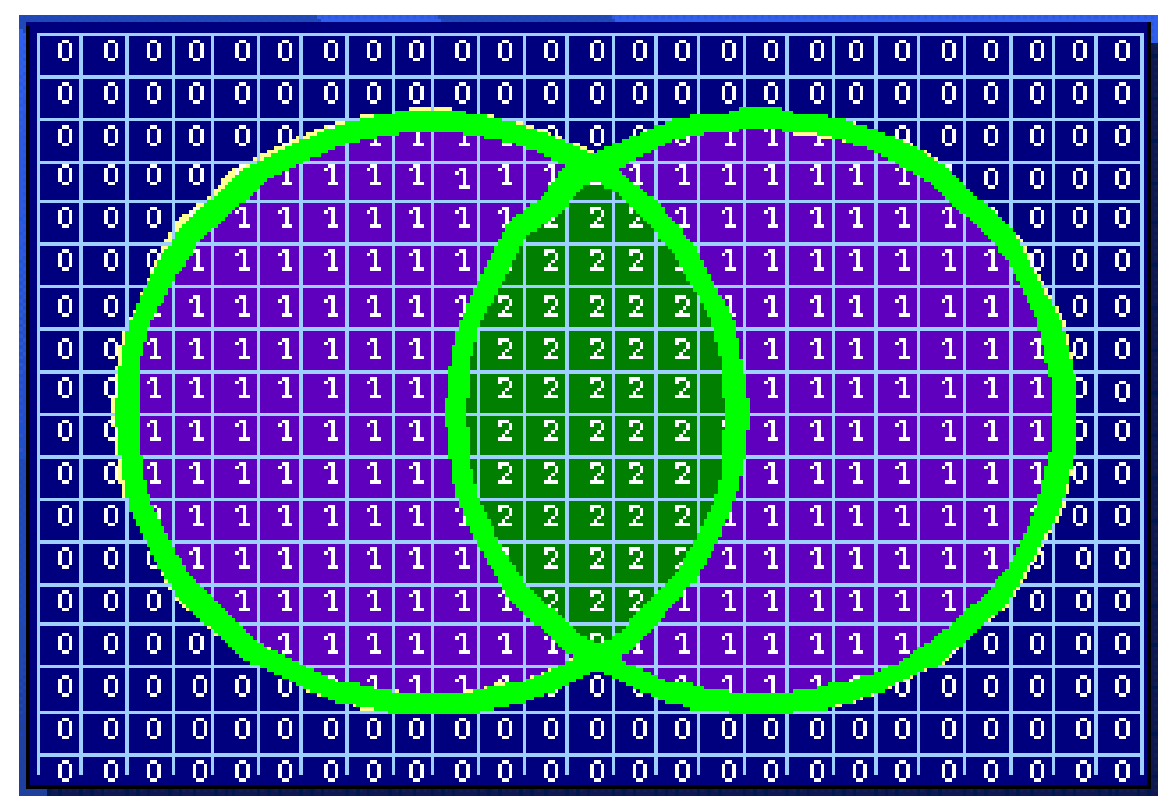

Abb. 2.9: Berechnung der Überlappung

Die mathematische Definition ist: Overlap  $n = E[n + 1] / E[1] \times 100\%$ .

#### **2.2.6. Ermittlung der Anzahl der Objektträgermarkierungen**

Auffällige Stellen im Präparat werden von den Assistentinnen mit dem Filzstift durch Kreise markiert. Dazu wird üblicherweise von der 10x Objektivvergrößerung zur Lupenvergrößerung gewechselt und unter Mikroskopeinblick markiert.

Das Auswertungsprogramm definiert als Vornehmen einer Kreismarkierung das Verweilen der CTA bei Lupenvergrößerung für länger als zwei Sekunden.

#### **2.2.7. Definition der Haltepunktdauer**

Wenn bei der Messung der Kreuztischposition alle 20 ms zweimal die gleichen Koordinaten gemessen werden, entspricht dies einem Haltepunkt. Bei Screenen eines Präparats gibt es zwei Arten von Haltepunkten: Die häufigsten Haltepunkte entstehen durch die Unterbrechung während des ruckartigen Fortbewegens des Kreuztisches beim Screenen bzw. beim Wendevorgang. Lässt man alle diese Punkte darstellen, ergibt sich etwa folgendes Bild:

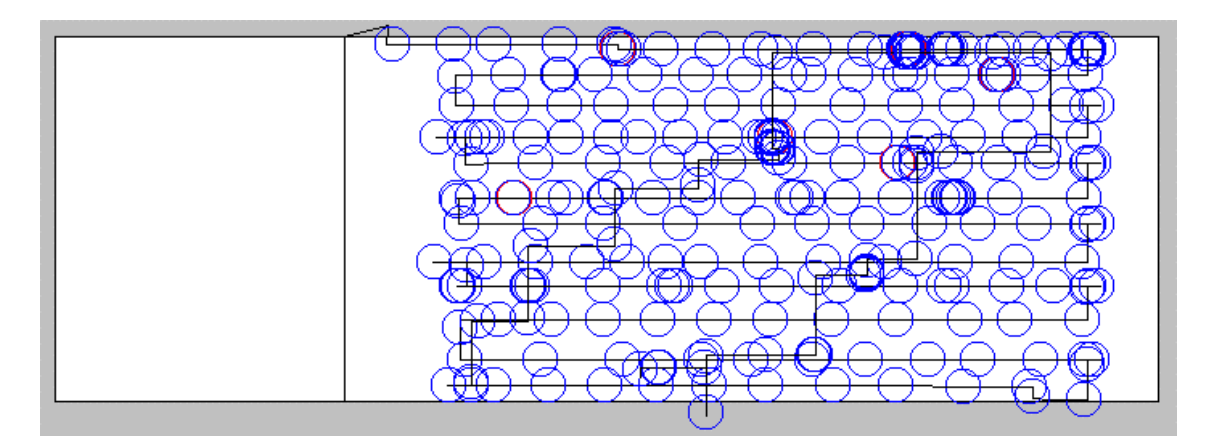

Abb. 2.10: Anzeige aller Haltepunkte länger als 20 ms

Die zweite Art der Haltepunkte entsteht durch genaueres Betrachten von auffälligen Stellen im Präparat.

In obigem Fall sieht eine Abbildung aller Punkte, die länger als zwei Sekunden beträgt folgendermaßen aus:

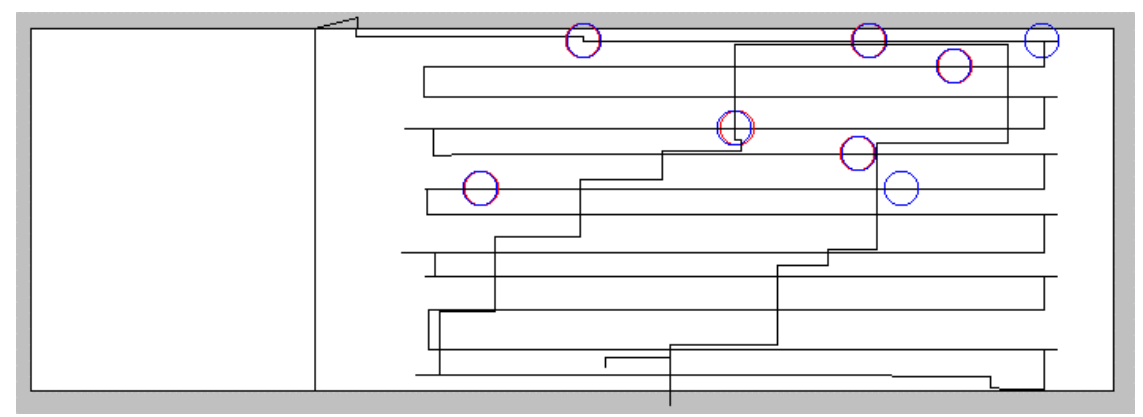

Abb. 2.11: Haltepunktdauer länger als 2 Sekunden

Je mehr solcher langen Haltepunkte ein Präparat besitzt, um so häufiger zählt es zu den verdächtigen bzw. positiven Fällen (Abb.. 3.30).

Berechnet man nun eine haltepunktdauer-abhängige Abdeckung eines Präparats, so korreliert diese im Regelfall mit der Anzahl der auffälligen Stellen, wie auch mit der Anzahl der Objektivwechsel.

Für all diese Schlüsse muss allerdings eine gewisse Routine der CTA vorausgesetzt werden, da sonst die lange Haltepunktdauer durch Unsicherheit bedingt sein kann.

#### **2.2.8. Definition des second view**

Der second view stellt die Strecke dar, die nach Abschluss des Screenvorgangs ohne Erreichen des Randbereichs getätigt wird.

#### **2.3. Untersuchungsgut**

#### **2.3.1. Zytologische Präparate**

Untersuchungsgut sind alle im Jahr 1997 im Zytologischen Institut der BKG erfassten und zur Auswertung vorliegenden Aufzeichnungen von Screenmustern. Insgesamt handelt es sich um 26586 Aufzeichnungen. Dies entspricht etwa 90% der Mikroskopierarbeit des Jahres. Bei einem Teil der zytologischen Untersuchungen war aus verschiedenen, meist technischen Gründen, keine Aufzeichnung erfolgt oder Datensätze waren verloren gegangen. Ursachen hierfür sind u.a. Eingabefehler, Softwarefehler bei der Aufzeichnung und Archivierungsfehler mit Verlust von Daten.

#### **2.3.2. Zytologisch-technische Assistentinnen**

Die Screenvorgänge folgender Fachkräfte wurden bewertet:

- 1. Die zytologisch-technische Assistentin 1 arbeitet seit 1990 als vollzeitbeschäftigte Kraft. (Diagramme mit violetter Farbe)
- 2. Ebenso ist die zytologisch-technischen Assistentin 2 vollzeitbeschäftigt, diese ist seit 1986 im Institut tätig. (Diagramme mit grüner Farbe)
- 3. Bei der zytologisch-technischen Assistentin 3 handelt es sich um eine Biologin, die sich nach Beendigung ihres Studiums im Institut zur Zytologie-Assistentin ausgebildet und geprüft wurde und seit 1997 ganztags beschäftigt ist. (Diagramme mit blauer Farbe)
- 4. Die längst beschäftigte zytologisch-technische Assistentin 4 ist ganztags seit 1984 am Institut tätig. (Diagramme mit grauer Farbe)
- 5. Die Untersuchungsperson 5 ist als Gastärztin über einen kurzen Zeitraum im Institut beschäftigt gewesen. Bei ihrer Tätigkeit handelt es sich nicht um eine fachmännische Arbeit, da sie keine ausgebildete Zytologieassistentin ist. (Diagramme mit gelber Farbe)
- 6. Die zytologisch-technische Assistentin 6 hat am Institut 1995 ganztags ihre Tätigkeit aufgenommen. (Diagramme mit türkiser Farbe)

Die Darstellungen der ausgewerteten Ergebnisse aller 6 zytologisch-technischen Assistentinnen im Durchschnitt sind in den Diagrammen mit roter Farbe abgebildet.

Die Untersuchungen wurden im Rahmen eines von der Europäischen Kommission unterstützten Projektes durchgeführt. Über die Aufzeichnung der Screenmuster im Rahmen der Qualitätssicherung waren die Assistentinnen unterrichtet.

#### **2.4. Statistische Methoden**

Zur Ermittlung der in den im Kapitel 3 verwendeten Darstellungen werden die vom PC aufgezeichneten Daten in das Programm Borland-Datenbankoberfläche überspielt. Von hier aus lassen sich die Werte mittels SQL-Abfrage je nach Bedarf selektieren.

Die so ermittelten Größen lassen sich in das Programm EXCEL transferieren. Dieses Programm verfügt über die entsprechenden Funktionen zur Ermittlung folgender tabellarisch aufgeführten Daten:

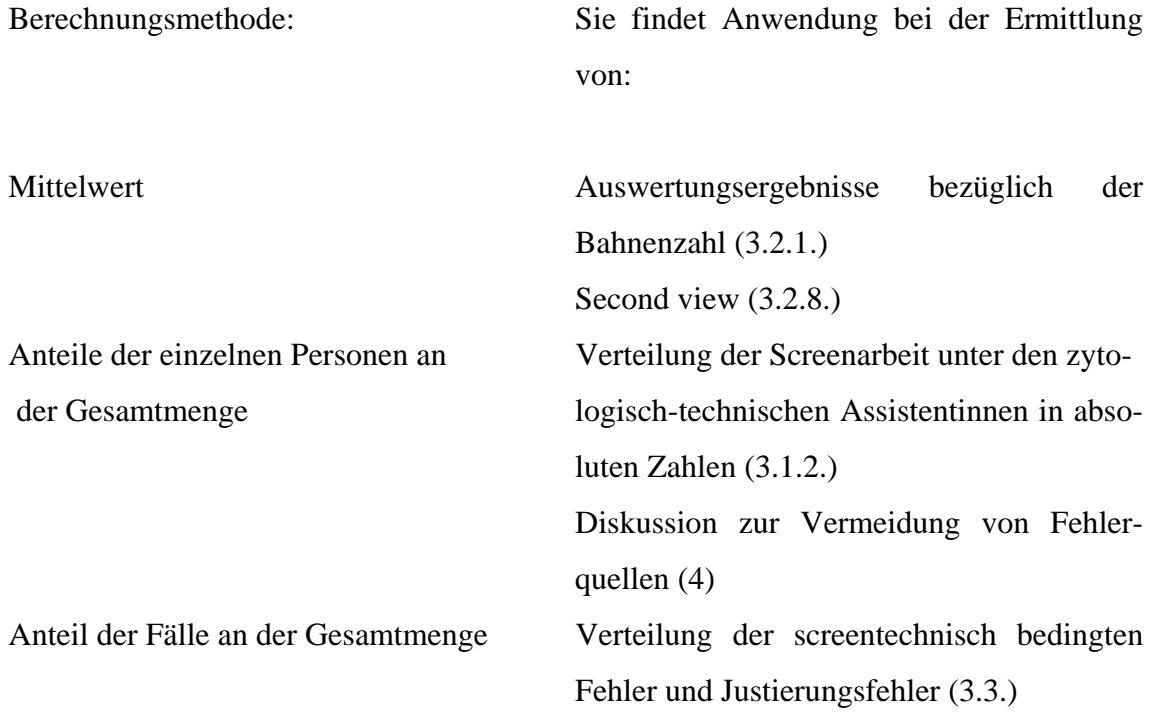

Prozentuale Verteilung Kontrolle der Kreise wie im Computer angegeben versus Kreise auf dem Objektträger (3.2.6.)

> Häufigkeit der nochmaligen partiellen Durchsicht eines Präparates nach Abschluss des vollständigen Präparatscreenings (3.2.8.)

> Stellenvergleich der auf dem Präparat angezeichneten Kreise mit den im Computer angezeigten (3.2.6.)

> Prozentualer Anteil der einzelnen CTAs an der Bahnenzahl (3.2.1.)

> Verteilung der Bahnenzahl gesamt und für jede einzelne CTA (3.2.1.)

> Auswertungsergebnisse der Mäanderlänge (3.2.2.)

> Verteilung der Screenarbeit unter den CTAs prozentual (3.1.2.)

#### **3. Ergebnisse**

#### **3.1. Auswertung der Daten für 1997**

#### **3.1.1. Speicherung der Präparate-Daten**

Eine Analyse der Daten von 1997 ergab bei einer Gesamtfallzahl von 32696 Objektträgern eine Aufzeichnung und Speicherung der Daten bei 26586 Screeenmustern. Zusätzlich wurden Screenmuster zu etwa 2900 Objektträgern von einer CTA zwar aufgezeichnet, deren Daten versehentlich wieder gelöscht. Dies entspricht einer prozentualen Ausbeute von etwa 90 % (26586 Aufzeichnungen plus ca. 2900 gelöschte Aufzeichnungen bei 32696 eingesendeten Präparaten im Jahr 1997).

Die Ursache für die nicht komplette Speicherung aller Screenvorgänge liegt darin, dass die Maske der Firma Zeiss nicht zuverlässig auf einen Software-Reset reagiert, welcher die Koordinaten auf ihren Ursprungswert 0000000000000000 zurücksetzen soll. In den besagten 10 % der Fälle verbleibt der Wert binär als 111111111111111, was dezimal anstatt 0 der Zahl 65535 entspricht. Technisch läßt sich das Problem durch Reduktion aller y-Werte bei einem Startwert 0 / 65535 um 65535 lösen.

#### **3.1.2. Aufteilung der Präparate auf die CTAs**

1997 verteilt sich die Screenarbeit, bei der Gesamtfallzahl von 26586 Präparate-Daten, in absoluten Zahlen wie in Abb. 3.1 und prozentual wie in Abb. 3.2 dargestellt:

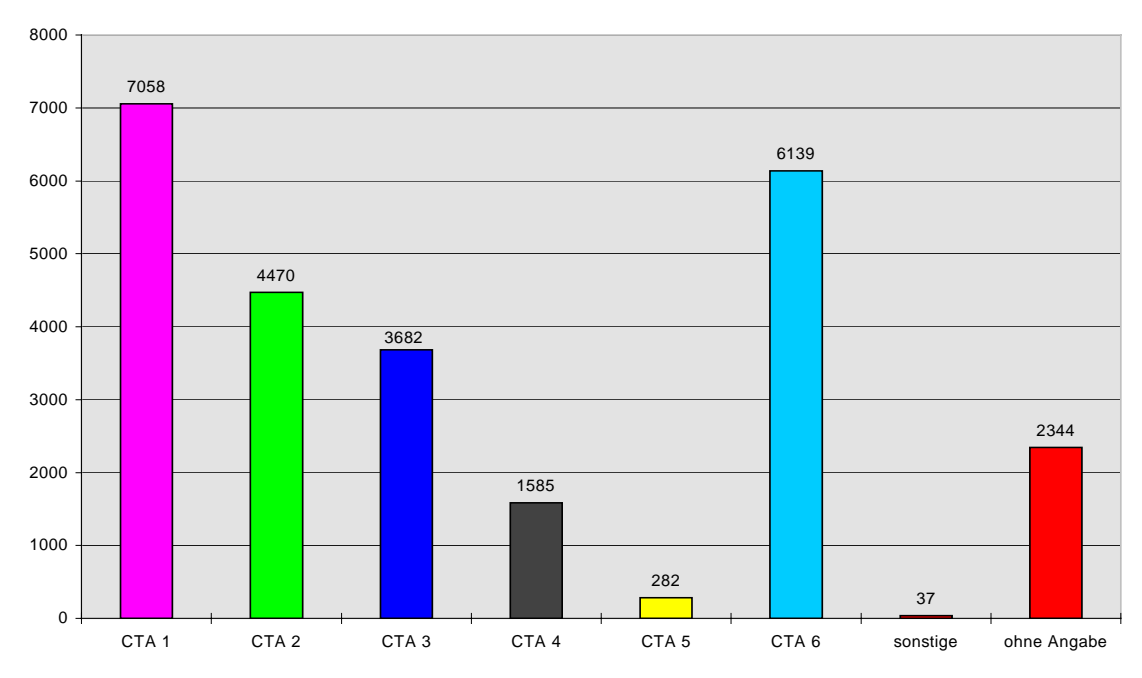

Abb..3.1: Verteilung der Screenarbeit unter den CTAs in absoluten Zahlen

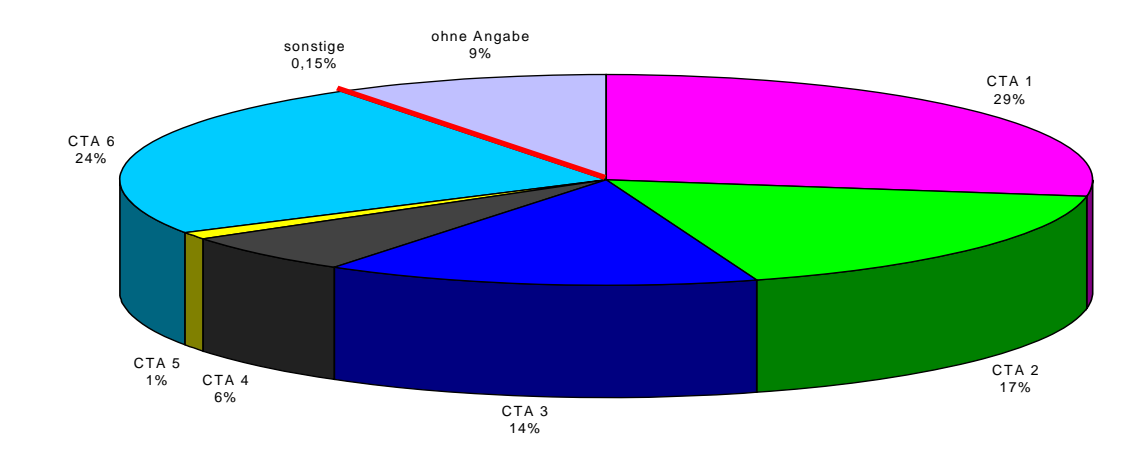

Abb. 3.2: Verteilung der Screenarbeit unter den CTAs prozentual

Die Zahlen sind insbesondere dadurch beeinflusst, ob CTAs ganztags oder in Teilzeit und über den gesamten Zeitraum beschäftigt waren. Auch schlägt sich die Verteilung von sonstigen Arbeiten auf die Zahlen nieder.

Die im Folgenden zusammengefassten Ergebnisse wurden mittels des Programms "Screen Supervisor" und durch SQL-Abfragen (Standart Query Language) gewonnene Daten aus der Borland-Datenbankoberfläche in Excel-Dateien sortiert und als Diagramme dargestellt.

### **3.2. Auswertung der einzelnen Merkmale von Screenmustern**

Alle in dieser Arbeit verwendeten Merkmale wurden im zytologischen Institut der Bayerischen Krebsgesellschaft programmiert. Von den zahlreichen programmierten Merkmalen werden hier nur die diskutiert, die in den vorliegenden Auswertungen berücksichtigt wurden. Besonders sollen Merkmale erörtert werden, die neu entwickelt wurden.

### **3.2.1. Ergebnisse zur Bahnenzahl**

Bei einer Deckglasfläche von 24 mm mal 50 mm und einem Gesichtsfeld von 2 mm Durchmesser sind rein rechnerisch 12 Bahnen zur vollständigen Abdeckung ohne Überlappung nötig (Abb. 3.3):

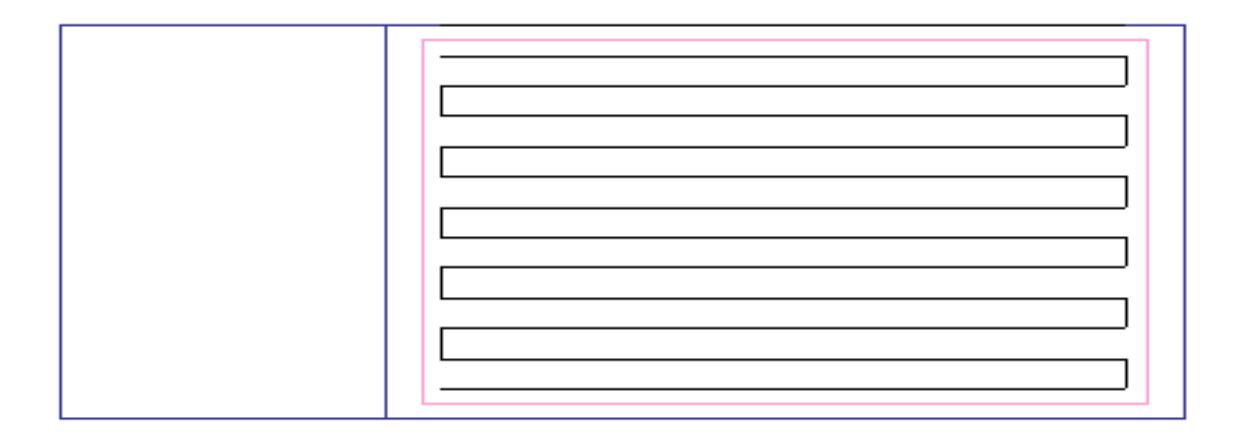

Abb. 3.3: Minimale Bahnenführung zur vollständigen Präparatabdeckung

Die Bahnenzahlen der einzelnen CTAs unterscheiden sich erheblich. Teilweise liegen die Bahnenzahlen unter zwölf pro Präparat, wobei dann keine komplette Abdeckung der Präparatfläche mehr möglich ist. In diesem Zusammenhang ist es im Rahmen der Qualitätssicherung hier eventuell erforderlich, die CTA auf ihren Fehler aufmerksam zu machen.

Bei einer CTA traten auffällig hohe Bahnenzahlen auf, was auf einen mechanisch zu leicht geführten Objektträgertisch zurückzuführen war. Durch Darstellung des Screenmusters kann auch dieser Fehler bildlich dargestellt und somit verifiziert werden (Abb. 3.45). Die Reparatur des Kreuztisches wurde veranlaßt.

Zur Anzahl der Bahnen wurden folgende Ergebnisse ermittelt:

Im Durchschnitt beträgt die Bahnenzahl 16 pro Präparat (Mittelwert aller ermittelten Bahnenzahlen, n = 26586); hier sind auch Aufzeichnungen enthalten, deren Bahnenzahl zum Beispiel durch Justierungsfehler bei Null liegt.

Errechnet man einen Durchschnittswert für alle Fälle ohne Messungen mit Justierungsfehler, so steigt dieser Wert auf 17,1 (Mittelwert aller Bahnenzahlen größer Null ausschließlich der Fälle die mittels dem Programm "Screenmuster viewer" zu Darstellung des Screenmusters zusätzlich als Justierungsfehler ermittelt wurden, n = 25336). Das heißt, im Mittel verwendet eine CTA am Zytologischen Institut der BKG etwa 17 Bahnen pro Präparat.

Zur Auswertung können also etwa 95,3 % der Fälle (25336 von 26586 Präparaten) herangezogen werde. Bei den restlichen 4,7 % (n= 1250) liegt ein Justierungsfehler vor.

Es ergibt sich eine Verteilung der pro Präparat aufgewendeten Bahnen wie im folgenden Diagramm dargestellt:

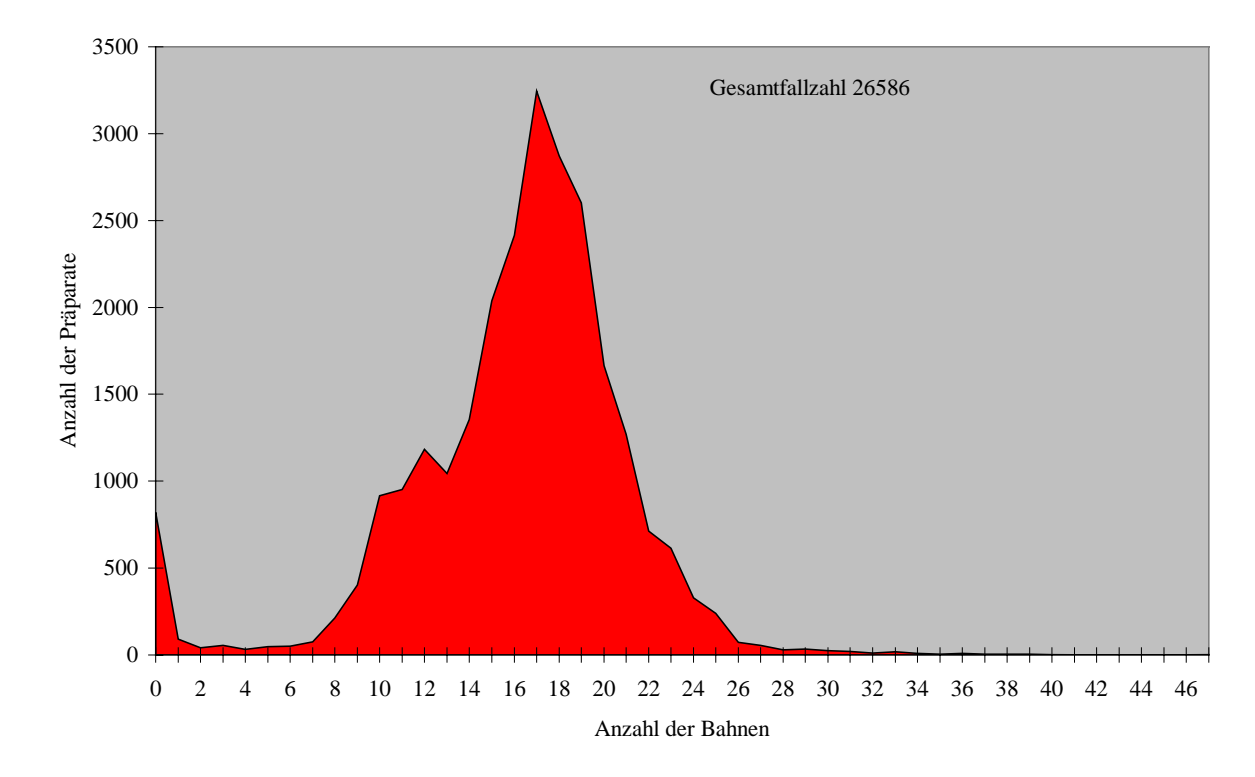

Abb. 3.4: Bahnen-Verteilungsmuster aller CTAs

Diese Auswertung wird im Folgenden für jede CTA separat dargestellt:

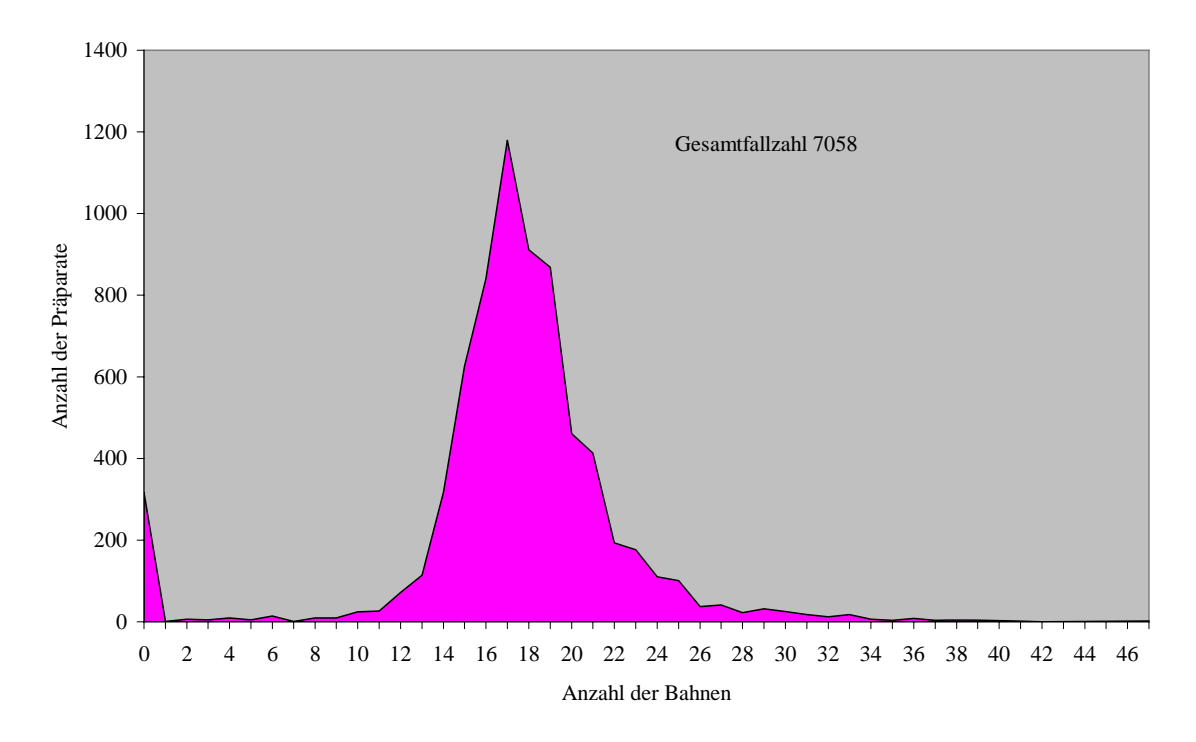

Abb. 3.5: Bahnenverteilung der CTA 1

CTA 1: Links im Bild (Abb. 3.5) sind die Justierungsfehler zu erkennen. Es handelt sich hier um Fälle, in denen mit dem Algorithmus zur Erkennung von Bahnen aus verschiedenen Gründen zu wenig Bahnen ermittelt wurden. Hierauf folgt ein scharfer Anstieg oberhalb der notwendigen minimalen Bahnenzahl und ein Abklingen zu hohen Bahnenzahlen.

Ein Vergleich dieser individuellen Screenkurve mit der Durchschnittskurve verdeutlicht, dass diese Untersuchung der CTA bezüglich der Justierungsfehler (entspricht den niedrigen Bahnenzahlen) im Normbereich liegt, bei grenzwertigen Bahnenzahlen, etwa 9-12 Bahnen, unter dem durchschnittlichen Anteil liegt. Dies spricht für eine relativ hohe Überlappung der Bahnen und eine gute Präparatabdeckung. Im Bereich der hohen Bahnenzahlen entspricht dieses spezielle Profil praktisch der Durchschnittskurve. Tatsächlich handelt es sich hierbei um die CTA, die aufgrund ihres zu leicht geführten Mikroskopiertisches den größten Anteil der hohen Bahnenzahlen verursachte (Abb. 3.45).

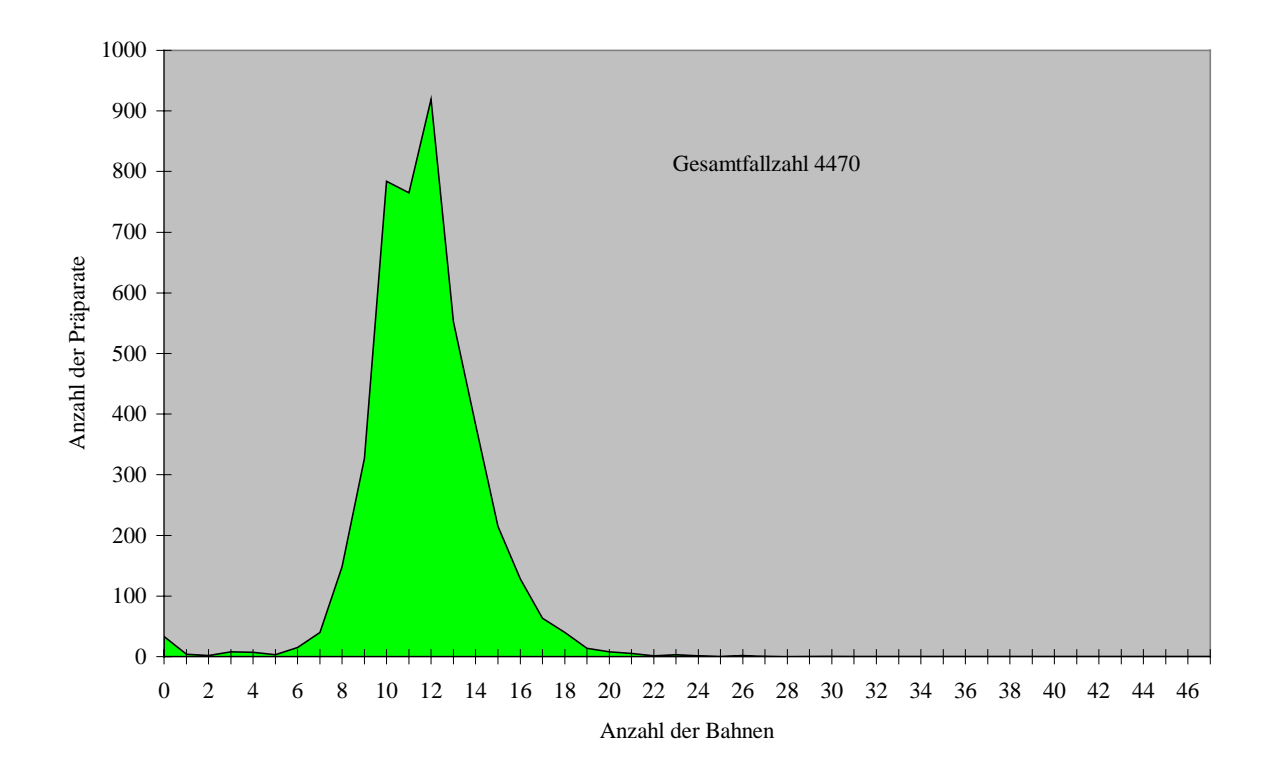

Abb. 3.6: Bahnenverteilung der CTA 2

CTA 2: Dieser CTA unterlaufen wenige Justierungsfehler. Sie screent die Präparate mit einer geringen Bahnenzahl. In einer automatisierten Beurteilung sind solche Vorgehensweisen ohne Einsicht des Screenmusters schwer von Justierungsfehlern zu unterscheiden. Bei der Darstellung der Screenmuster mittels Screen Supervisor zeigt sich eine ungenügende Abdeckung der im Bereich von 8 bis 12 Bahnen registrierten Präparate mit unzureichend enger Bahnenführung. Gegenüber der Screenvorgabe für die Tätigkeit einer CTA hat sich anscheinend ein unerwünschtes Screenverhalten entwickelt. Diese CTA muss eventuell in korrekte Screenarbeit eingewiesen werden, um Ihre Arbeit der erwünschten Qualität anzupassen.

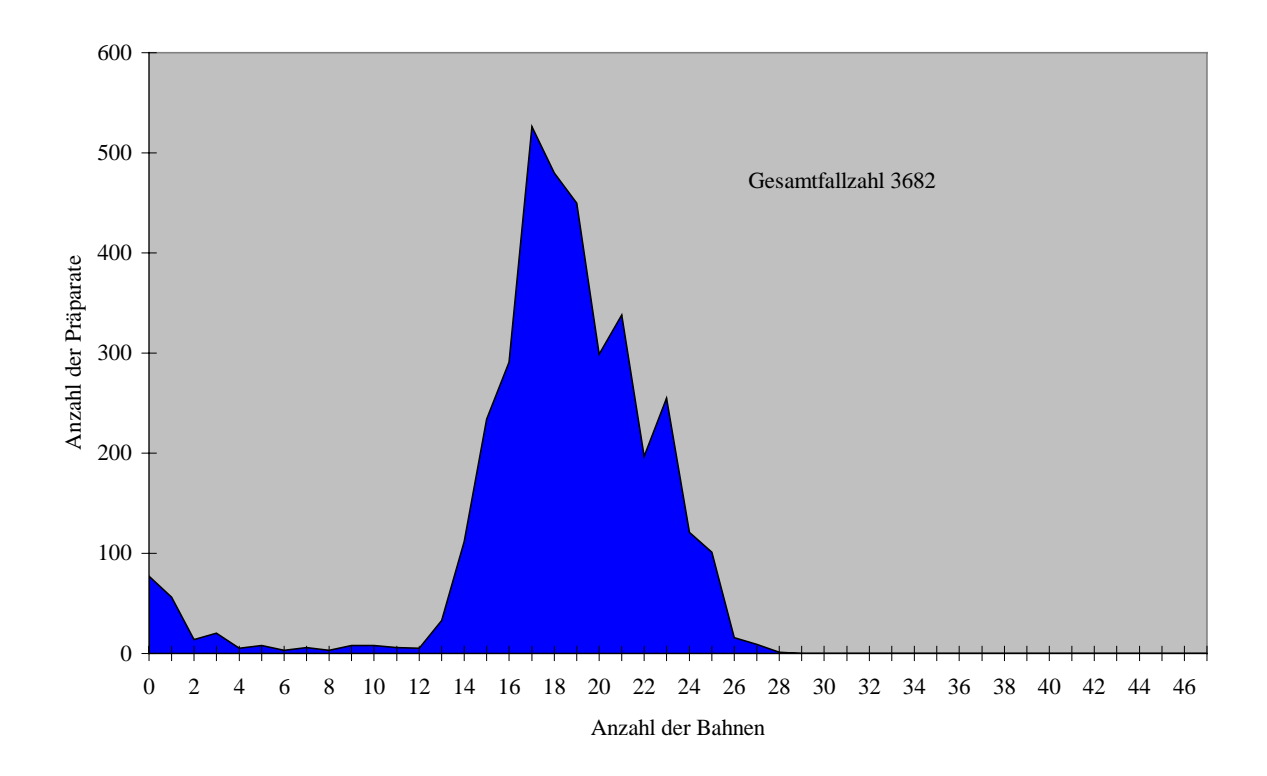

Abb. 3.7: Bahnenverteilung der CTA 3

CTA 3: Diese CTA (Abb. 3.7) screent mit einer akzeptablen Anzahl an Justierungsfehlern, die Hauptmenge der Präparate zeigt eine durchschnittliche benötigte Bahnenzahl. Eine Durchsicht der Screenmuster der Fälle mit hohen Bahnenzahlen zeigt lediglich eine enge Führung der Mäander. Prinzipiell ginge es ökonomischer, da eine derart hohe Überlappung nicht nötig ist.

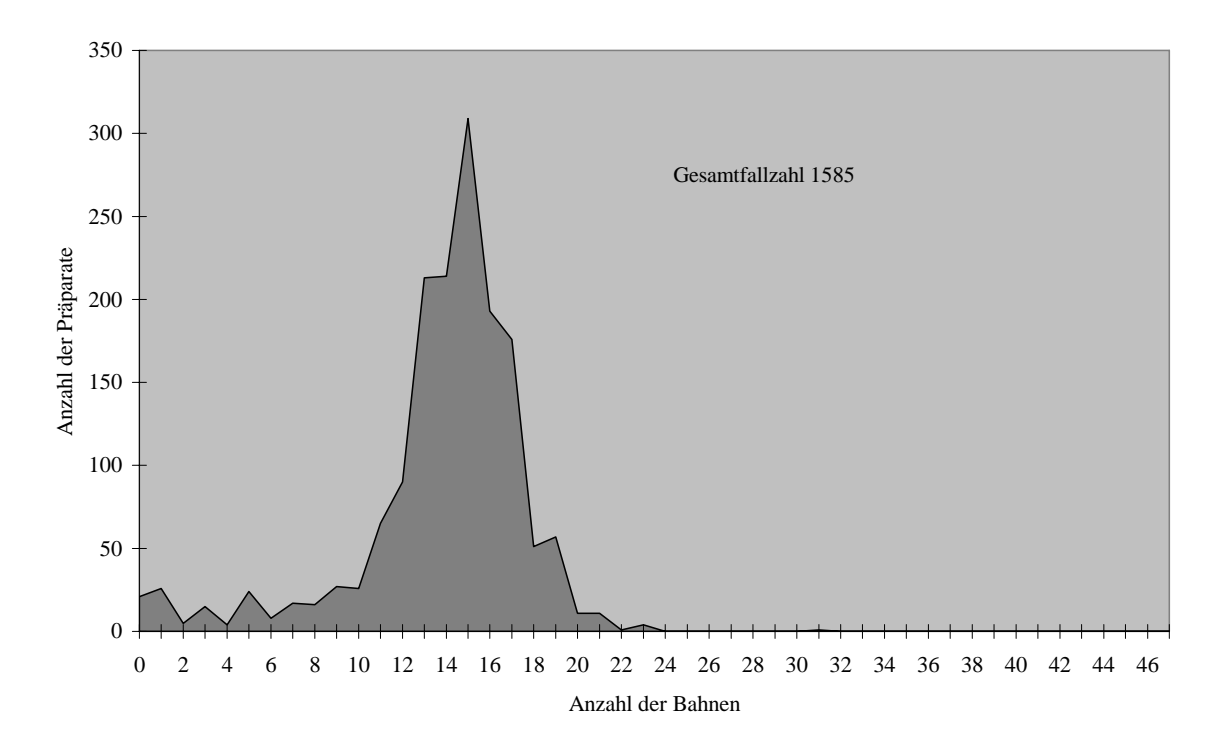

Abb. 3.8: Bahnenverteilung der CTA 4

CTA 4: Dieses Diagramm spiegelt die Arbeitsweise einer CTA wieder, welche ihre Präparate nicht, wie sonst üblich, mit Mattrand nach links, sondern nach rechts in das Mikroskop einlegt. Es fällt auf, dass Justierungsfehler überdurchschnittlich häufig auftreten.

Beim Auswerten der Screenmuster zeigt sich ein Bild, bei welchem häufig der Wendepunkt beim Screenvorgang zu früh gesetzt wurde, wodurch die Registrierung eines Bahnenneubeginns von Seiten des Computers nicht möglich war. Ob diese Justierungsfehler menschlich oder technisch durch das andere Einlegen des Präparats bedingt sind, ist nicht geklärt. Die Inspektion der Muster zeigt eine ausreichende Mäanderlänge und ausreichende Bahnenanzahl (Abb. 3.40).

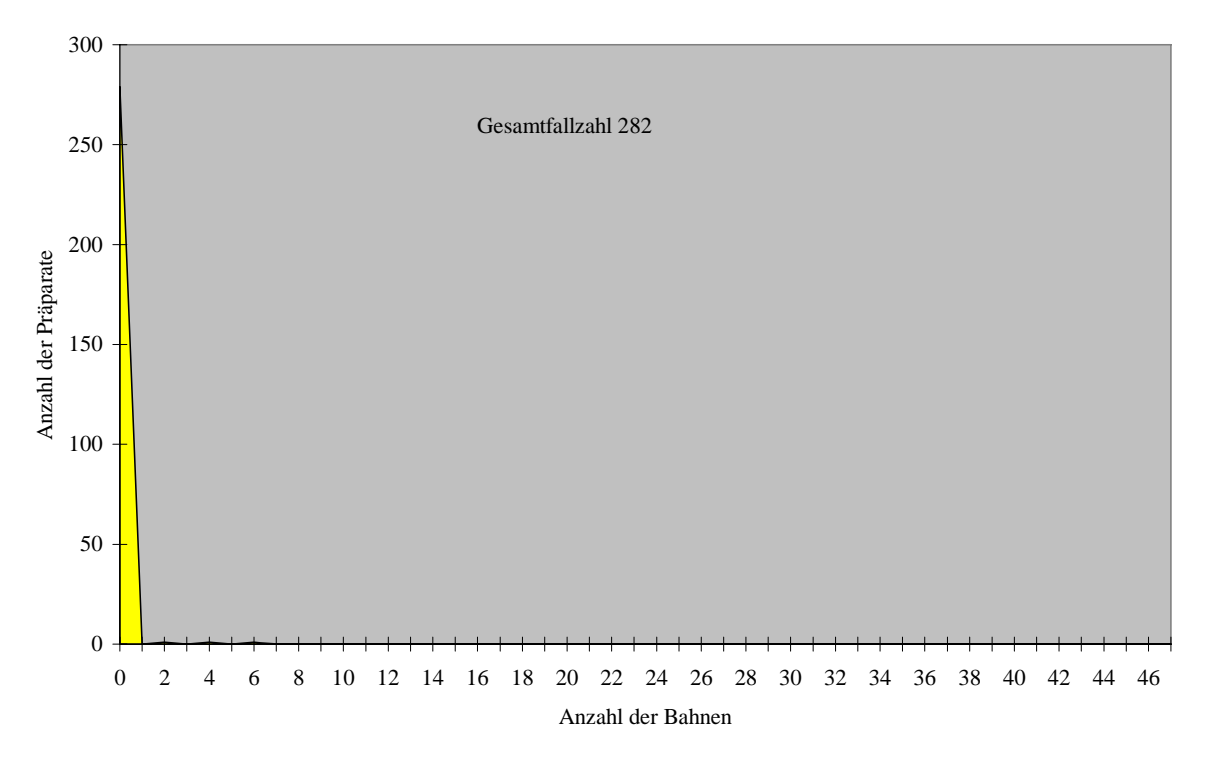

Abb. 3.9: Bahnenverteilung der CTA 5

CTA 5: Die Untersuchungsperson 5 arbeitete nur kurze Zeit im Institut und hatte ihre Ausbildung anderen Orts erhalten. Ihre Aufzeichnungen sind nicht repräsentativ, sie verdeutlichen mögliche auftretende Fehler in der Ausbildung und Einweisung (Abb. 3.46).

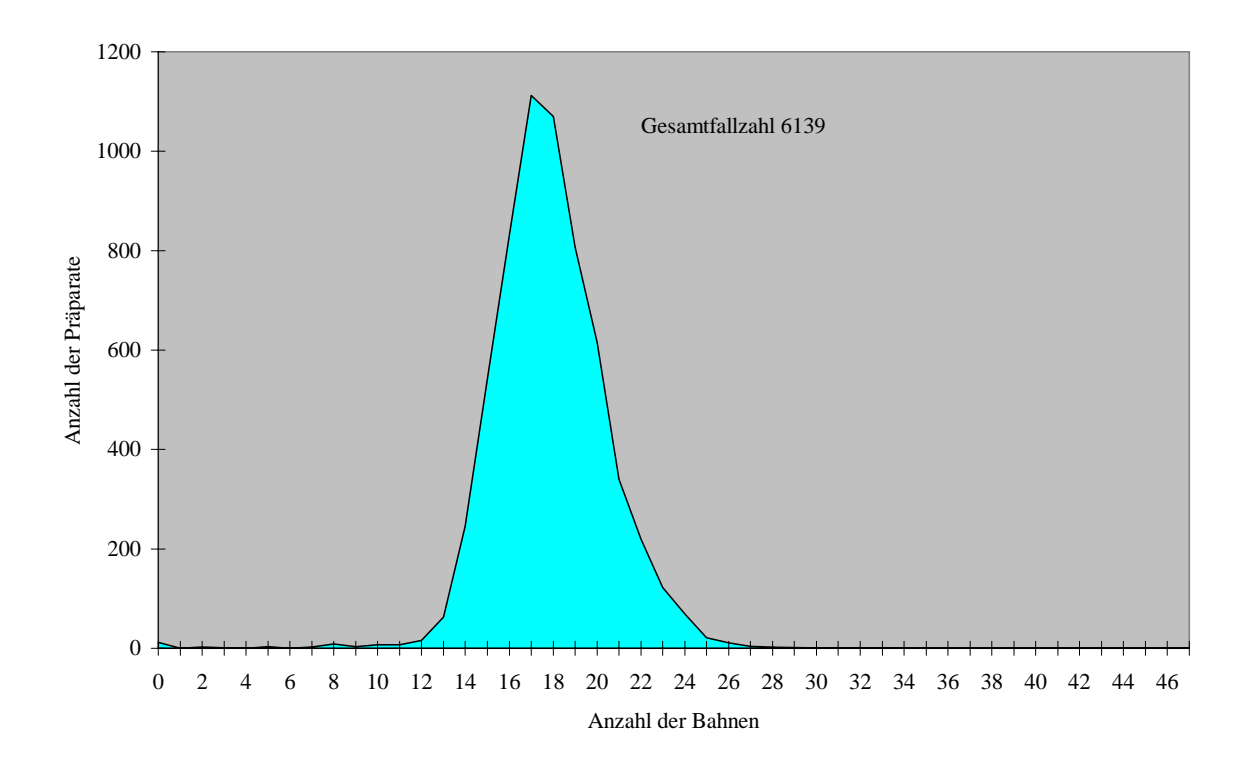

#### Abb. 3.10: Bahnenverteilung der CTA 6

CTA 6: Eine nur minimale Anzahl an Justierungsfehlern und screentechnisch bedingten Fehlern kennzeichnen diese mustergültige Kurve der CTA 6. Hier bedarf es keiner weiteren Korrektur der Arbeitsweise (Abb. 1.1).

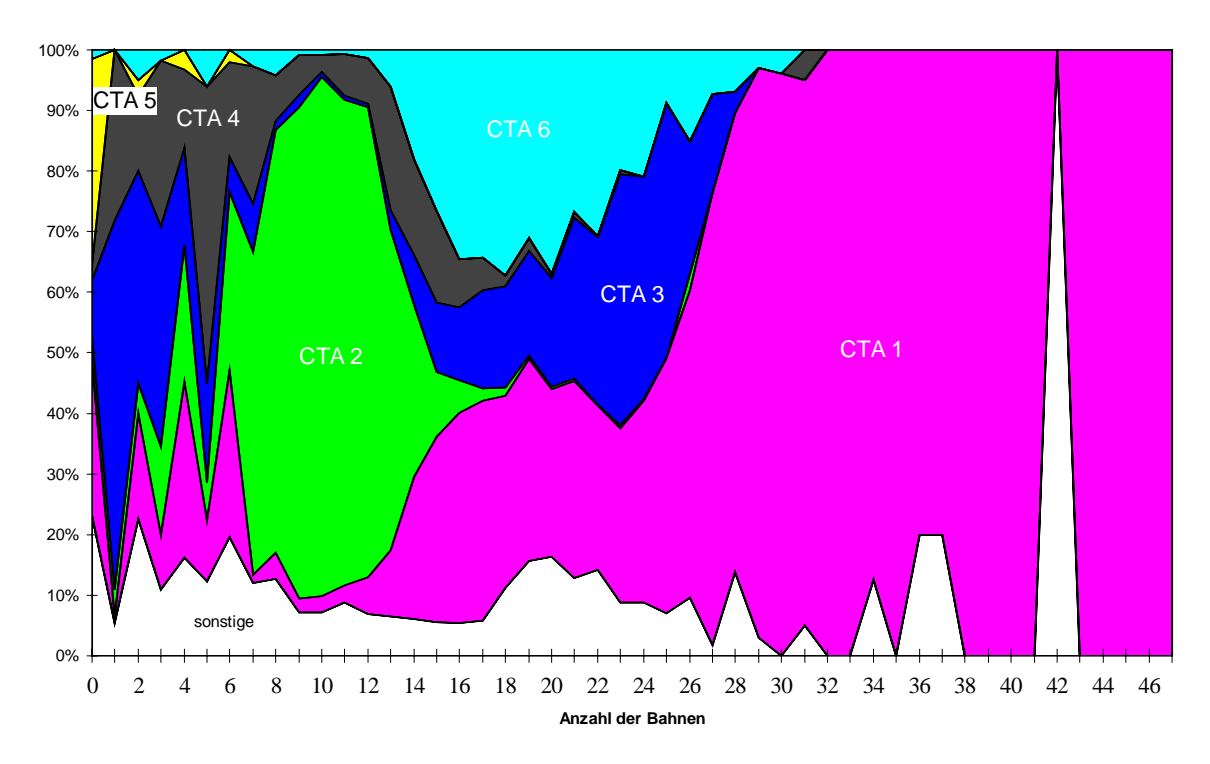

Abb. 3.11: Prozentualer Anteil der einzelnen CTAs an der Bahnenzahl

Dieses Diagramm lässt deutlich erkennen, in welchem Bereich der gescreenten Bahnen die einzelnen CTAs liegen:

Im linken Bildteil, in dem aufgrund der niedrigen Bahnenzahl die Justierungsfehler anzusiedeln sind, ist die meiste Screenarbeit der CTA 5 angesiedelt, auch bei den CTAs 3 und 4 treten relativ häufig derartige Fehler auf. CTA 2 hat insgesamt eine korrekturbedürftig niedrige Bahnenzahl. CTA 1 zeigt eine mittlere Bahnenzahl von über 20. Ihr hoher Anteil am rechten, bahnenreichen Teil der Abbildung beruht auf einem zu leicht beweglichem Kreuztisch.

CTA 6 zeigt praktisch keine Justierungsfehler und die Bahnenzahl liegt bei etwa 20, wodurch eine gute Abdeckung gewährleistet ist.

Dieser Sachverhalt ist auch im Diagramm 3.12 dargestellt.

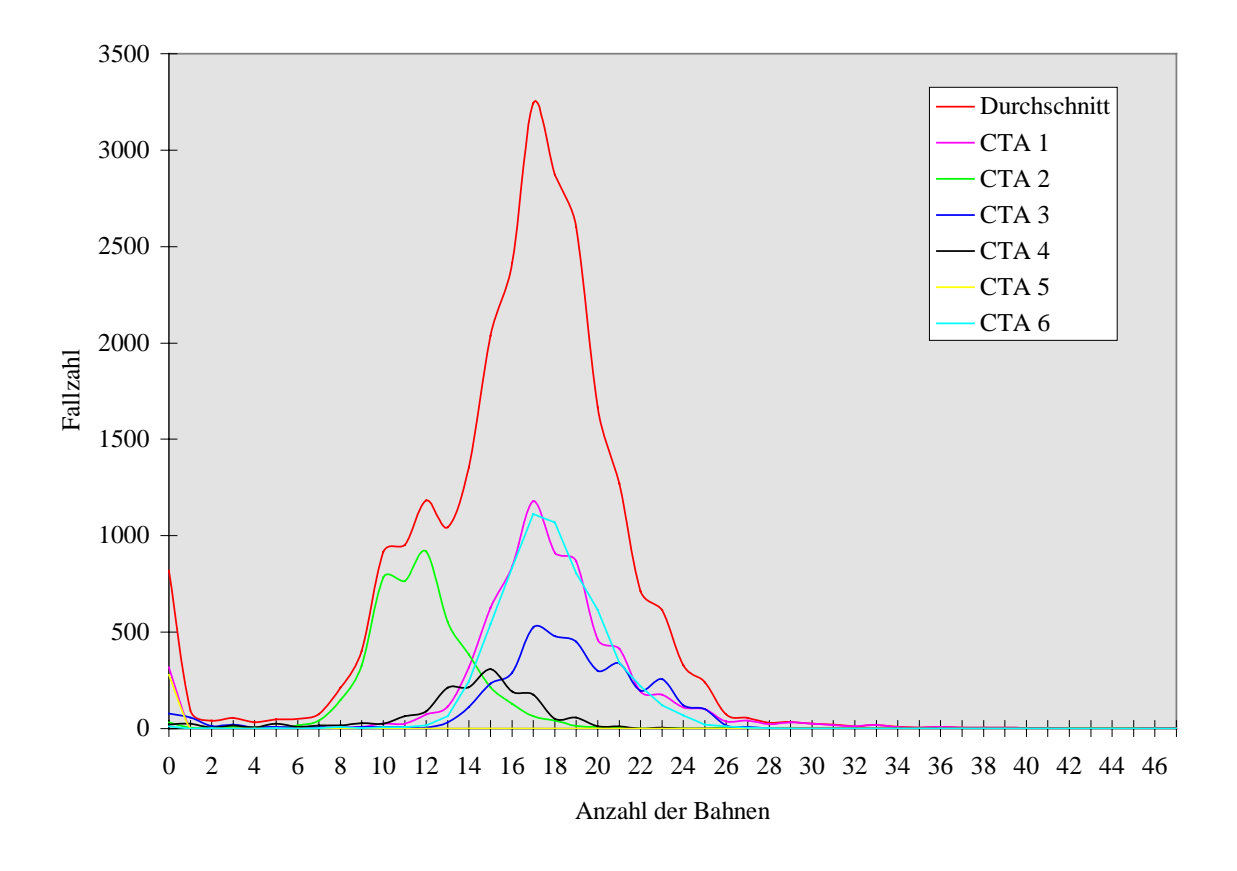

Abb. 3.12: Verteilung der Bahnenzahl gesamt und für jede einzelne CTA

Insgesamt zeigt sich, dass der Algorithmus zur Erkennung von Bahnen nicht allen individuellen Verhaltensmustern der CTAs beim Screenen gerecht wird. Er ist in der Lage, völlig unerwünschte Verhaltensmuster einer Untersucherin (CTA 5) und das nicht optimale Muster einer erfahrenen CTA (CTA 2) zu demonstrieren.

#### **3.2.2. Ergebnisse zur Mäanderlänge**

Die Mäanderlänge zeigt die Strecke an, welche eine CTA zur vollständigen Betrachtung eines Präparats aufwendet. Sie beinhaltet auch die für eine zweite Durchsicht aufgewendete Strecke.

Die mindestens erforderliche Mäanderlänge beträgt bei einer minimalen vollständigen Abdeckung durch 12 Bahnen und einer Deckglasgröße von 50 mm Breite und 25 mm Länge 12 x 50 mm + 25 mm, also 62,5 cm.

Eine von der Norm abweichende Mäanderlänge mit niedrigen Werten lässt mit hoher Sicherheit auf ein ungenügend sorgfältiges Screenen schließen, wenn alle anderen Störfaktoren wie zum Beispiel zerbrochener Objektträger ausgeschlossen sind.

Die Verteilung der Mäanderlängen aus allen gemessenen Daten ist in Abb. 3.13 dargestellt:

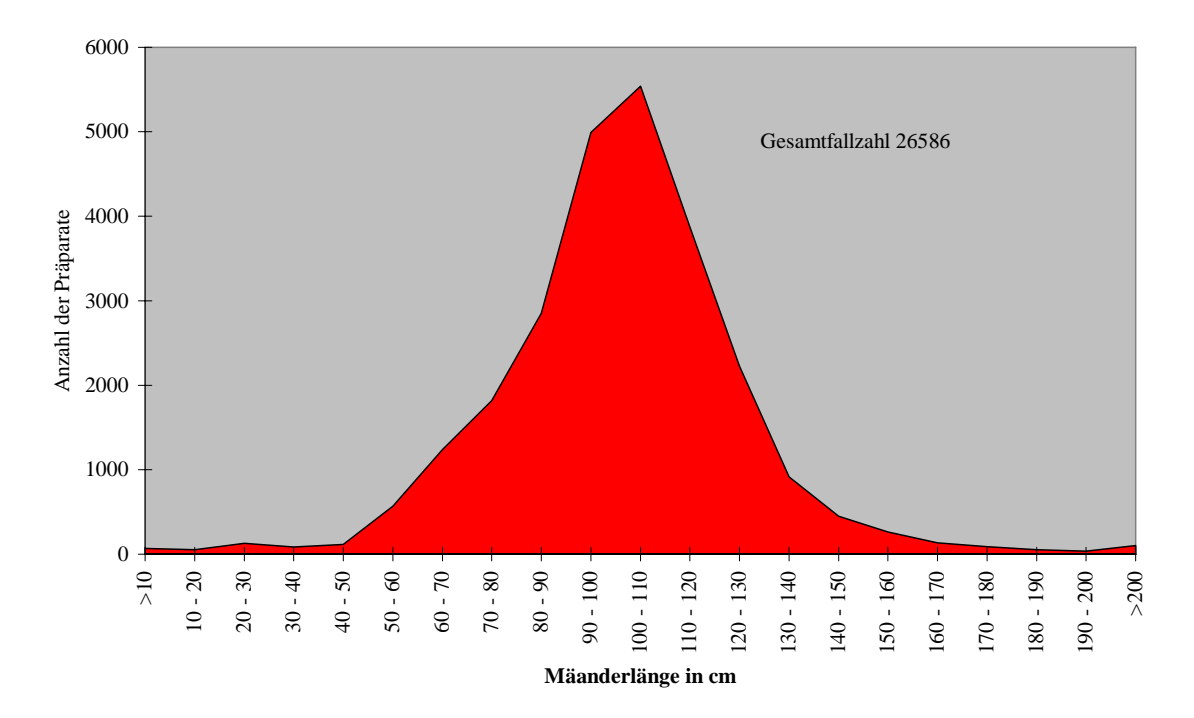

Abb. 3.13: Verteilungsmuster aller Mäanderlängen

Das Verteilungsmuster zeigt, dass nur ein sehr geringer Anteil der Präparate Mäanderlängen unter der oben genannten kritischen Grenze aufweist.

Die folgenden sechs Abbildungen zeigen die Verteilung der Mäanderlängen für jede einzelne CTA mit einer anschließenden Erläuterung der gemessenen Ergebnisse:

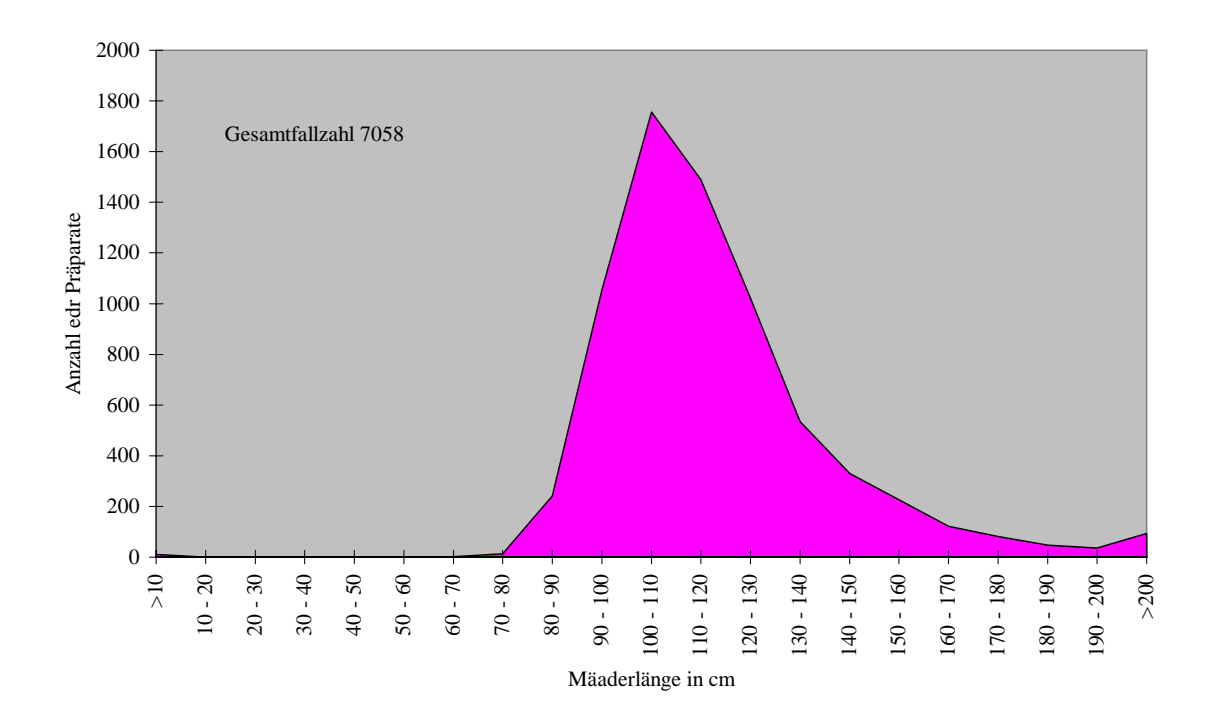

Abb. 3.14: Verteilungsmuster der Mäanderlängen der CTA 1

CTA 1 screent mit einer im oberen Durchschnittsbereich liegenden Mäanderlänge. Zusätzlich zeigt sie viele auffällig hohe Mäanderlängen. Dies ist nach der Analyse der Screenmuster meist durch ihren zu leicht geführten Mikroskopiertisch zu erklären (vgl. Abb. 3.5 und 3.45)

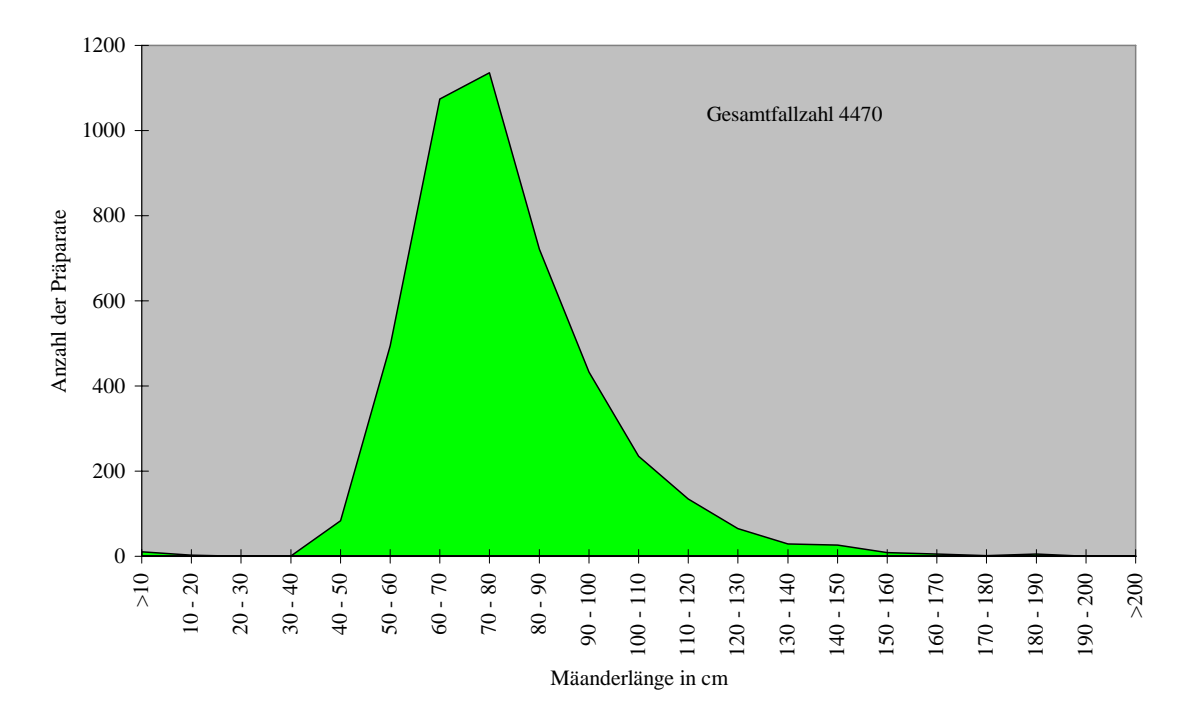

Abb. 3.15: Verteilungsmuster der Mäanderlängen der CTA 2
CTA 2, eine Assistentin mit langer Praxiserfahrung, zeigt Mäanderlängen deutlich unter dem Durchschnitt. Die meisten Präparate können bei ihr danach keine vollständige Abdeckung der Fläche aufweisen. Die Beobachtung einer etwa niedrigen Bahnenzahl (Abb. 3.6) bestätigt dies.

Wie schon in Kapitel 3.2.1. bei der Berechnung der Bahnenanzahl erwähnt, muss dieses unerwünschte Verhalten Anlass zu korrekter Einweisung der CTA geben.

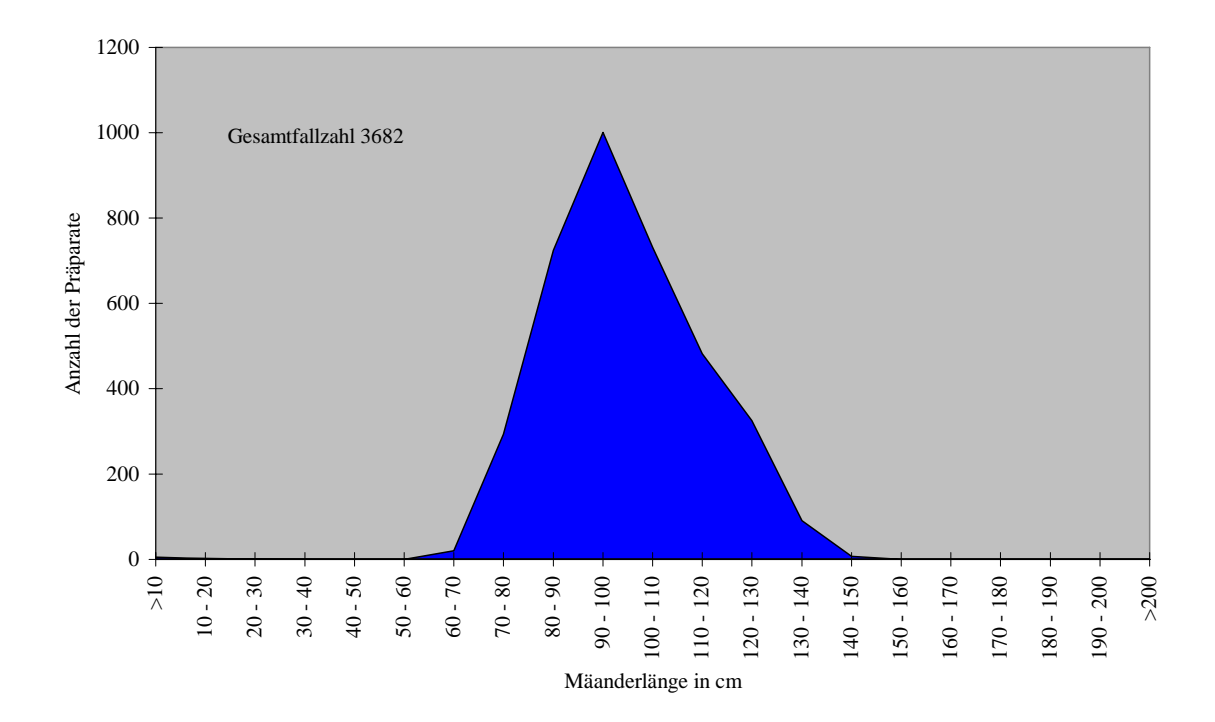

Abb. 3.16: Verteilungsmuster der Mäanderlängen der CTA 3

CTA 3: Ein Spektrum mit recht hohen Mäanderlängen weist die Arbeit dieser CTA auf. Kritisch kurze Mäanderlängen kommen fast gar nicht vor. Wie bereits in Kapitel 3.2.1. erwähnt, screent die CTA mit sehr enger Bahnenführung.

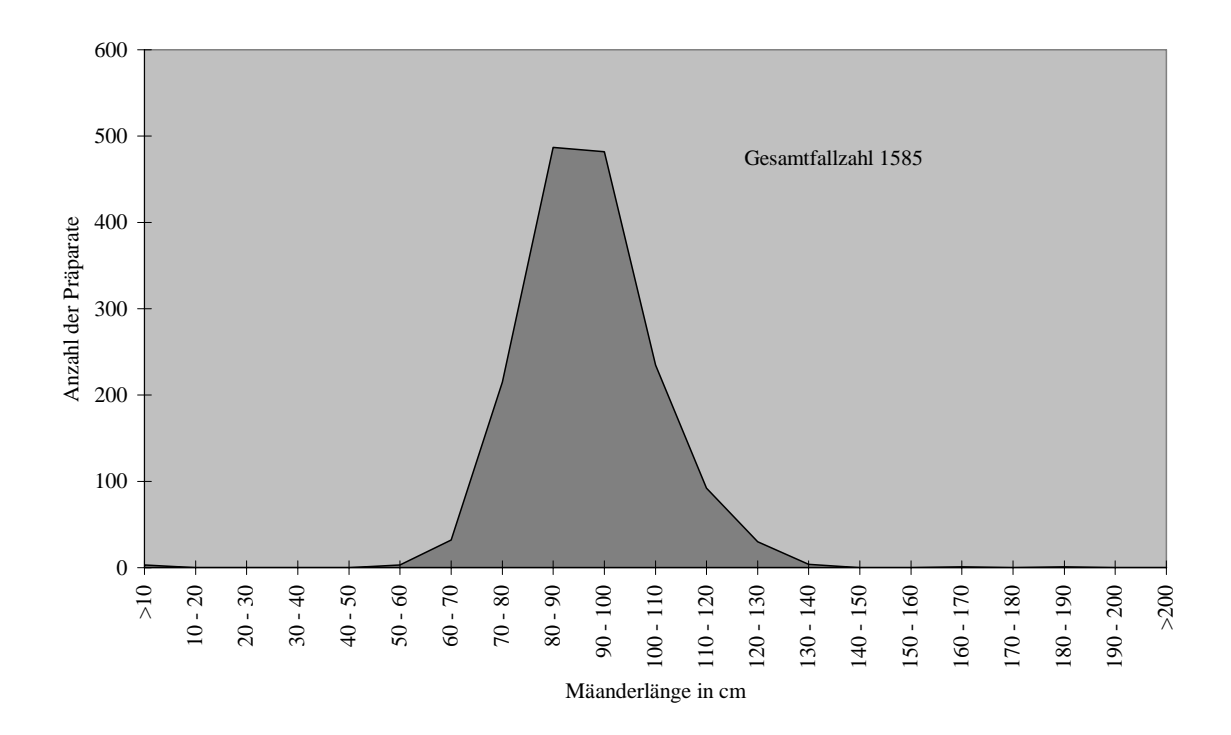

Abb. 3.17: Verteilungsmuster der Mäanderlängen der CTA 4

CTA 4 screent mit ausreichender Mäanderlänge, Werte unter der kritischen Grenze kommen kaum vor. Bei bloßer Beachtung der Bahnenzahl der CTA (vgl. Kap. 3.2.1.) könnte man unzureichende Screenarbeit vermuten, was jedoch bei der korrekten Mäanderlänge praktisch widerlegt ist.

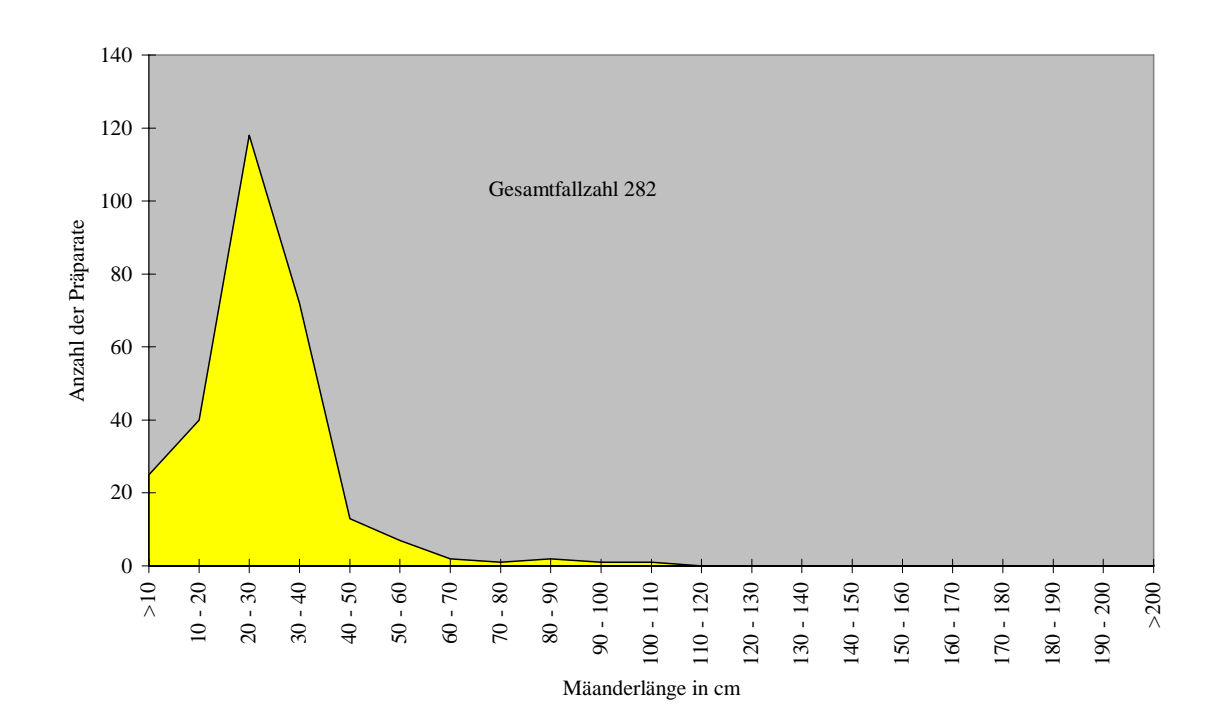

Abb. 3.18: Verteilungsmuster der Mäanderlängen der CTA 5

CTA 5: Wie die vorangegangenen Darstellungen belegt diese Abbildung die Tatsache, dass es sich hier um keine fachmännische Arbeit handelt. In diesem Fall wurden unmittelbare korrektive Maßnamen ergriffen. Die lange Screenzeit (vgl. Kap. 3.2.3.) zeigt, dass es sich nicht um unsorgfältige, sondern um falsche Arbeitstechnik handelt.

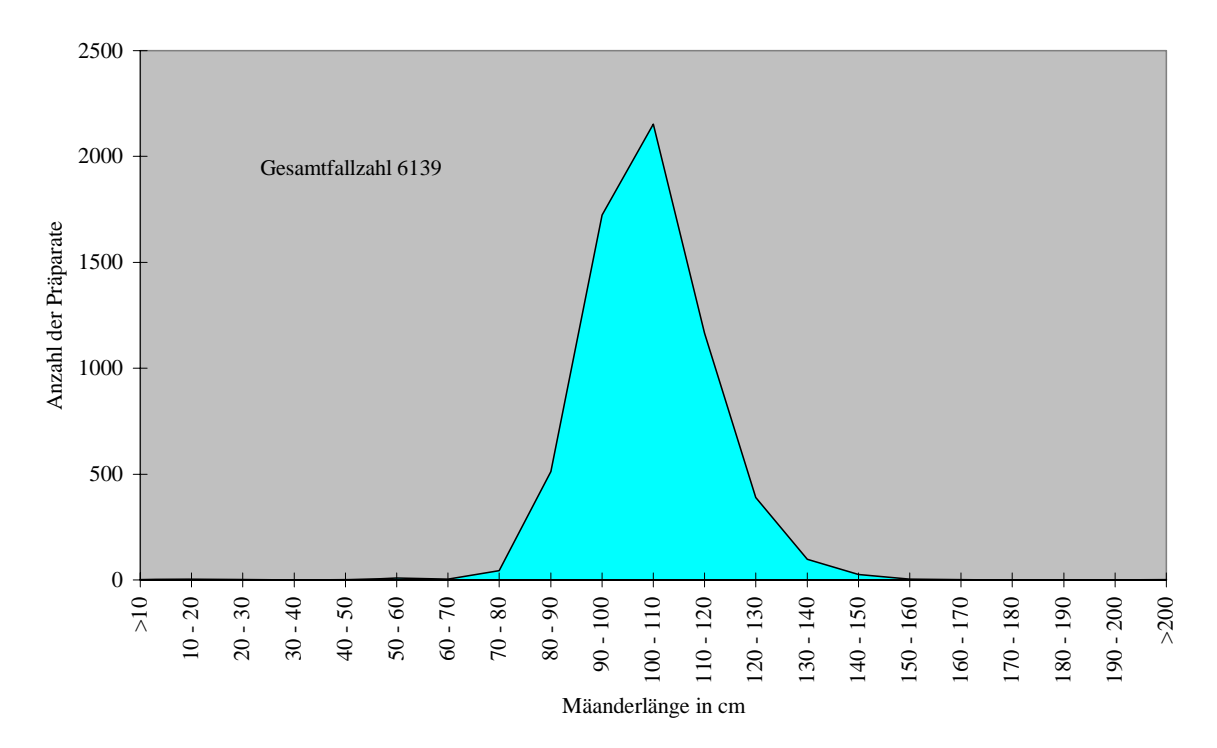

Abb. 3.19: Verteilungsmuster der Mäanderlängen der CTA 6

CTA 6 zeigt ein regelrechtes Muster. Unterschreitungen der Mäanderlänge von 62,5 cm wurden praktisch nicht beobachtet.

Detaillierte Darstellung der Ursachen für aus dem Rahmen fallende Mäanderlängen finden sich in den Abb. 3.20 und 3.21.

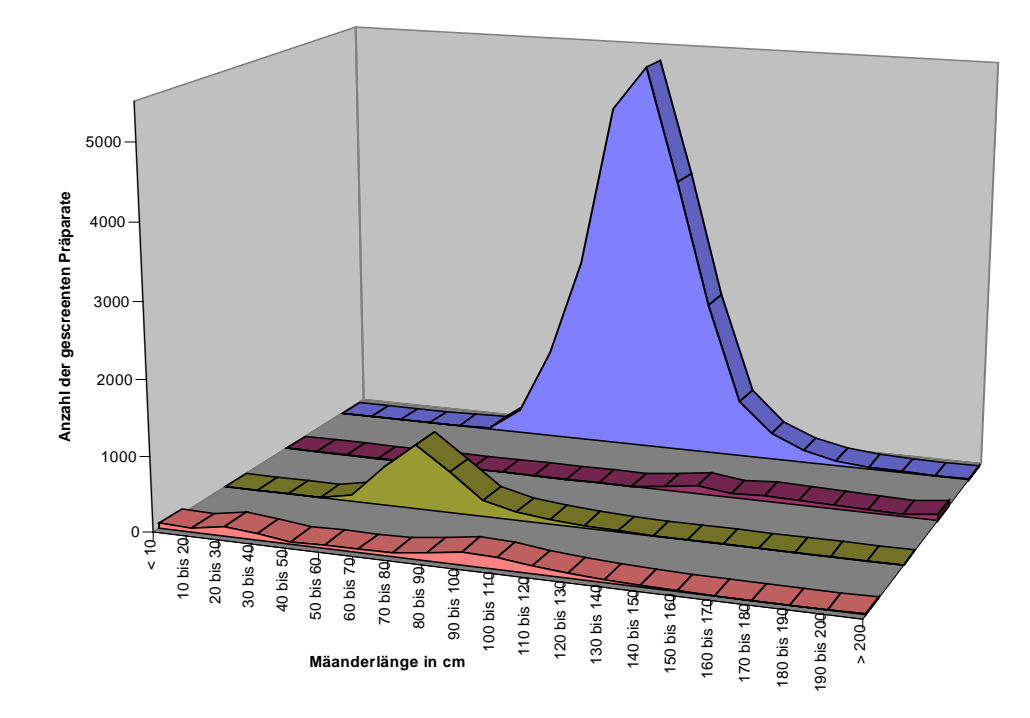

Abb. 3.20: Verteilung der Mäanderlänge in Abhängigkeit von der Bahnenzahl

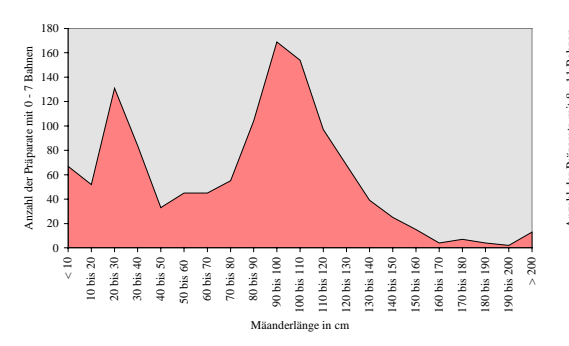

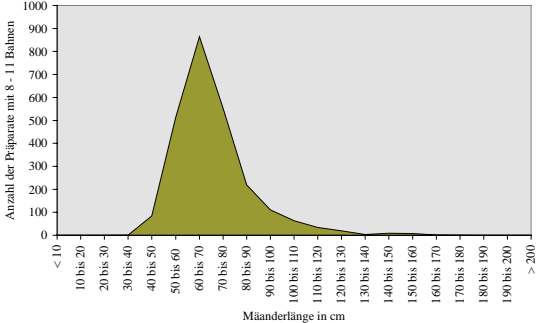

Fälle mit 0 bis 7 Bahnen, entsprechend Fälle mit 8 bis 11 Bahnen, entsprechend

kritisch niedriger Bahnenzahl vermutlich unzureichendem Screenvorgang

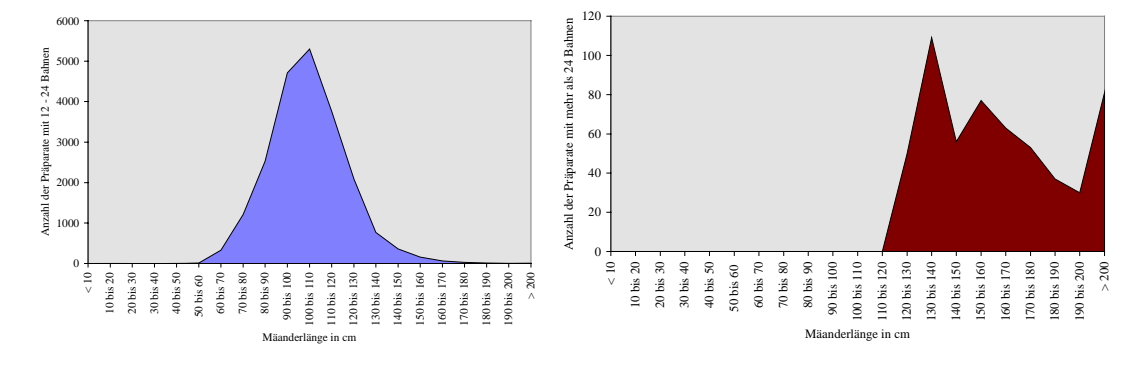

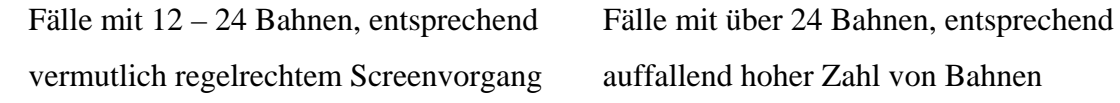

Abb. 3.21: Verteilung der Mäanderlänge versus Bahnenzahl im Detail

Fälle mit 12 bis 24 Bahnen sind normal über eine durchschnittliche Mäanderlänge verteilt, Unterschreitungen der kritischen Mäanderlänge von 62,5 cm treten erwartungsgemäß nicht auf.

Fälle mit mehr als 24 Bahnen sind ausschließlich mit hohen Mäanderlängen verbunden. Bei Fällen mit 8 bis 11 Bahnen treten erwartungsgemäß gehäuft Unterschreitungen der kritischen Mäanderlänge von 62,5 cm auf. Es überwiegen jedoch die Fälle mit eher ausreichender Mäanderlänge.

Die Fälle mit 0 bis 7 Bahnen zeigen eine bimodale Verteilung: Bei Präparaten mit niedriger Mäanderlänge (erster Peak) handelt es sich um unzureichendes Screening, bei Präparaten mit ausreichender Mäanderlänge (zweiter Peak) liegt höchst wahrscheinlich ein Justierungsfehler vor, da die Mehrzahl dieser Fälle eine Mäanderlänge von weit über 62,5 cm aufweist.

Abb. 3.22 zeigt den Zusammenhang zwischen Mäanderlänge und Bahnenzahl sowie den Bereich, in dem die einzelnen Fehlergruppen zu finden sind. Die Abbildung kann entlang der Linien, die der Mindestzahl von 12 Bahnen und einer Mäanderlänge von 62,5 cm entsprechen, in vier Quadranten unterteilt werden. Der Bereich oberhalb beider Grenzlinien spricht für korrektes Screenen. Der Bereich unter beiden Grenzlinien spricht in der Regel für unzureichende Screenmuster. Die Fälle mit ausreichender Mäanderlänge aber zu geringer Bahnenzahl stellen im wesentlichen verschiedenen Varianten von Justierungsfehlern dar. Es können hier jedoch auch Fälle mit zu wenig Bahnen und anschließendem second view vorkommen.

Der Quadrant, der einer ausreichend hohen Bahnenzahl aber einer unzureichenden Mäanderlänge entspricht, ist erwartungsgemäß nicht mit Fällen besetzt.

Dies zeigt, dass mit dem Algorithmus zur Ermittlung der Bahnenzahl manche Bahnen nicht registriert werden, jedoch keine Bahnen fälschlich ermittelt werden.

#### Gesamtfallzahl 26586

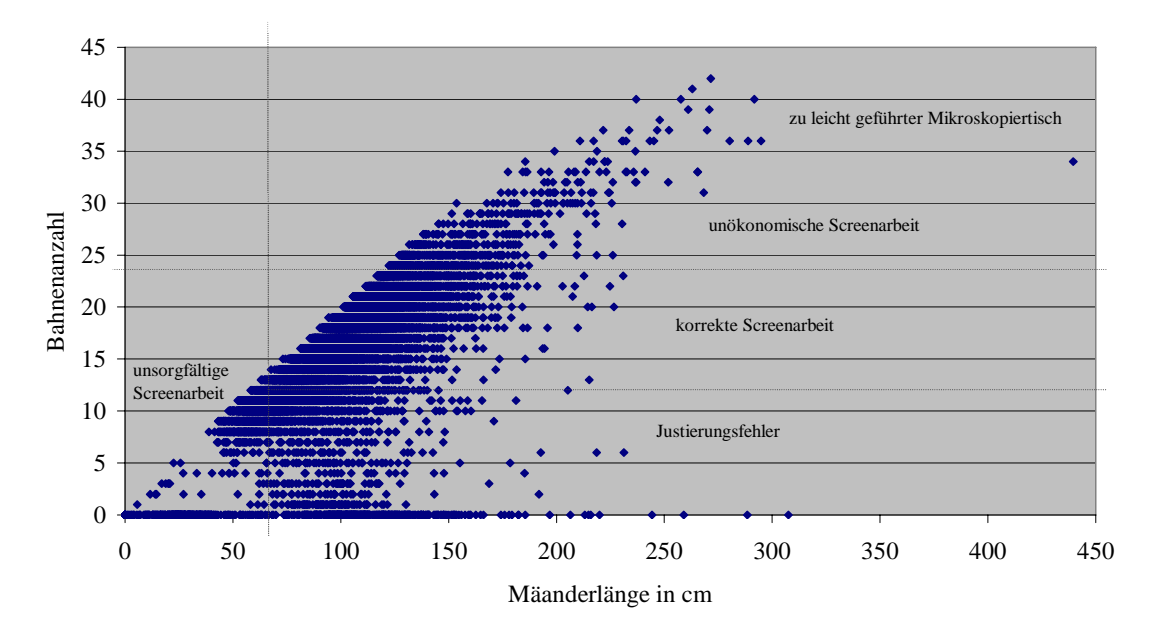

Abb.: 3.22: Zusammenhang zwischen Mäanderlänge und Bahnenzahl

Prinzipiell erweist sich die Berechnung der Mäanderlänge als ein sehr robustes Merkmal, das auch bei fehlerhafter Justierung in der Regel korrekte Angaben liefert. Fälle mit einer ausreichend hohen Mäanderlänge jedoch Bahnenzahl 0 und Coverage 0 entsprechen praktisch immer Justierungsfehlern.

Bezüglich der erwarteten Präparatabdeckung kann die Mäanderlänge auch bei einem Justierungsfehler noch Hinweise geben, da ihre Messung nicht, wie die Messung der Bahnenzahl, an eine genaue Justierung gebunden ist.

Ursachen hoher Mäanderlängen

- Screenvorgang mit second view.

- ein Mikroskop mit zu leicht geführtem Kreuztisch. Daraus resultieren die teilweise erheblich über dem Durchschnitt liegenden Mäanderlängen und Bahnenzahlen der CTA 1.

- Die einzelnen CTAs arbeiten mit sehr unterschiedlichen Mäanderlängen.

Zur Abgrenzung eines second view kann das Screenmuster im Programm "Screen Supervisor" überprüft werden und anschließend eine exakte Einordnung in den meisten Fällen stattfinden. Nachfolgend werden mit dieser Untersuchungsmethode eruierte Ursachen für die jeweiligen Mäanderlängen definiert und angenommen. Für Tabelle 3.1 konnten 25218 Screenmuster visuell bewertet werden. 1368 Fälle konnten zum Zeitpunkt dieser Auswertung mit dem Screenviewer nicht angezeigt werden.

- Justierungsfehler wurden bei fehlender Aufzeichnung des Screenmusters gezählt.

- Als unzureichender Screenvorgang wurde das Vorhandensein der Aufzeichnung, jedoch ohne vollständige Abdeckung, entsprechend einer Bahnenzahl kleiner 12, gewertet (478 der Fälle wurden hierbei durch CTA 2 hervorgerufen).

- Ein regelrechter Screenvorgang wurde definiert als die komplette Aufzeichnung des Screenvorgangs mit vollständiger Abdeckung des Präparats bei einer Bahnenzahl zwischen 12 und 24.

- Mit sehr enger Bahnenführung wurde ein Screenvorgang mit mehr als 24 Bahnen bezeichnet, hauptsächlich von CTA 3 hervorrufen, jedoch nicht Fälle wie der zu leicht bewegliche Mikroskopiertisch (vgl. Abb. 3.45)

- second view wurde definiert als Mäanderlänge durch einen auffällig langen second view bei einer Bahnenzahl kleiner 25 über 125 cm (= 62,5 plus 62,5)

- Der zu leicht geführte Mikroskopiertisch wurde von CTA 1 verwendet und führte zu auffällig hohen Bahnenzahlen und Mäanderlängen. Im Screen Supervisor zeigt sich das Verharren auf nahezu einer Ebene (siehe Abb. 3.45).

Eine detaillierte Ansicht der Screenmuster durch den "Screen Supervisor" ergibt folgende Unterteilung:

| Mäanderlän-      | Justier-   | Unzureichender      | Regelrechter | Sehr enge  | Second   | Zu leicht |
|------------------|------------|---------------------|--------------|------------|----------|-----------|
| ge               | ungsfehler | Screenvorgang       | Screenvor-   | Bahnenfüh- | view     | geführter |
|                  | (fehlende  | (Bahnenzahl < 12)   | gang (Bah-   | rung (Bah- |          | Mikrosko- |
|                  | Aufzeich-  |                     | nenzahl 12-  | nenzahl    |          | piertisch |
|                  | nung)      |                     | 24)          | $>24$ )    |          |           |
| Bis 40 cm        | 329 Fälle  | 5 Fälle (Screen-    |              |            |          |           |
|                  |            | vorgang unterbro-   |              |            |          |           |
|                  |            | chen)               |              |            |          |           |
| $40$ cm bis $50$ | 31 Fälle   | 33 Fälle (davon bei |              |            |          |           |
| cm               |            | 2 Screenvorgang     |              |            |          |           |
|                  |            | unterbrochen)       |              |            |          |           |
| $50$ cm bis $60$ | 42 Fälle   | 514 Fälle (davon    |              |            |          |           |
| cm               |            | bei 3 Screenvor-    |              |            |          |           |
|                  |            | gang unterbro-      |              |            |          |           |
|                  |            | chen)               |              |            |          |           |
| 60 cm bis 70     | 45 Fälle   | 864 Fälle           | 328 Fälle    |            |          |           |
| cm               |            |                     |              |            |          |           |
| 70cm bis 120     | 579 Fälle  | 979 Fälle           | 17514 Fälle  |            |          |           |
| cm               |            |                     |              |            |          |           |
| 120 cm bis       | 68 Fälle   |                     | 2141 Fälle   |            |          |           |
| 130 cm           |            |                     |              |            |          |           |
| 130 cm bis       | 39 Fälle   |                     | 874 Fälle    |            |          |           |
| 140 cm           |            |                     |              |            |          |           |
| 140 cm bis       | 25 Fälle   |                     | 413 Fälle    |            |          |           |
| 150 cm           |            |                     |              |            |          |           |
| 150 cm bis       | 7 Fälle    |                     |              | 76 Fälle   | 40 Fälle | 12 Fälle  |
| 160 cm           |            |                     |              |            |          |           |
| 160 cm bis       | 2 Fälle    |                     |              | 35 Fälle   | 26 Fälle | 32 Fälle  |
| 170 cm           |            |                     |              |            |          |           |
| 170 cm bis       | 1 Fall     |                     |              |            | 15 Fälle | 32 Fälle  |
| 180 cm           |            |                     |              |            |          |           |
| 180 cm bis       |            |                     |              |            | 5 Fälle  | 30 Fälle  |
| 190 cm           |            |                     |              |            |          |           |
| 190 cm bis       |            |                     |              |            | 1 Fall   | 19 Fälle  |
| 200 cm           |            |                     |              |            |          |           |
| Mehr als 200     | 8 Fälle    |                     |              |            | 3 Fälle  | 51 Fälle  |
| cm               |            |                     |              |            |          |           |

Tabelle 3.1: Bewertung von Screenmustern unterschiedlicher Mäanderlänge nach der visuellen Beurteilung der Screenmuster mit dem Screen-Viewer (n=25218)

Das überdurchschnittlich häufige Vorkommen der Fehlerquelle in Form eines zu leicht beweglichen Mikroskopiertisches wird weiter durch das Auftreten dieses Fehlers bei lediglich einer CTA und deren Bestätigung des Vorliegens dieses Fehlers am Mikroskop als führende Ursache zur Entstehung einer zu langen Mäanderlänge untermauert. Die Beobachtung solcher Screenmuster führte dazu, eine Mikroskopwartung zu veranlassen.

Da am Zytologischen Institut der BKG keine CTA vertikal screent, wurde auf eine Diskussion dieser Vorgehensweise verzichtet. Auf eine Arbeit von Baker R. W., Brugal, G. and Coleman, D.V., 1997 soll hingewiesen werden, in welcher ein Vergleich dieser Mäanderführung mit einer rein vertikalen und einer kombiniert horizontal-vertikalen Screenmethode geführt wird.

#### **3.2.3. Ergebnisse zur Screenzeit**

Als durchschnittliche Screenzeit der einzelnen CTAs wurde gemessen:

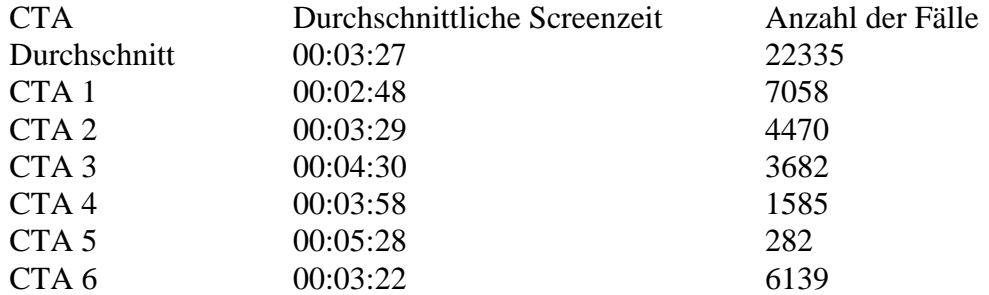

Tabelle 3.2: Durchschnittliche Screenzeit der einzelnen CTAs

Diese Daten sind von den Werten bereinigt, die mittels Screenmuster viewer als Fehlmessungen eruiert wurden. So sind zu Jahresbeginn einige Messungen fälschlich mit der Dauer der Minuten als Stunden gespeichert. Diese Messungen sind hier nicht mitverwertet.

Die Screenzeit ist auch abhängig von den zugeteilten Diagnose-Gruppen. Der zeitliche Ablauf des Screenens kann mit dem Screenmuster viewer dargestellt werden. Das Diagramm in Abb. 3.23 verdeutlicht dies:

#### **Gesamtfallzahl 25597**

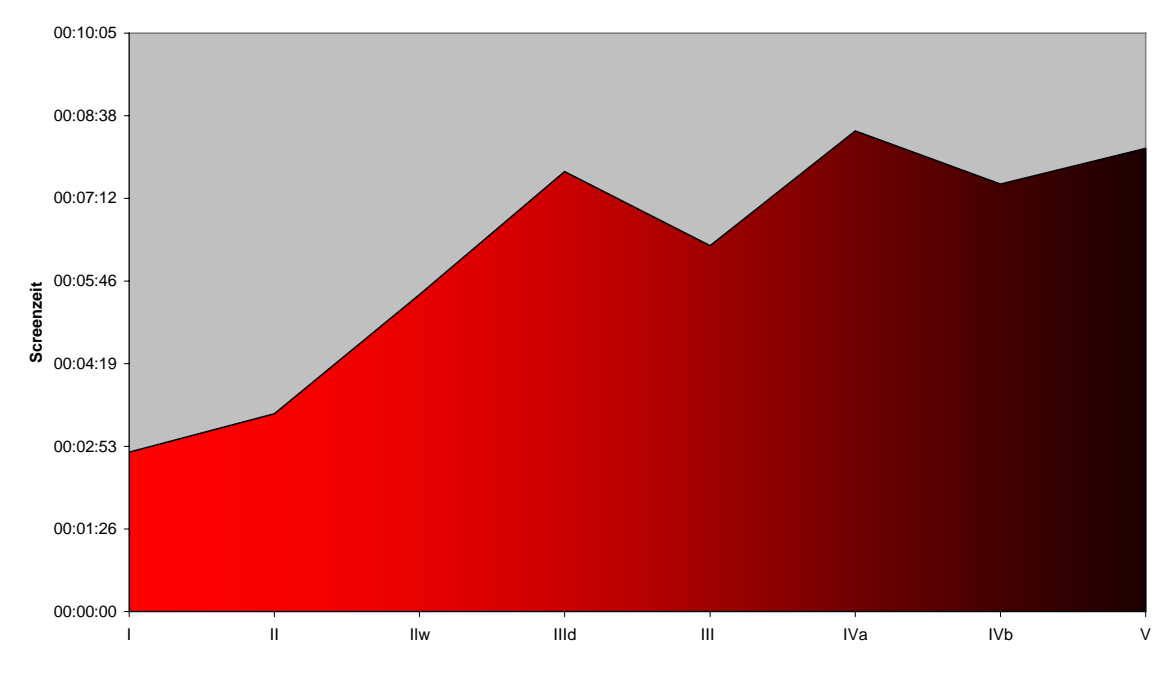

Abb. 3.23: Bezug zwischen Diagnosegruppe und Screenzeit

Der Zusammenhang zwischen Screenzeit und gefundener Diagnose-Gruppe ist deutlich zu erkennen, noch augenscheinlicher als zwischen Dauer des second view und Diagnose-Gruppe (Kap. 3.2.8.)

Die Screenzeit kann bei Abweichungen vom Durchschnittswert Hinweis auf ein auffälliges Präparat geben, zum Beispiel ein verdächtiges Präparat bzw. die damit verbundenen Unsicherheit der CTA.

Zu einer Veränderung der Screenzeit führen auch alle anderen Arten der Unterbrechung wie telefonieren, fachlicher Austausch unter den Mitarbeiterinnen, Ratsuche bei einer Kollegin etc. .

## **3.2.4. Ergebnisse zur Abdeckung (Coverage)**

Die Coverage, also die Abdeckung eines Präparats, kann zur Bewertung herangezogen werden, ob, korrekte Justierung vorausgesetzt, ein Präparat vollständig gescreent wurde.

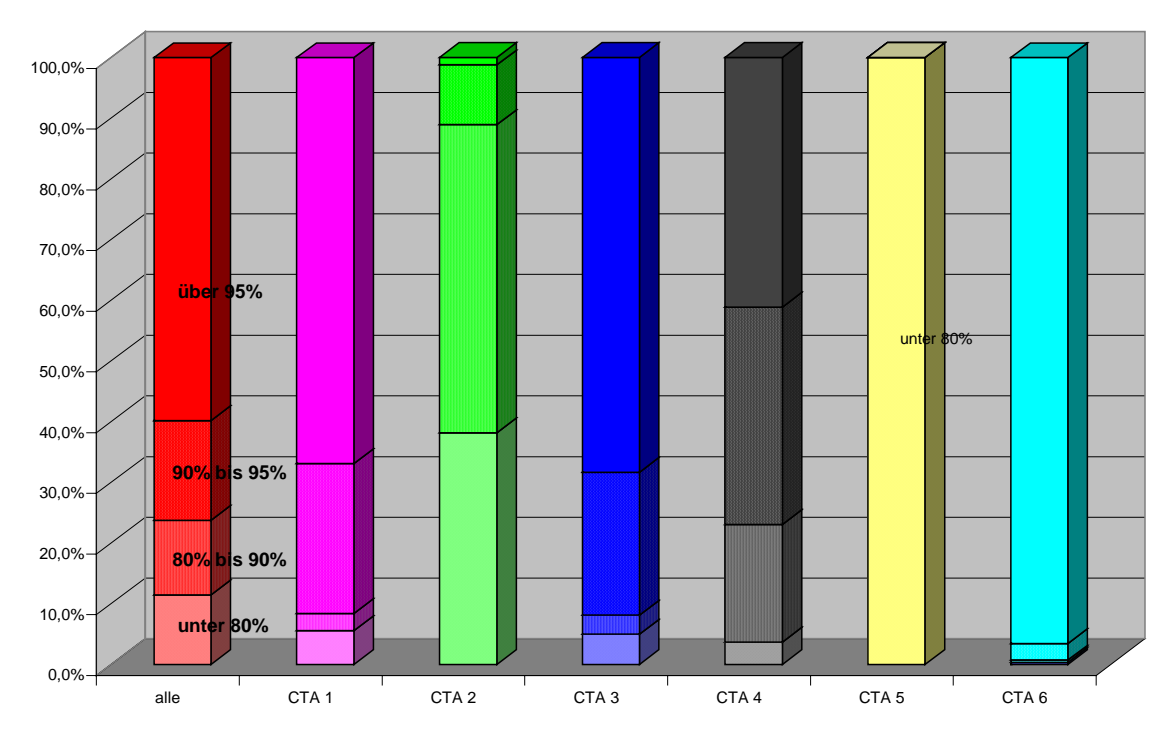

Abb. 3.24: Untergliederung der Abdeckung nach unter 85%, 85% bis 90%, 90 bis 95% und mehr als 95% für alle CTAs und jede CTA einzeln.

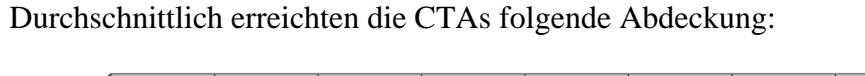

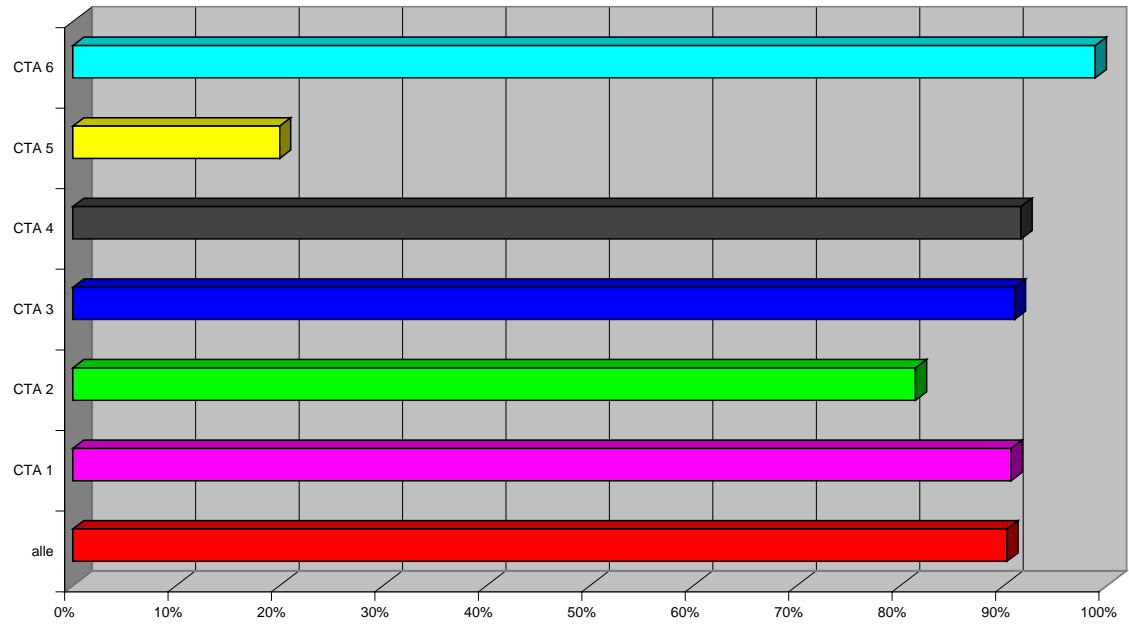

Abb. 3.25: Durchschnittliche Abdeckung der einzelnen CTAs

Lediglich eine CTA erreicht eine durchschnittliche Abdeckung von 95 % und mehr. Vier CTAs erreichen eine durchschnittliche Abdeckung von ca. 90 %. Eine CTA erreicht lediglich 80 %. Dies erscheint als zu niedrig und geht in diesem Fall mit einer zu kurzen Mäanderlänge einher.

Das Muster der Probandin 5 ist auch bei der Abdeckung sofort als insuffizient zu erkennen.

Abb. 3.26 zeigt, in welchem Bereich Fehler bei der Darstellung der Coverage in Abhängigkeit von der Mäanderlänge zu finden sind:

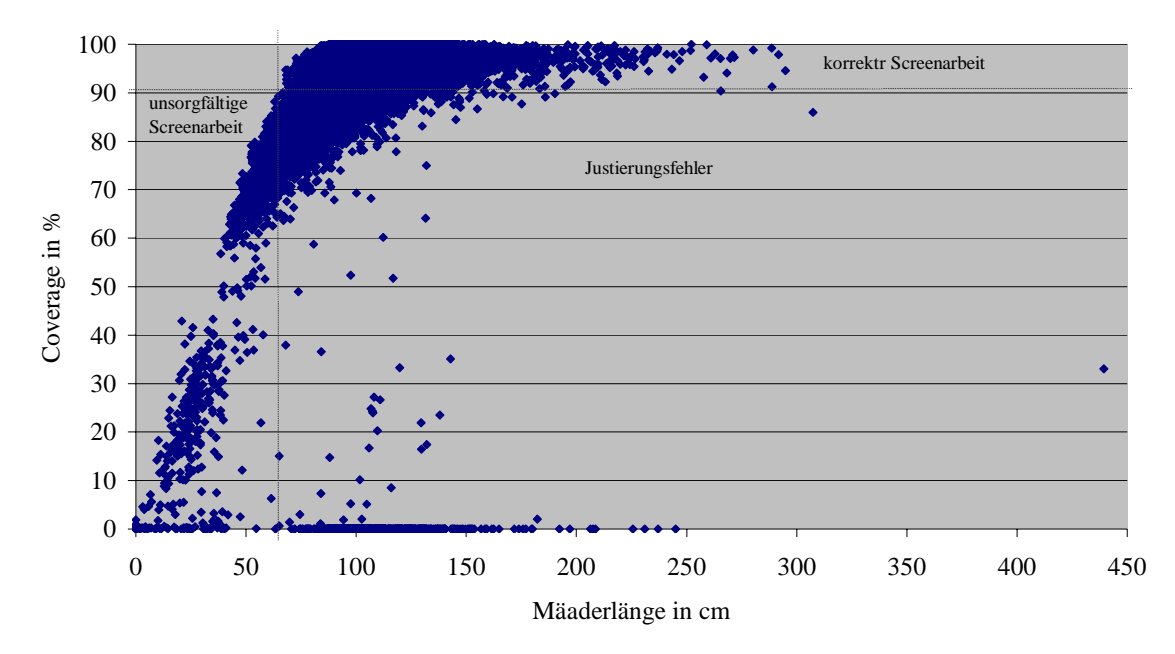

Gesamtfallzahl 26586

Abb. 3.26: Zusammenhang zwischen Mäanderlänge und Coverage (Abdeckung)

# **3.2.5. Ergebnisse zur Überlappung**

Gründe für eine Überlappung der geführten Bahnen können vielfältig sein. Prinzipiell gilt bei den in die Untersuchung einbezogenen 6 CTAs die theoretische Auffassung, dass eine leichte Überlappung angestrebt wird, da speziell im Randbereich eines Gesichtsfelds die Wahrnehmung vermindert und eine doppelte Durchsicht dieses Areals erstrebenswert ist. In der Praxis wurden bei den 6 CTAs Überlappungen zwischen fast 0 % und 43 % aufgezeichnet (Abb. 3.27).

Allerdings fehlen jedoch klare Vorgaben über eine angestrebte Überlappung.

Wie sich in der weiteren Ergebnisauswertung (Abb. 3.27) zeigt, kann aufgrund der niedrigen Überlappung alleine nicht von einem unvollständigem Screenvorgang ausgegangen werden. Erst in Kombination mit der Coverage ist eine sehr eindeutige Differenzierung zwischen erfahrener CTA und CTA mit unzulänglichem Screenverhalten möglich (Abb. 3.28).

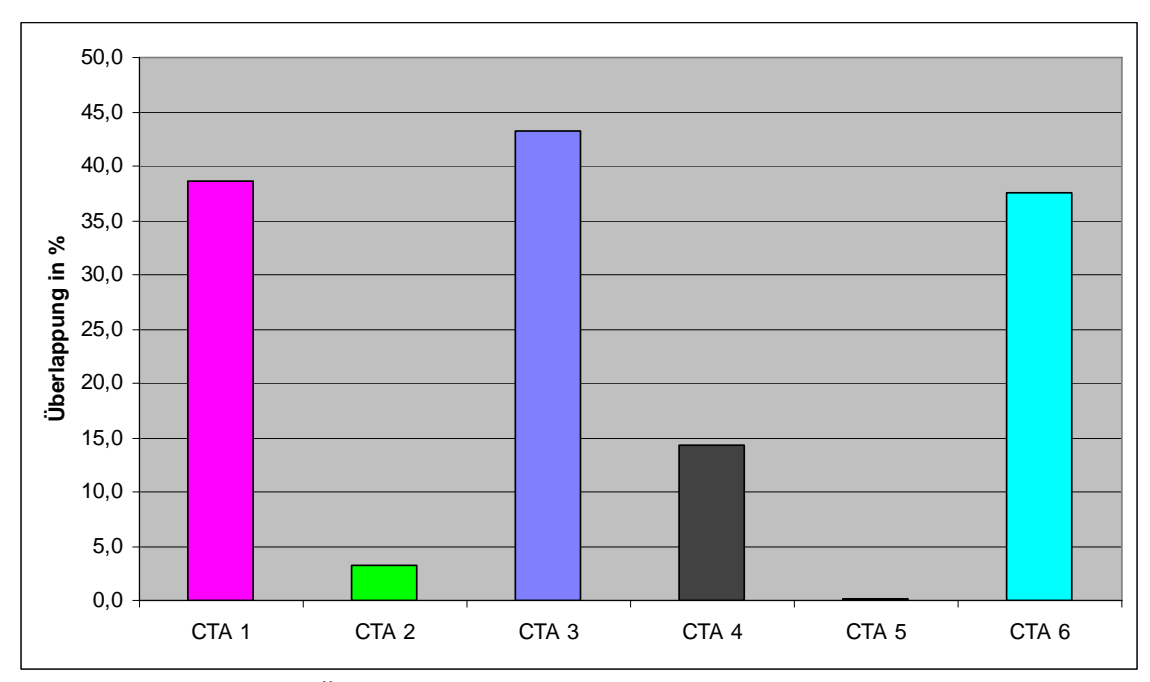

Abb. 3.27: Prozentuale Überlappung der Präparatfläche bei den einzelnen CTAs

Der an einen Screenvorgang angeschlossene second view stellt einen weiteren Überlappung bedingenden Faktor dar. Dieser Vorgang wird von vier der sechs einbezogenen CTAs vollzogen.

Beim Screenen der angesprochenen Fälle stößt man bei der CTA 1 auf den zu leicht eingestellten Mikroskopiertisch, so dass diese bestimmte Stellen auf dem Präparat bis zu acht Mal anfährt, was sich auch in einer hohen Überlappung niederschlägt.

CTA 2 screent bei einer niedrigen Überlappung von nur 3% Teile des Präparats gar nicht, was sich auch in ihrer Abdeckung von ca. 80 % wiederspiegelt. Diese korreliert mit der relativ geringen Bahnenzahl und Mäanderlänge (vgl. Kap. 3.2.1. und 3.2.2.).

CTA 3 neigt zu enger Bahnenführung und damit zu einer hohen Überlappung. Da sie selten einen second view durchführt, ist die Überlappung von 43 % rein auf eine sehr enge Bahnenführung zurückzuführen. Im Gegensatz hierzu zeigt die CTA 4 bei vergleichbarer Coverage von über 90% eine wesentlich geringe Überlappung von 14 %. Diese CTA screent durchschnittlich jeden Teil ihres Präparats, jedoch werden die Randbereiche eines einzusehenden Gesichtsfelds nicht zweimal gescreent. Das heißt, die Bahnen werden recht genau ohne Überlappung geführt.

CTA 5 hat kein einziges vollständig gescreentes Präparat und weist kein Überlappung (0%) in Kombination mit einer Coverage von nur 20% auf.

Durchschnittlich weisen die CTAs die im Diagramm in Abb. 3.28 dargestellte Überlappung und Coverage auf.

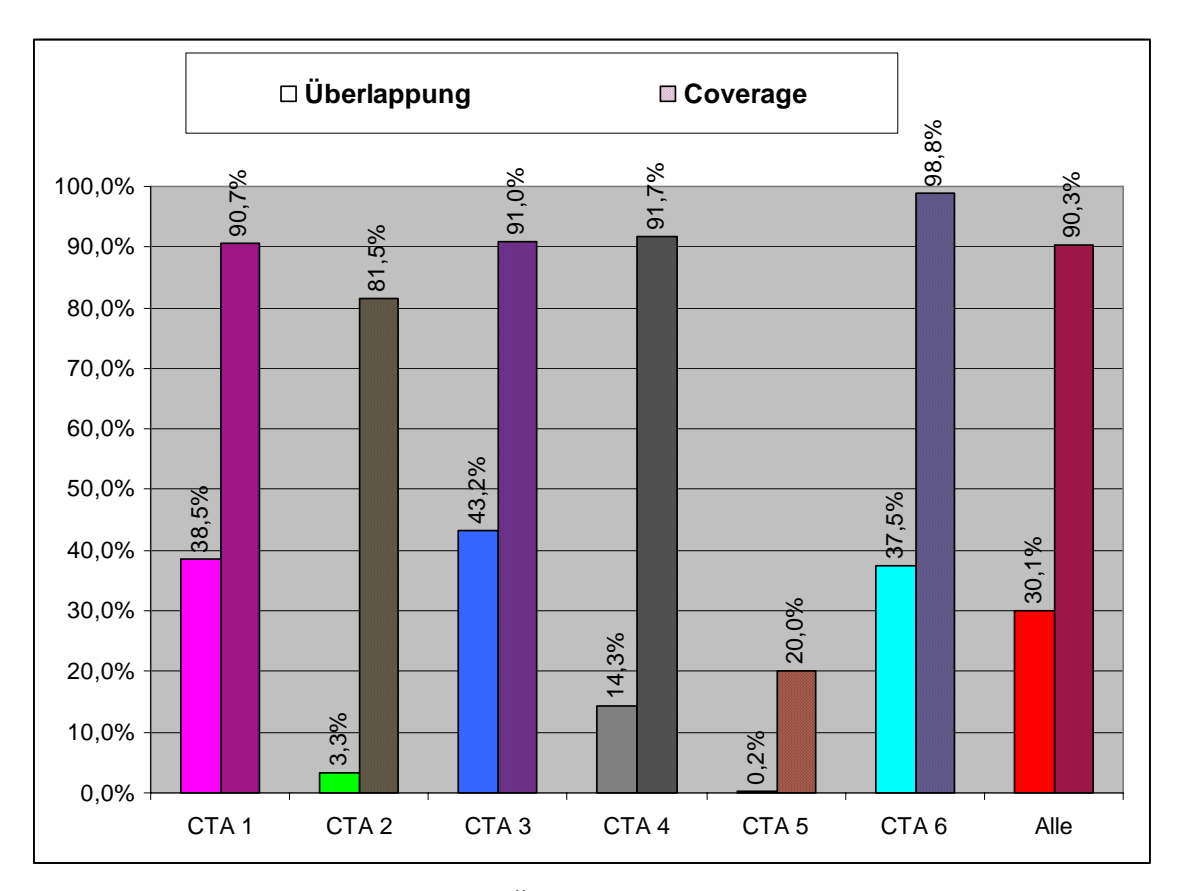

Abb. 3.28: Zusammenhang zwischen Überlappung und Coverage

# **3.2.6. Ergebnisse zu den Objektträgermarkierungen**

Da Kreismarkierungen ein typisches Verhaltensmuster in der Zytologie als Reaktion auf dokumentationswürdige Präparatmerkmale darstellen, wurde der komplexe Algorithmus zur Erfassung von Kreismarkierungen entwickelt. Das Auswertungsprogramm definiert das Verweilen der CTA bei Lupenvergrößerung für länger als zwei Sekunden als das Vornehmen einer Kreismarkierung.

Es wurden zwei unterschiedliche Überprüfungen vorgenommen:

- Zur Beurteilung der Effektivität der Algorithmen, welche das System zur Erkennung einer Kreismarkierung von Seiten der CTA (Definition in Kap. 2.2.7.) einsetzt, wird jedes zehnte Präparat von einer Gesamtfallzahl von 32696 Präparaten, also 3269 Präparate, aus dem Archiv herausgesucht und die Anzahl der Objektträgermarkierungen durch Zählen mit der vom PC berechneten Anzahl verglichen.

Als Fehler wird die mangelnde numerische Übereinstimmung definiert. Das nicht Auffinden eines Präparats wird vernachlässigt.

Es ergibt sich eine Fehlerquote von etwa 7%. 12 Präparate waren nicht aufzufinden, bei welchen die Richtigkeit der Aufzeichnungen nicht zu überprüfen ist. Bei diesen dürfte es sich hauptsächlich um positive Fälle handeln, welche in die Unterrichtssammlung des Instituts eingereiht wurden (Abb. 3.29).

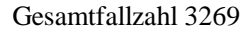

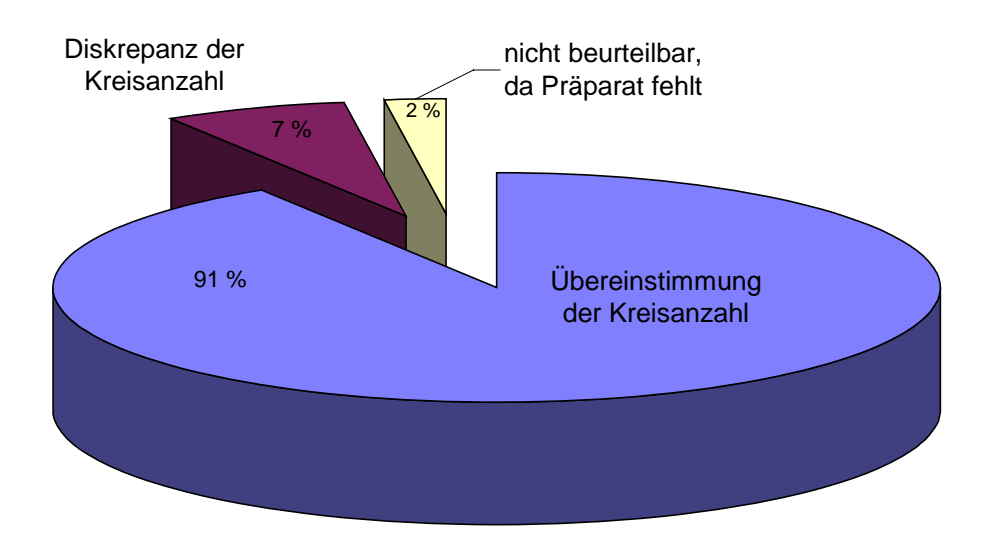

Abb. 3.29: Fehlerhafte Aufzeichnung der Objektträgermarkierungen

- Weiter wurden in von 10 % der eingesandten Objektträger, das heißt 2368, die auf dem Präparat markierten Kreise mit den Aufzeichnungen des Computers verglichen. Hierzu wird ein auf dem Monitor dargestelltes Screenmuster eines Präparats mit dem wirklichen Präparat augenscheinlich auf die Richtigkeit der Position seiner Kreismarkierungen überprüft. Es ergibt sich in über 99% der Fälle eine korrekte Position, wenn auch teils zahlenmäßig eine unvollständige Markierungsarbeit. In 7% dieser Fälle fehlten jedoch einer oder mehrere der auf dem Präparat aufgezeichneten Kreise in den Aufzeichnungen des Computers (Kap. 3.1.1.).

Bei der Daten-Analyse wurde nicht beobachtet, dass der Algorithmus zu sensibel ist, und etwa schon beim Justierungsvorgang mit Lupeneinstellung eine Objektträgermarkierung verzeichnet.

Die Kreismarkierungen, welche der PC registriert, entsprechen nahezu bei allen negativ beurteilten Präparaten der Anzahl der auf dem Präparat tatsächlich nachgezählten. Lediglich bei den positiven Fällen wird teilweise vom nachscreenenden Bearbeiter eine weitere Markierung aufgebracht. Somit eignet sich dieser Parameter auf Grund seiner hohen Trefferquote zwar ausgezeichnet zur Beurteilung, ob ein positives Präparat genau untersucht wurde. Jedoch ist die Methode nicht besonders spezifisch zur Unterscheidung der einzelnen Ursachen häufiger Kreismarkierungen, da Kreismarkierungen sowohl zur Kennzeichnung verdächtiger und positiver Stellen als auch sonstiger interessanter und markanter Stellen (z.B. Endozervikalzellen) verwendet werden.

#### **3.2.7. Ergebnisse der Haltepunktdauer**

Je nach Diagnose-Gruppe variiert die Anzahl der Haltepunkte von kurzer Dauer (Kurzstop) gegenüber derer mit langer Dauer (Langstop). Die durchschnittliche Dauer besonders der Langstops nimmt mit dem Schweregrad der morphologischen Abweichung zu (Abb. 3.30). Bei einem Schwellenwert von 600ms enthalten die Langstops auch Stops für Kreismarkierungen auf den Objektträgern.

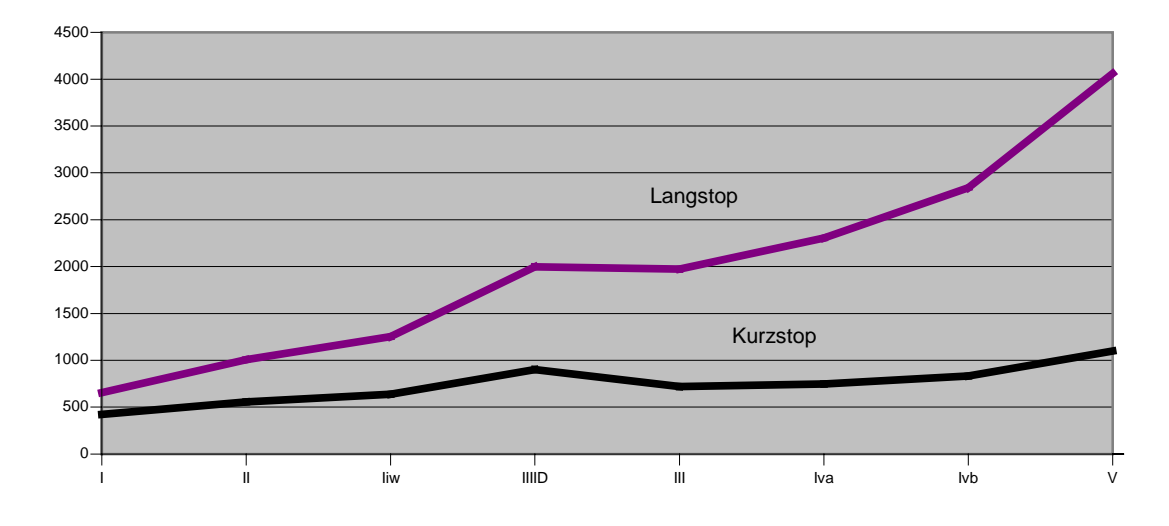

#### **Gesamtfallzahl 23535**

Abb. 3.30: Abhängigkeit der Haltepunktdauer von der Diagnosegruppe

Die Anzahl der auswertbaren Daten wird um die Fälle vermindert, bei welchen die Diagnose-Gruppe oder Zeitangaben für Kurz- bzw. Langstops in der Datei fehlt.

#### **3.2.8. Ergebnisse zum second view**

- Als "second view" wertet man in den verwendeten Aufzeichnungen alles, was nach Erreichen des letzten Wendepunkts noch auf dem Präparat gescreent wird.

- Folgende Daten wurden im Institut gemessen, wobei Fälle mit eindeutigen Justierungsfehlern und damit einer sicher falsch gemessenen Zeit für den second view in der zweiten Spalte aufgeführt sind, um das Ausmaß der Ergebnisverfälschung einschätzen zu können:

| <b>CTA</b>       | Durchschnittliche Zeit für se- Durchschnittliche Zeit |                               | für Anzahl der |
|------------------|-------------------------------------------------------|-------------------------------|----------------|
|                  | cond view ohne Justierungsfeh-                        | view<br>second                | mit Präparate  |
|                  | ler in Sekunden                                       | Justierungsfehler in Sekunden |                |
| CTA <sub>1</sub> | 21,89                                                 | 29,14                         | 7058           |
| CTA <sub>2</sub> | 25,71                                                 | 28,14                         | 4470           |
| CTA <sub>3</sub> | 2,26                                                  | 12,85                         | 3682           |
| CTA <sub>4</sub> | 19,72                                                 | 34,80                         | 1585           |
| CTA <sub>5</sub> | $\Omega$                                              | 638,59                        | 282            |
| CTA <sub>6</sub> | 10,22                                                 | 11,13                         | 6139           |

Tabelle 3.3: Zeitspanne für second view

Dieser Tabelle lässt sich auch ein Trend im Bezug auf Justierungsfehler entnehmen. Je geringer die Differenz zwischen den beiden Spalten ist, um so weniger Justierungsfehler treten bei der entsprechenden CTA auf, da es sich bei der zweiten Spalte, wie oben beschrieben, um nicht von Justierungsfehlern bereinigte Rohdaten handelt.

Es lässt sich erkennen, dass lediglich die CTA 3 fast ganz auf einen second view verzichtet, wie von ihr bestätigt wurde.

In der Fallreihe der CTA 5 befindet sich kein einziger regelrecht gescreenter Fall. Somit ist die Differenz zwischen Roh- und von Justierungsfehlern bereinigter Zahlenangaben entsprechend hoch.

- Der second view kann ein Hinweis auf diagnostisch schwierige Präparate sein.

Um einen eventuell vorhandenen Zusammenhang zwischen Zeitspanne für second view und anschließend vergebener Diagnose herauszufinden, sind die entsprechenden Diagramme als Durchschnitt und getrennt für jede CTA in Abb. 3.31 bis 3.37 gezeigt:

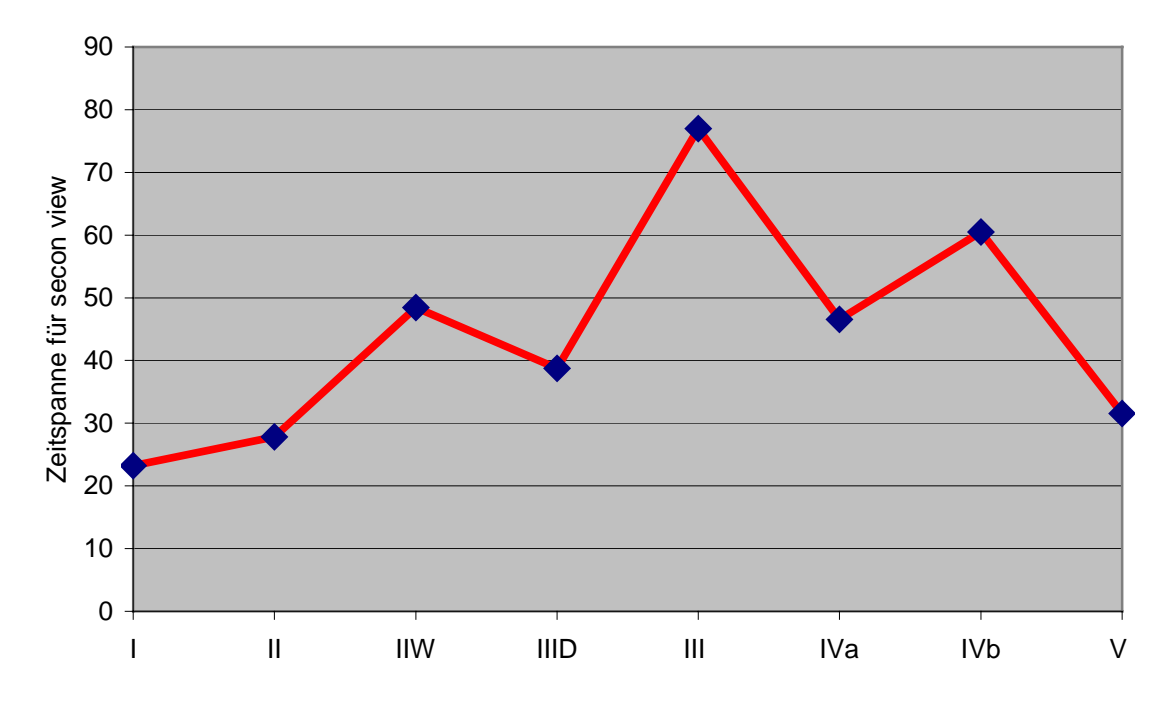

Abb. 3.31: Zeitspanne für second view (s) versus Diagnosegruppe aller CTAs

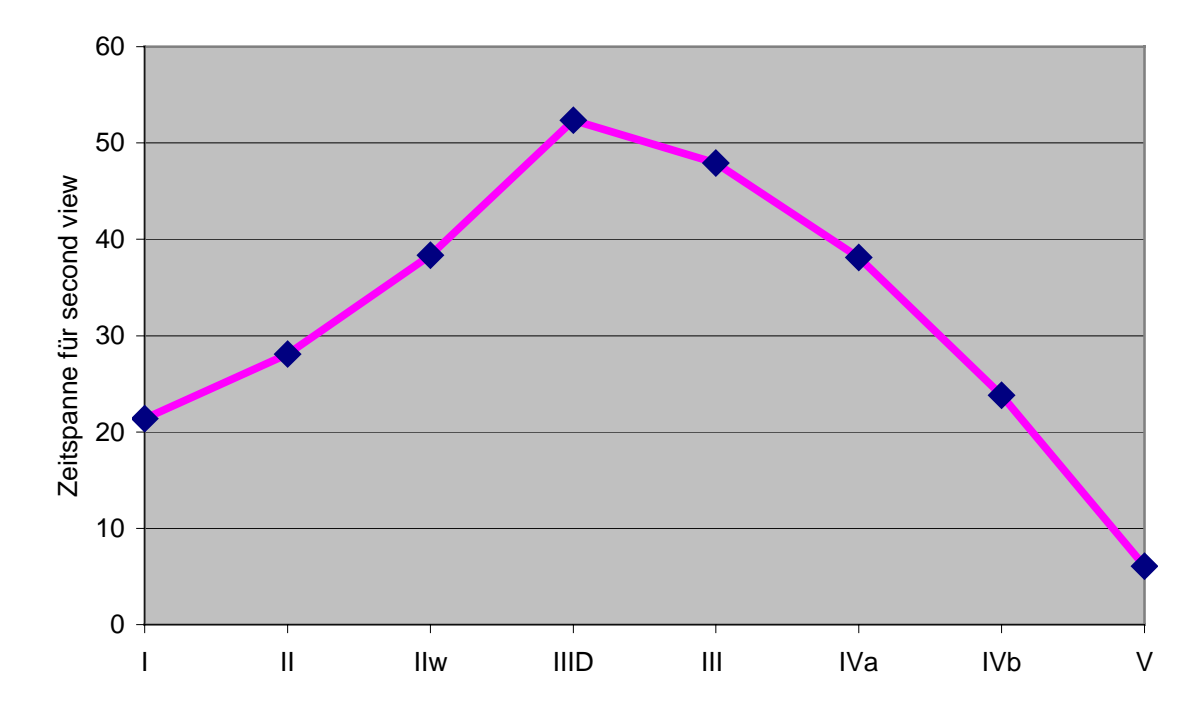

Abb. 3.32: Zeitspanne für second view (s) versus Diagnosegruppe CTA 1

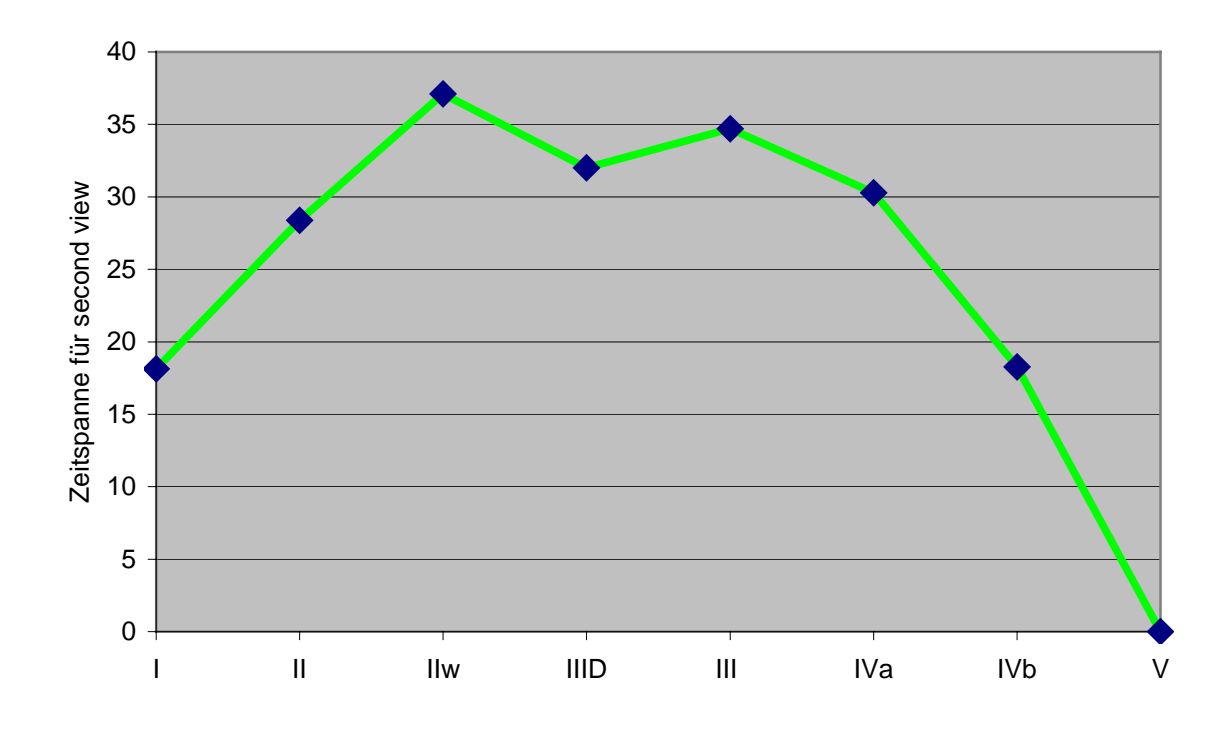

Abb. 3.33: Zeitspanne für second view (s) versus Diagnosegruppe CTA 2

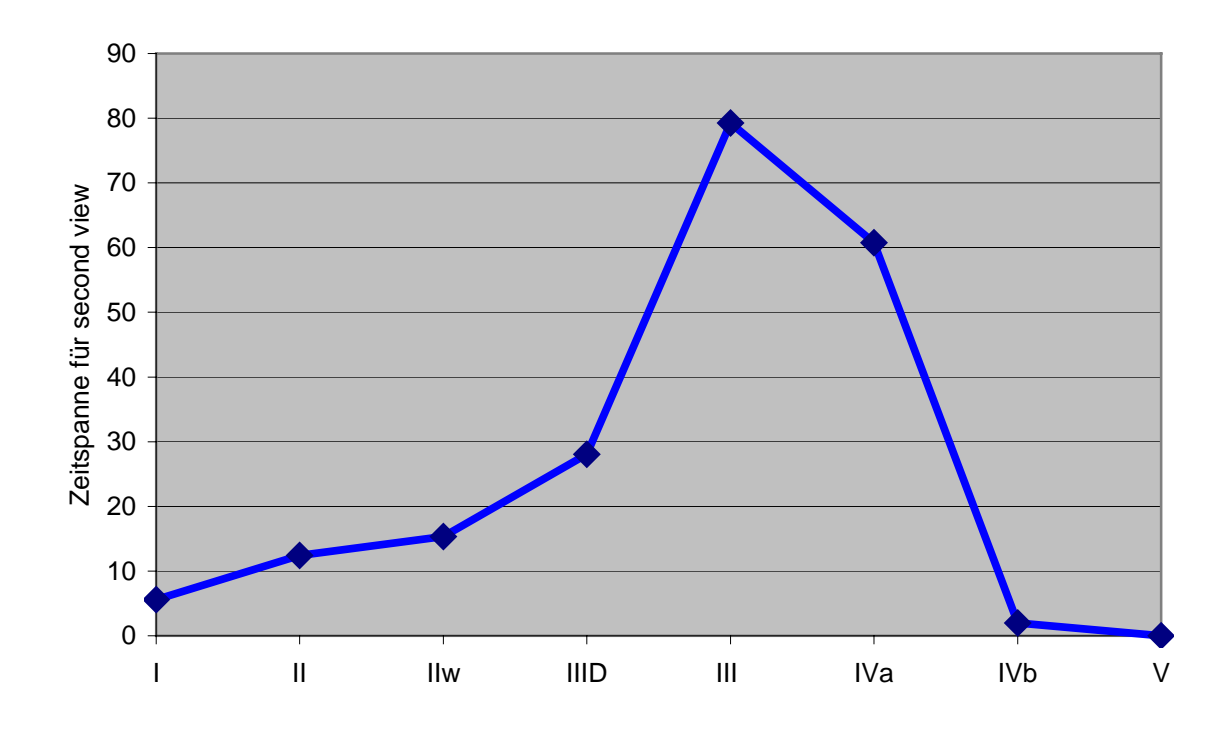

Abb. 3.34: Zeitspanne für second view (s) versus Diagnosegruppe CTA 3

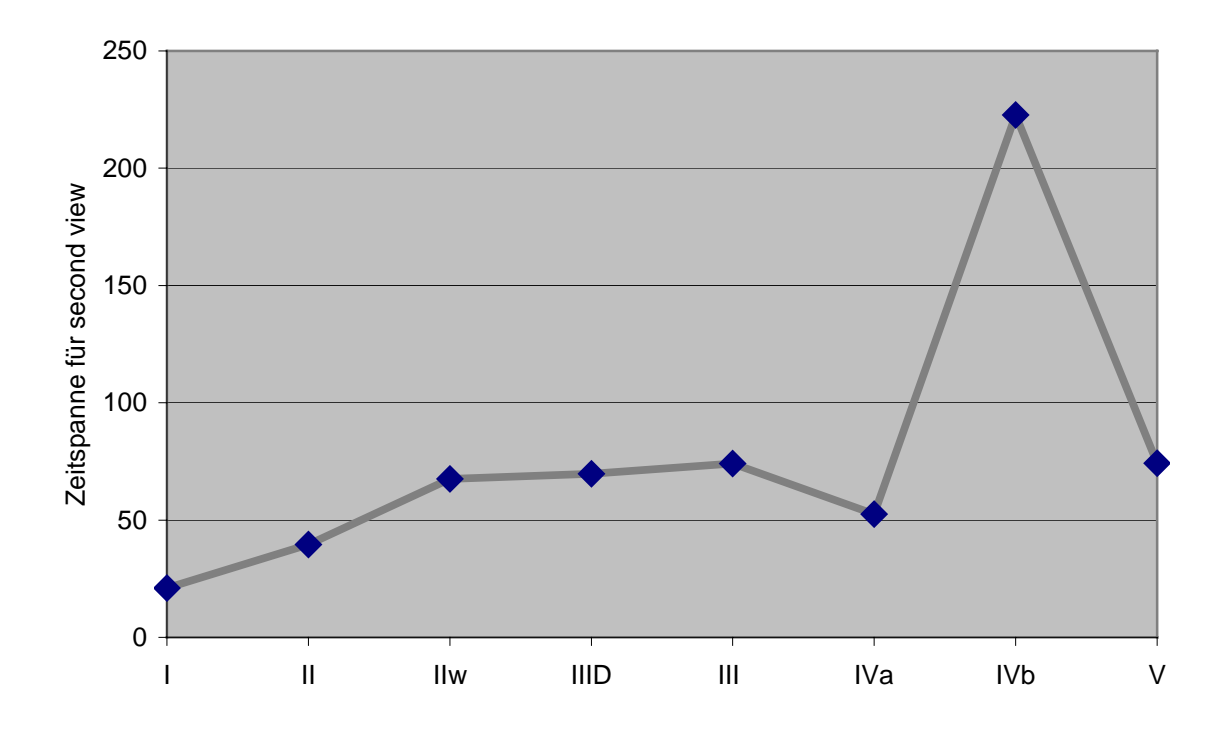

Abb. 3.35: Zeitspanne für second view (s) versus Diagnosegruppe CTA 4

CTA 5 screente bei einer sehr geringen Fallzahl lediglich Präparate mit der Diagnosegruppe I, II, IIw und III.

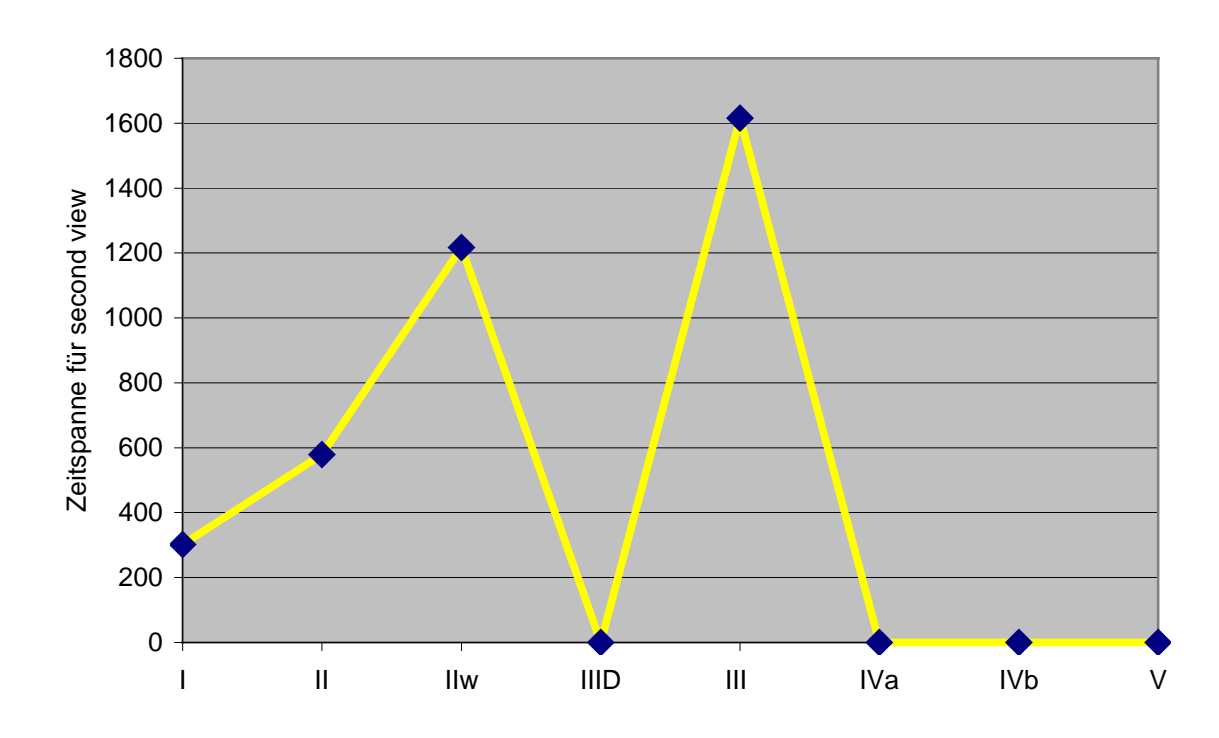

Abb. 3.36: Zeitspanne für second view (s) versus Diagnosegruppe CTA 5

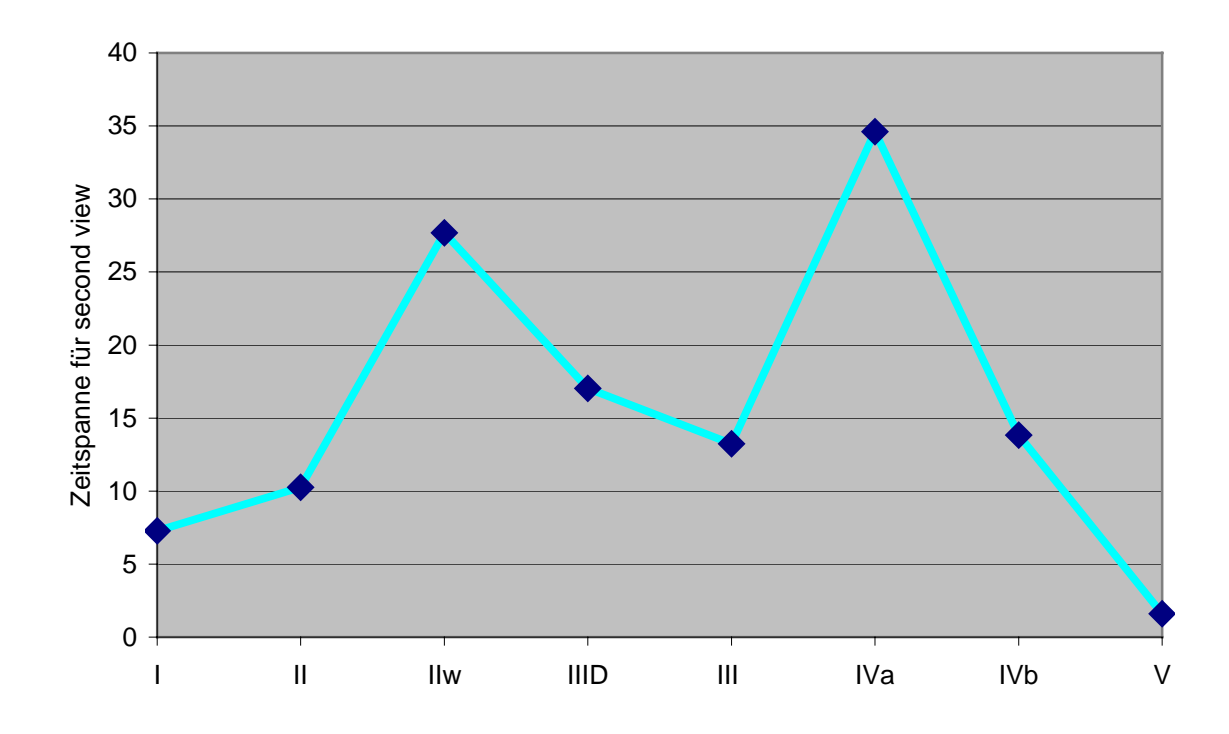

Abb. 3.37: Zeitspanne für second view (s) versus Diagnosegruppe CTA 6

Bei Betrachtung der Gesamtdarstellung und der Einzeldiagramme lässt sich ein Zusammenhang zwischen second view-Dauer und Beurteilung besonders von unauffälligen Präparaten (Gruppe I) zu auffälligen, aber unverdächtigen (Gruppe II) und zu Fällen, in denen wegen Auffälligkeiten eine Kontrolle empfohlen wurde, beobachten, die second view-Zeit nimmt stark zu. Bei unklaren Präparaten (Gruppe III) findet sich eine längere Zeitspanne für den second view als bei Dysplasien (Gruppe III D). Je eindeutiger die Diagnosefindung offensichtlich ist, um so geringer wird bei höheren Gruppen auch der Bezug der beanspruchten Screenzeit.

Bei allen Präparaten, unabhängig von der anschließenden Diagnosefindung wurde laut "Screen Supervisor" in 22985 von 26586 Fällen ein nochmaliges partiellen Screenen nach Abschluß eines vollständigen Screenvorgangs durchgeführt. Dies entspricht etwa 87 % der Fälle.

Auffallend ist, dass lediglich eine CTA bei den meisten Präparaten auf diesen Vorgang verzichtete.

## - Bewertung der Ergebnisse:

Die Zeitaufwendung für einen second view ist für jede CTA sehr individuell. Generalisiert lassen sich aus der Zeit für den second view keine eindeutigen Schlüsse auf die anschließende Beurteilung treffen. Es ist ein Trend zu längerer Zeitspanne des second view bei Entscheidungen zwischen wiederholungsbedürftiger Diagnose (IIw) und Dysplasie (III D) festzustellen. Je eindeutiger die Diagnose in positive Richtung geht, um so kürzer wird der second view.

# **3.3. Fehlerquellen**

Mittels Durchsicht der einzelnen Screenmuster am Screenviewer konnte eine Abgrenzung der Fehler-Ursachen für die einzelnen CTAs erstellt werden:

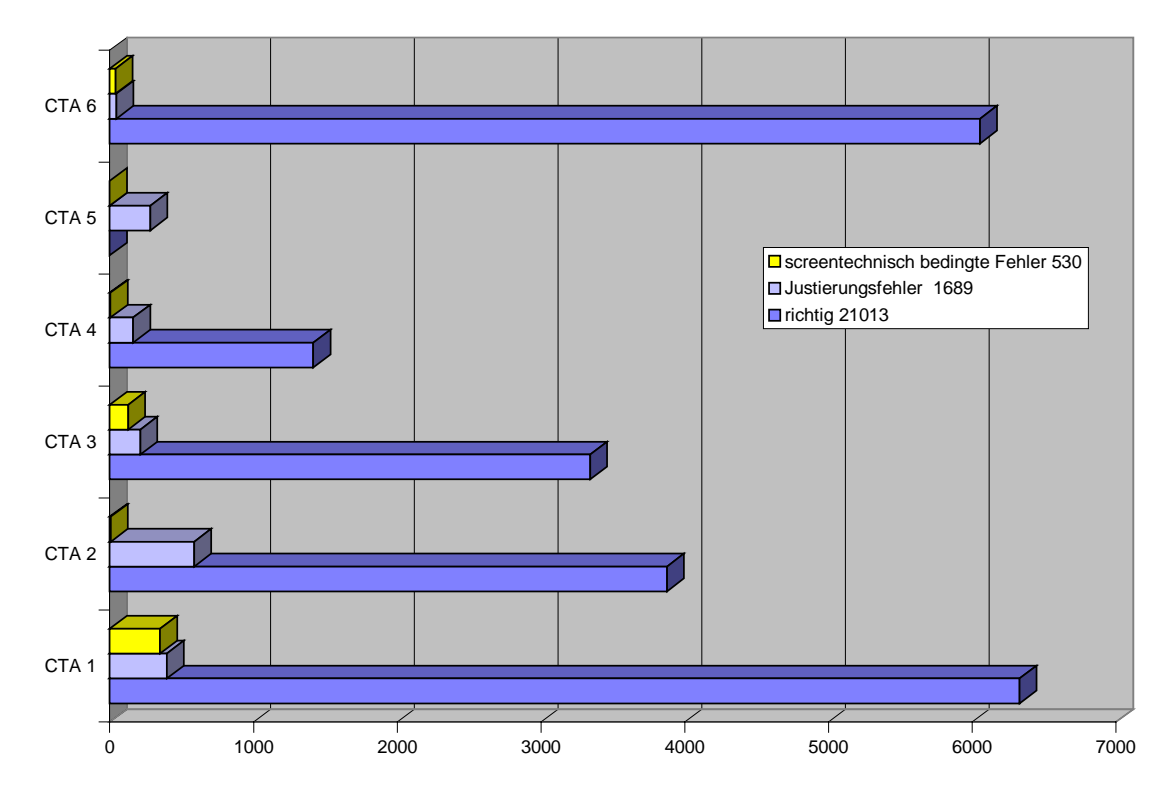

Abb. 3.38: Verteilung der screentechnisch bedingten Fehler und Justierungsfehler

In den folgenden Abbildungen wird eine Reihe möglicher Fehlerquellen veranschaulicht:

Zu den technisch bedingten Aufzeichnungsfehlern zählen:

- Screenzeit falsch errechnet
- Wendepunkt nicht erkannt
- Falscher Reset auf die Steckkarte
- Fehlerhafte Justierung

| ╼ |
|---|

Abb. 3.39: Typisches Bild bei fehlendem Reset des y-Werts von 65535 auf 0

Typische screener-bedingte Fehler waren:

- Bahnenzahlfehler: Wendepunkt zu früh gesetzt

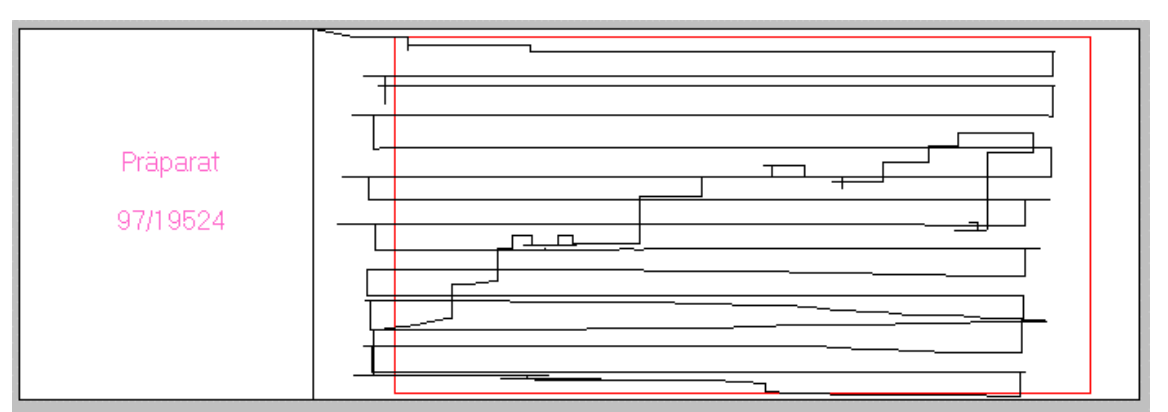

Abb. 3.40: Wendepunkt zu früh gesetzt

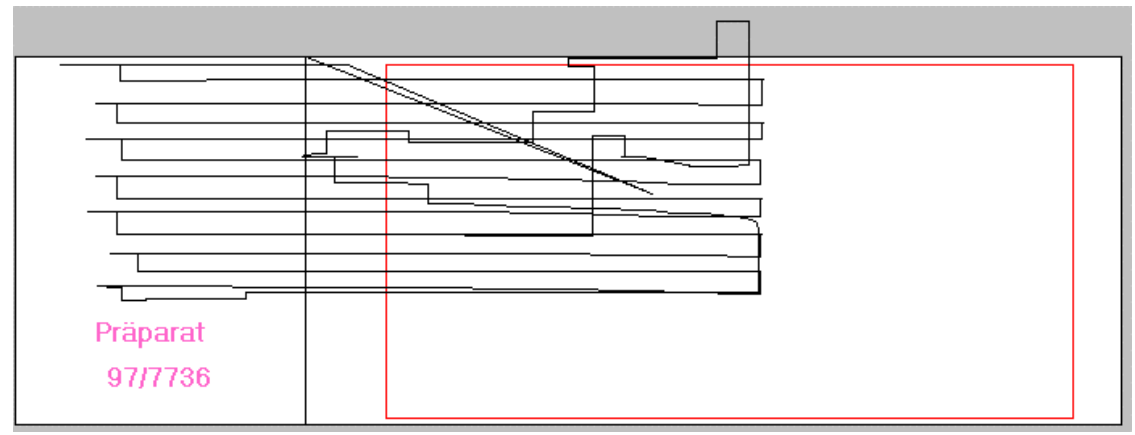

Abb. 3.41: Justierungsfehler

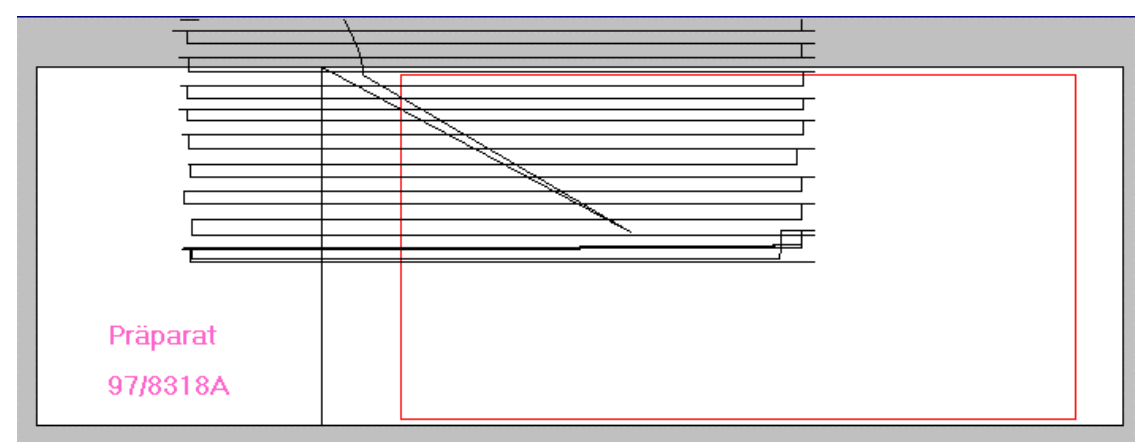

Abb. 3.42: Justierungsfehler

- Zeitfehler: z.B. Vorscreenen ohne Aufzeichnung
- Unterbrechung des Screenvorgangs (Tel. etc.)

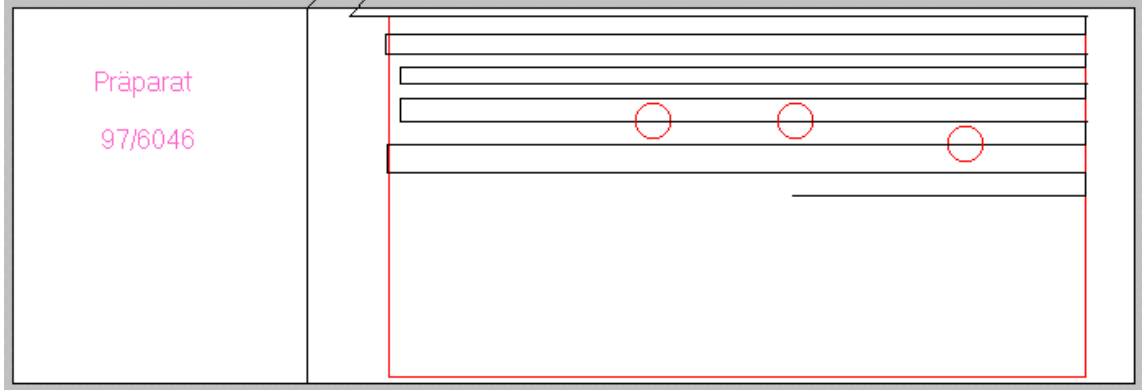

Abb. 3.43: Unterbrechung eines Screenvorgangs ohne dokumentierte anschlie-

ßende Wiederaufnahme

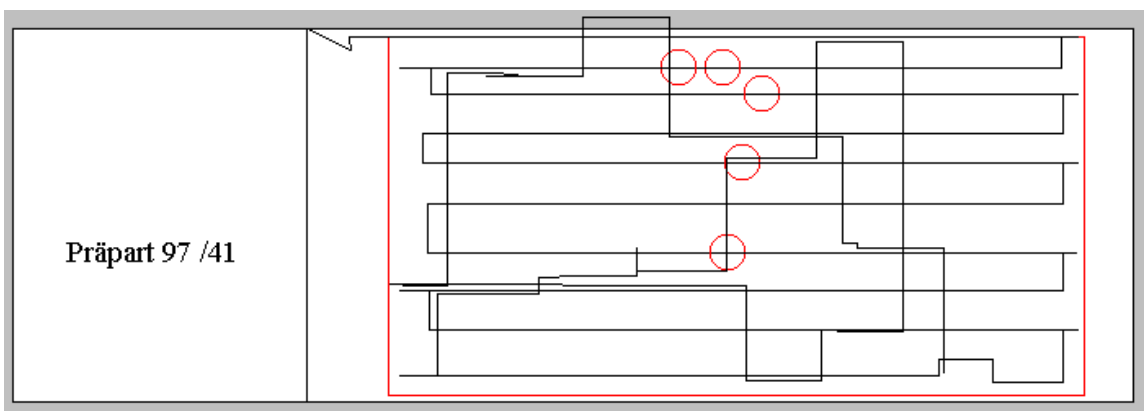

Abb. 3.44: Nicht optimale Screenarbeit mit 10 Bahnen, Abdeckung unter 80%

- Kreisanzahlfehler: Unterbrechung des Screenvorgangs oder laienhafte Screenarbeit

- Bahnenzahl-/Zeitfehler: Mikroskopiertisch zu leicht beweglich

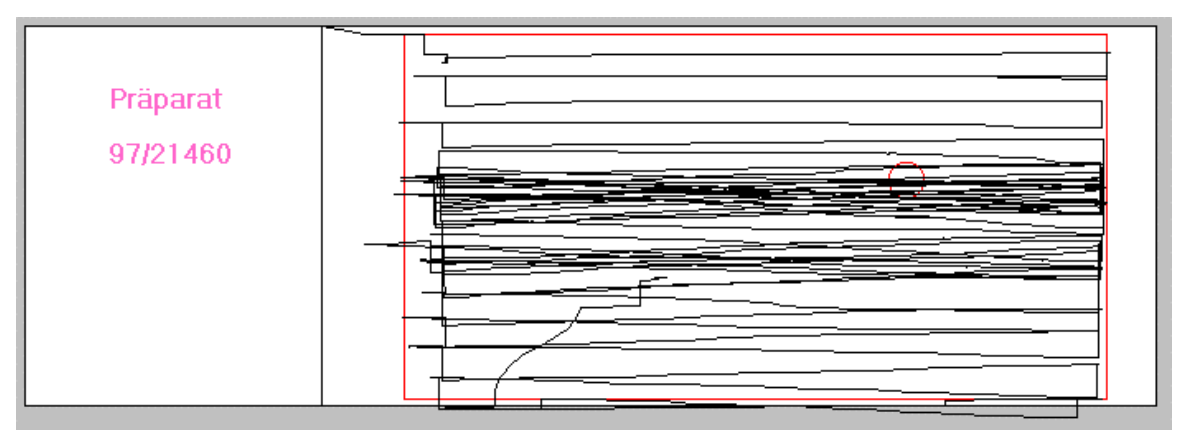

Abb. 3.45: Frustranes Screening: Zu beweglicher Mikroskopiertisch

- Patientendatenfehler: Falsche oder keine Patientendateneingabe

- Aufzeichnungen von noch lernenden Mitarbeitern

Die nachfolgende Darstellung soll verdeutlichen, weshalb zum Beispiel alle folgenden Ergebnisse der CTA 5 nur bedingt verwertbar sind. Die Mitarbeiterin hat nur wenige Präparate gescreent. Dies geschah ohne System, wie das nachfolgende, für ihre Arbeitsweise typische Screenmuster zeigt:

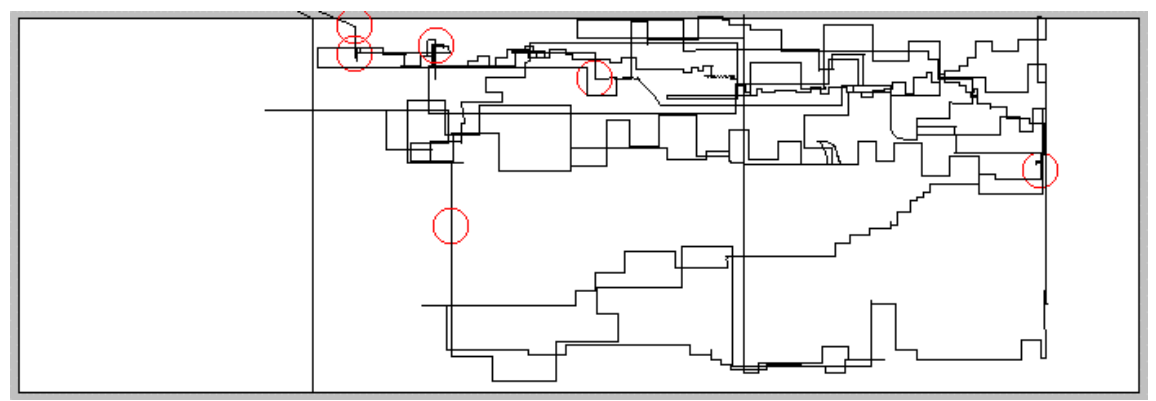

Abb. 3.46: Screenmuster der Untersuchungsperson 5

Diese Art der Arbeitsweise beeinflusst alle in dieser Arbeit dargestellten Auswertungen, welche sich auf einen Durchschnittswert aller Screenmuster beziehen. Aufgrund der

geringen Fallzahl, 282 von insgesamt 26586, entsprechend 1,06 %, ist jedoch keine allzu große Beeinflussung der Werte zu erwarten.

# Präparat-bedingte Fehler sind

- zu wenig Material oder zerbrochenes Präparat

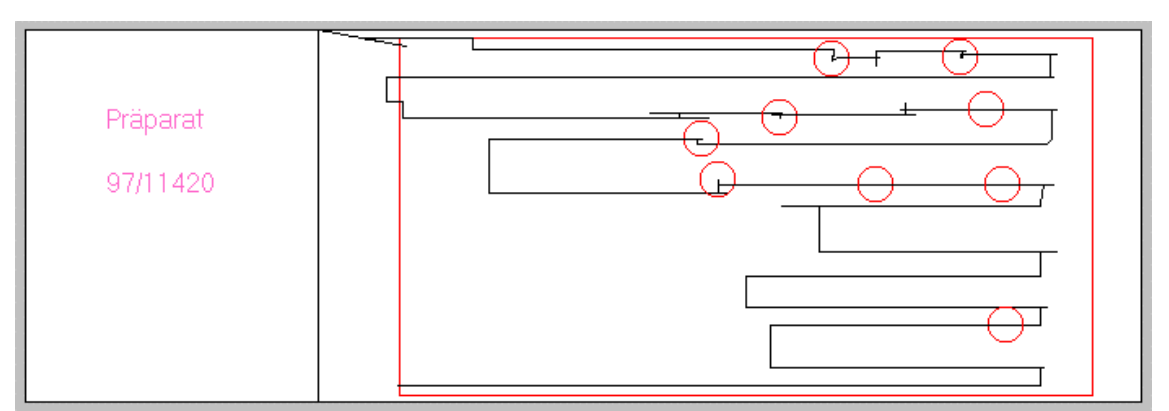

Abb. 3.47: Fehlregistrierung bei Präparatabdeckung eines Präparatfragments

## **4. Diskussion**

#### **Grundlagen des Zervixkarzinomscreenings**

Die Ergebnisse dieser Arbeit werden im Rahmen der Zielsetzung von Krebsvorsorge und Früherkennung des Zervixkarzinoms, der Qualitätssicherung der gynäkologischen Zytologie und der Entwicklung neuer Methoden diskutiert.

Das Zervixkarzinom ist auch heute eine klinisch und epidemiologisch relevante Erkrankung. Etwa 450.000 Frauen erkranken pro Jahr weltweit am Zervixkarzinom (Crum und Rivera, 2003). Die Häufigkeit des Zervixkarzinoms ist in allen Ländern mit Screening gefallen (Bray et al., 2002). In Ländern, in denen zytologische Krebsvorsorge mit dem Zervixabstrich nach Papanicolaou durchgeführt wird, erkranken am Zervixkarzinom ganz überwiegend Frauen, die nicht oder sehr lange nicht an der Vorsorge teilgenommen haben (Sawaya und Grimes, 1999).

Der Rückgang der Häufigkeit des Zervixkarzinoms ist jedoch z.T. geringer ausgefallen als dies wünschenswert ist (Bray et al., 2002). Dies führt zu Kritik an der derzeitigen Form der Vorsorge, insbesondere besteht eine Sorge wegen möglicher falsch-negativer Befunde (Frable, 1997; Patten, Jr. et al., 1997b; Arbyn und Schenck, 2000). Die Diskussion über falsch-negative zytologische Befunde konzentriert sich dabei besonders auf z.T. nicht ausreichende Qualität in der zytologischen Diagnostik und wird durch die Veröffentlichung von z.T. skandalartigen Missständen (The Scottish Office, 1993) einer weiten Öffentlichkeit vermittelt (Bedrossian und Gupta, 1994). Die Kritik an der zytologischen Methode wird weiterhin verstärkt im Rahmen des Marketings für neue Methoden zur Krebsvorsorge wie Automation, Dünnschichtzytologie und HPV-Diagnostik.

Die Kritik an der Krebsvorsorge ist z.T. grundsätzlich und berücksichtigt auch die sehr unterschiedliche Situation für verschiedene maligne Tumore (Weymayr und Koch, 2003). Sie betrifft nicht nur die eingesetzten Methoden wie Zytologie, sondern auch ökonomische Fragestellungen, die Organisation des Programms und die nicht optimale Erreichung der relevanten Zielgruppen (European Council, 2003). Grundlage der Krebsvorsorge / -Früherkennung für die Cervix uteri ist nach wie vor die mikroskopische Diagnostik mit dem Zervixabstrich nach Papanicolaou (Advisory Committee on Cancer Prevention, 2000; Commission of the European Communities, 2003; European

Council, 2003). Erst kürzlich wurde von der Europäischen Kommission (Commission of the European Communities, 2003) und dem Europäischen Rat (European Council, 2003) der zytologische Zervixabstrich als Methode der Wahl dargestellt. Bisher konnte sich kein alternativer Test etablieren. Verschiedene Methoden zur Verbesserung der konventionellen Zytologie und Alternativen zur Zytologie wurden zur wissenschaftlichen Evaluierung empfohlen (European Council, 2003). Die Notwendigkeit für eine umfassende Qualitätssicherung ist allseits anerkannt (US-Government, 1992; Coleman et al., 1993; Bundesärztekammer, 1994; Mody et al., 2000; European Council, 2003). Eine der Empfehlungen des Europäischen Rates ist eine Qualitätssicherung auf allen Ebenen der Vorsorge des Zervixkarzinoms, d.h. von der Programmplanung bis zur Abklärung und Therapie bei auffälligen Befunden (European Council, 2003).

Entsprechend wurden zahlreiche Leitlinien für die Qualitätssicherung in der Zytologie verfasst und regional oder national implementiert (Coleman et al., 1993; Melamed et al., 1998; Mody et al., 2000) .

In der Regel enthalten die verschiedenen Leitlinien auch Empfehlungen bezüglich der Begrenzung der Arbeitsbelastung im zytologischen Labor. Dies zeigt, dass der Zeitaufwand und die Sorgfalt bei der zytologischen Untersuchung von besonderer Wichtigkeit sind. Die Festlegungen von Obergrenzen in der täglichen Diagnostik sind international sehr unterschiedlich (Bundesärztekammer, 1994; Schenck und Reuter, 1995). Beispiele für Regularien sind in den USA der Clinical Laboratory Improvement Act (CLIA 1988) (US-Government, 1992) oder die Leitlinien der Bundesärztekammer (Bundesärztekammer, 1994). Oft sind solche Leitlinien bezüglich der Arbeitsbelastung allerdings recht unscharf formuliert.

Meistens scheinen die Autoren der Leitlinien davon auszugehen, dass die Präparate sorgfältig untersucht werden, sofern die Rahmenbedingungen ausreichend gesichert sind. Möglicherweise wird auch eine sehr detaillierte Festlegung nicht für nötig oder wünschenswert gehalten. Während in zytologischen Laboratorien in vielen Ländern eine Reihe von Faktoren externen Kontrollen unterworfen werden, spielt die Prozesskontrolle der zytologischen Untersuchung in der Regel eine untergeordnete Rolle und wird im Einzelfall nicht durchgeführt.

Insgesamt hat sich der Zervixabstrich als erfolgreichste Krebsvorsorgemethode aller Zeiten dargestellt, dennoch erkranken auch in Ländern, in denen Frauen Zugang zur Krebsfrüherkennung haben, auch heute Frauen am Zervixkarzinom. L. Koss hat diese Probleme mit dem Beitrag "The Papanicolaou test for cervical cancer detection. A triumph and a tragedy." besonders deutlich zum Ausdruck gebracht (Koss, 1989).

#### **Probleme des mikroskopischen Screenens zytologischer Präparate**

Bei der zytologischen Untersuchung mikroskopischer Präparate kommt es darauf an, in Präparaten mit einer relativ großen Oberfläche ggf. auch nur eine geringe Zahl auffälliger Zellen zu entdecken. Insbesondere bei den frühen Vorstadien des Zervixkarzinoms wie leichten oder mäßigen Dysplasien ist oft mit nur einer geringen Zahl auffälliger Zellen zu rechnen (Bibbo et al., 1976). Hinzu kommt eine unregelmäßige Verteilung in den Präparaten (Schenck et al., 1981; Schwarz et al., 1983a; Schwarz et al., 1983b; Schneider, 1993; Hutchinson et al., 1994). Die unregelmäßige Verteilung der Zellen ist in konventionellen Präparaten üblich, die straßenförmige Lagerung von atypischen Zellen, z.B. bei hochgradigen intraepithelialen Läsionen wie schwerer Dysplasie oder Ca in situ, können z.B. dazu führen, dass auffällige Zellen nur in einem minimalen Anteil eines Präparates vorkommen. Dem gegenüber ist in sogenannten Dünnschichtpräparaten bzw. flüssigkeitsbasierten Präparationstechniken "Liquid based Cytology" mit einer weitgehend randomisierten Verteilung von auffälligen Zellen im Präparat zu rechnen (Schwarz et al., 1983b). Erfassung und Wertung auffälliger Zellformen sind stark subjektiv, was einerseits auf der schwierigen Beherrschung der Präparatefläche (Schenck, 1983; Schenck et al., 1986), der optischen Erfassung der Zellen (Reuter und Schenck, 1986) und Fragen der Wachsamkeit (Warm, 1995; Gill, 1996) beruht. Zahlreiche Untersuchungen haben eine beachtliche Intra- und Interobserver-Varianz bei der Untersuchung demonstriert (Ciatto et al., 1996; Branca et al., 1996).

Bei der geringen Prävalenz der Läsionen, wo weder die Test-negativen als sicher gesund definiert werden können, noch eine sichere Klärung des Gesundheitsstatus der Patienten mit präneoplastischen Veränderungen möglich ist, sind klare Angaben zur Sensitivität und Spezifität nur sehr eingeschränkt möglich (Soost et al., 1991). Selbst eine Einigung auf die Zielläsion in der Vorsorge ist schwierig.

Bei den genannten Schwierigkeiten ist die Aufzeichnung des Screenvorganges ein Beitrag zur Dokumentation und Transparenz.

# **Methodik des Screenvorgangs**

Die Methode der Präparatdurchmusterung von Zytologieassistentinnen in der gynäkologischen Zytologie ist an verschiedenen Stellen dargestellt, z.B. in den European Guidelines for Quality Assurance in Cervical Cancer Screening. Zur mäanderförmigen Durchmusterung der Präparate ist ein Mikroskop mit Kreuztisch erforderlich. Meist wird eine Überlappung zwischen benachbarten Bahnen im Screenmäander vorgeschlagen. Standard der Durchmusterung ist die Nutzung des 10er Objektivs, zur Untersuchung von Details wird das 25er oder 40er Objektiv verwendet. Die Lupenvergrößerung (z. B. 2,5fache Vergrößerung) wird verwendet, um sich einen Überblick zu verschaffen oder, um unter Blickkontrolle mit einem Stift Kreismarkierungen auf dem Objektträger durchzuführen. Grundsätzlich ist es ein Problem, die komplette Durchmusterung eines zytologischen Präparates sicherzustellen. Als Hilfen für eine verbesserte Durchmusterung der Präparate gibt es einfache Lösungen (Amin, 1997), wobei der Objektträgerhalter mit Markierungen versehen wird, die z.B. der Länge oder Breite einer Bahn beim Mikroskopieren entsprechen und als Orientierungshilfe dienen. Technisch aufwendiger sind Geräte, bei denen die Kreuztischkoordinaten kontinuierlich erfasst werden (Schenck, 1983; Schenck et al., 1986; Brugal et al., 1992; Berger, 1997) oder Systeme mit motorisierten Kreuztischen, bei denen das Screenmuster elektronisch vorgegeben wird (Grohs et al., 1996).

## **Screenaufzeichnungen in der Routinediagnostik**

Das zytologische Aufzeichnungssystem, mit dem im Zytologischen Institut der Bayerischen Krebsgesellschaft gearbeitet wurde, geht auf Untersuchungen der Jahre 1981 und 1982 von Schenck und Reuter zurück (Schenck, 1983). Bei den frühen Aufzeichnungsbemühungen stand primär die Methodik der mikroskopischen Untersuchung im Vordergrund. Kontinuierliche Aufzeichnungen für die Routine waren damals nur schwer zu erreichen, da die anfallenden Daten der Objektträgerkoordinaten relativ umfangreich waren und die Speicherkapazität üblicher PCs der damaligen Zeit überforderten. Entsprechend wurden die damaligen Aufzeichnungen nur stichprobenartig erfasst (Schenck et al., 1986). Insbesondere standen keine handelsüblichen Spezialkreuztische zur Verfügung, so dass das mechanische und sensorische System entsprechend individuell angefertigt werden musste (Schenck, 1983; Schenck et al., 1986).

Mit der Entwicklung des HOME-Mikroskops (Highly Optized Microscopical Environment) wurde ein hochleistungsfähiges Mikroskop geschaffen (Morens et al., 1992; Brugal et al., 1992), das die Relokalisation interessierender Objekte ermöglichte. Besonders interessant war das Konzept, ein Monitorbild in das Okular des Mikroskops derart einzuspiegeln, dass während des Einblicks ins Mikroskop ein mausgesteuertes Arbeiten am Computersystem möglich wurde. Der hohe technische Aufwand führte allerdings zu einem relativ teuren Gerät, das entsprechend nur in einer relativ geringen Stückzahl hergestellt wurde. Der Einsatz zum Primärscreening von Zervixabstrichen blieb auf Studien beschränkt (Baker et al., 1997).

Im Zytologischen Institut der Bayerischen Krebsgesellschaft wurden auf der Basis von HOME-Mikroskopen bzw. den kommerziell erhältlichen Kreuztischen dazu Aufzeichnungssysteme erstellt (Schenck und Planding, 1996a; Schenck und Planding, 1996b), die mit ihrer Software ("Ariadne") für die Routine in der gynäkologischen Zytologie konzipiert wurden und seitdem bis heute eingesetzt werden. Die aus handelsüblichen Mikroskopkomponenten von Zeiss zusammengesetzten Geräte verzichten auf die spezielle Technik zur Monitoreinspiegelung und sind damit technisch weniger kompliziert. Gegenüber anderen Aufzeichnungssystemen wie dem Pathfinder-System (Abb.4.1) (Kamentsky et al., 1996) bieten sie den Vorteil, dass auch die jeweils eingestellte Vergrößerung registriert wird und zur Auswertung zur Verfügung steht. Da das Aufzeichnungssystem auch die Daten zur Objektivnutzung alle 20 ms liefert, sind auch diesbezüglich Auswertungen möglich. Untersuchungen von Schenck et al. (Schenck et al., 1996) haben gezeigt, dass ca. 90% der Zeit für das Durchmustern mit dem 10er Objektiv bei einer Gesamtvergrößerung von 100x verwendet werden.

Das Pathfinder-System von Compucyte (Berger, 1996; Kamentsky et al., 1996) war das erste kommerziell zur Verfügung stehende System. Verschiedene Anwendungsberichte dazu liegen vor (Berger, 1996; Berger, 1997; Coggi et al., 1997; Hawthorne et al., 1997; Hoerl et al., 2000). Danach hat es sich als Methode zur Qualitätssicherung bewährt.

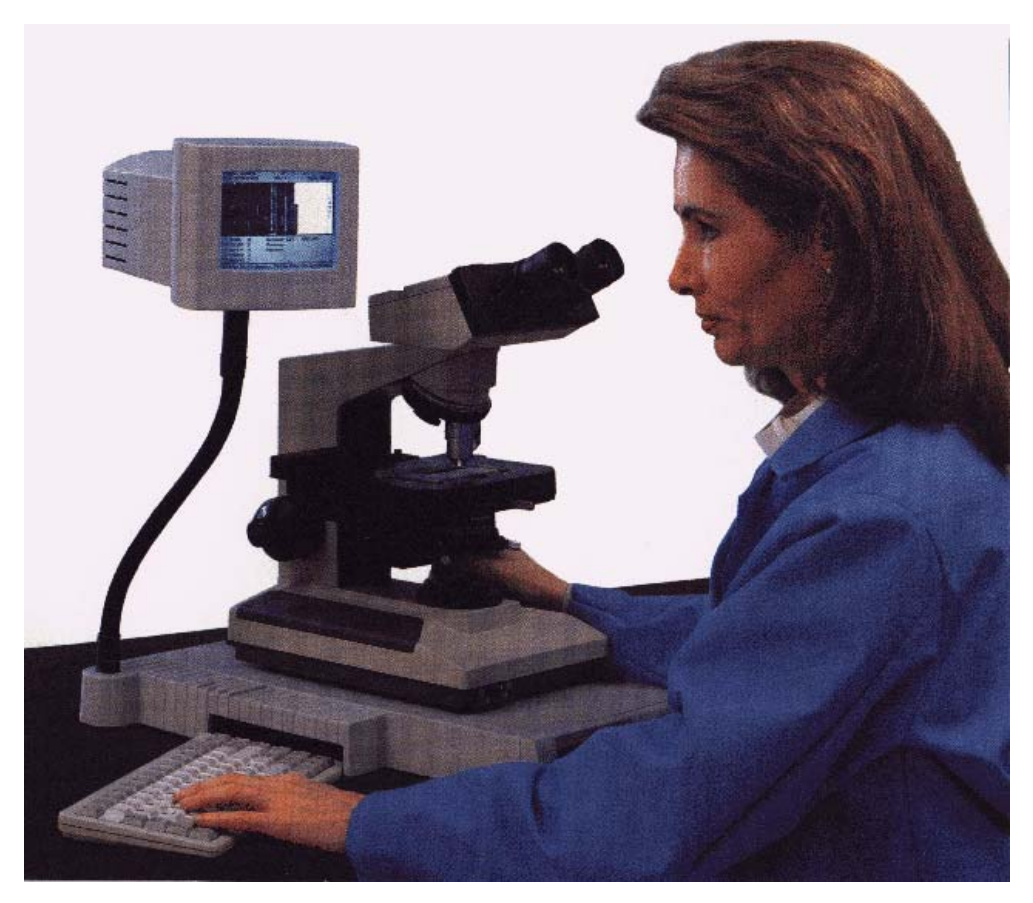

Abb.: 4.1 Pathfinder System

Die Einführung dieses Systems wurde dadurch erleichtert, dass es mit relativ wenig Aufwand in vorhandene Zytologiearbeitsplätze integriert werden konnte.

Der Rechner des Systems bildete wie ein flaches Notebook die Bodenplatte (Abb. 4.1) für jedes beliebige handelsübliche Mikroskop, der kleine Monitor des Systems (Abb. 4.1) war auf einen Schwanenhals montiert. Vom Hersteller des Systems wurden die Komponenten für die Sensorik zur Erfassung der Objektträgerbewegung mit jedem beliebigen Mikroskopkreuztisch verbunden (Kamentsky et al., 1996). Neben der Anwendung für die gynäkologische Zytologie wurde das System auch für extragenitiale Zytologie eingesetzt (Hayes und Duren, 1996; Hawthorne et al., 1997).

Das AcCell-System (Abb. 4.2) (Grohs et al., 1996) der Fa. Accumed verfügte im Gegensatz zum Pathfinder-System nicht über eine aufwendige Sensorik zur Erfassung der Objektträgerbewegung, vielmehr wurde in diesem System ein motorisiertes Mikroskop eingesetzt. Softwaregesteuert mit Mausbedienung wurden die Präparate eingelegt, der Kreuztisch, der Mikroskopwechsel und die Fokussierung bedient. Dies war derart organisiert, dass im Routinefall der Screenmäander durch die entsprechende Software vorgegeben war. Das System wurde nur in relativ geringem Umfang in der Routine eingesetzt und war mit einer Software zur Befundarchivierung verbunden. Insgesamt handelte es sich um ein vollmotorisiertes Mikroskop, auch der automatisierte Objektträgerwechsel wurde mit Barcode kontrolliert.

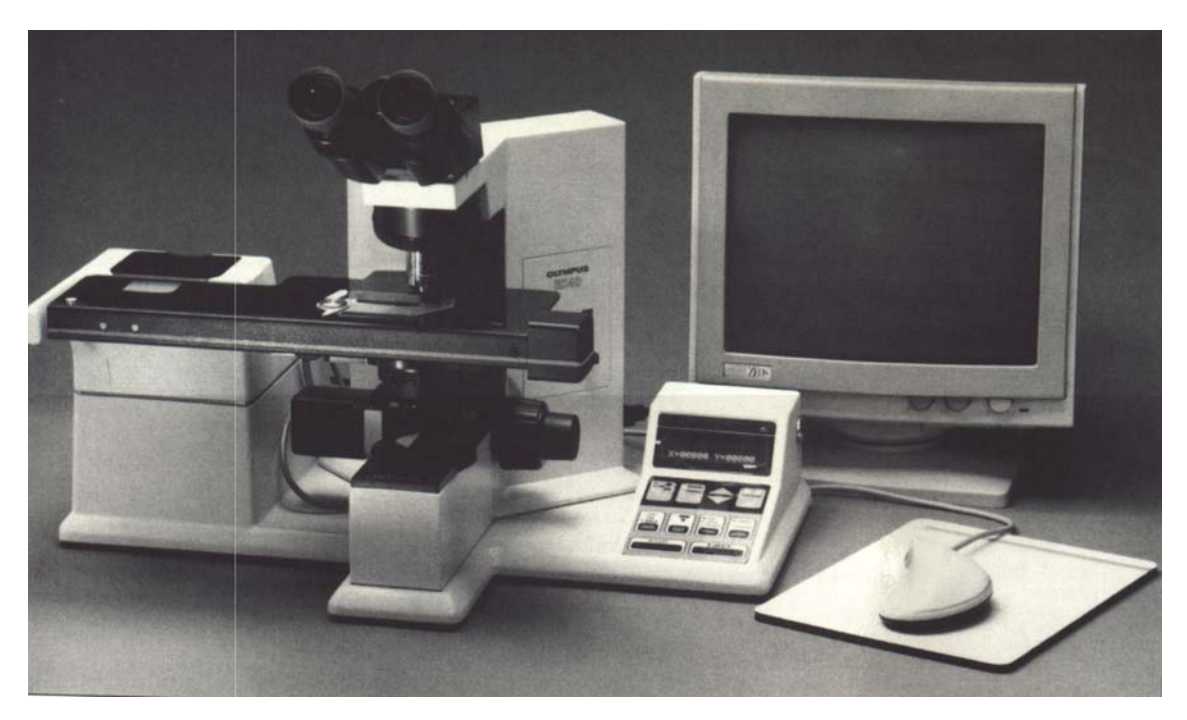

Abb.: 4.2 AcCell System

Alle der genannten Systeme konnten auch für Unterrichtszwecke eingesetzt werden. Z.B. wurde das Pathfinder-System zur Evaluierung von studentischer Arbeit eingesetzt (Gray und Sowter, 1995; Bedrossian, 1996a; Bedrossian, 1996b; Hawthorne et al., 1997; Greening et al., 1997). Im Zytologischen Institut der Bayerischen Krebsgesellschaft wurde das Pathfinder-System z.T. für die Schülerinnen der Zytologieschule eingesetzt, um sie von vornherein an eine gute Mikroskopiertechnik zu gewöhnen.

Das AcCell-System wurde ebenfalls als Unterrichtsmittel verwendet (Bedrossian, 1996b; Greening et al., 1997). Das HOME-Mikroskop kann mit einer speziellen Unterrichtssoftware (Gray und Sowter, 1995; Gray et al., 1998) ausgestattet werden. Hierzu wurden koordinatenspezifische Unterrichtseinheiten entwickelt. So konnte z.B. beim Einblick in das Okular über das eingespiegelte Monitorbild die dazugehörige Zellbeschreibung oder dergleichen dargestellt oder auch abgefragt werden. Die Erstellung der Kurse war allerdings relativ aufwendig (Unterhitzenberger et al., 1997), was neben den

hohen Anschaffungskosten einem breiteren Einsatz für Unterrichtszwecke entgegenstand.

### **Diskussion des Gesamtkonzepts**

Die Screenaufzeichnungen mit den Arbeitsplätzen auf der Basis von HOME-Mikroskopen bzw. davon abgeleiteten technischen Vereinfachungen mit der hausintern entwickelten Software Ariadne sind seit vielen Jahren im Einsatz, wodurch die Praktikabilität grundsätzlich demonstriert ist (Schenck und Planding, 1996a). Durch die Methode kann die vollständige Durchmusterung zytologischer Präparate gesichert werden, wozu derzeit keine alternative Methode zur Verfügung steht. Gleichzeitig konnte auch die Einhaltung von Workload-Limits erreicht werden. Die Vorgabe der Bundesärztekammer (Bundesärztekammer, 1994) lässt sich auf diesem Weg tatsächlich erfüllen. Auch wenn die Vorgabe der Bundesärztekammer, nicht mehr als 10 Fälle pro Stunde zu untersuchen, derzeit nicht durchgesetzt wird, handelt es sich um eine klarere Regel als eine Festlegung auf z.B. 80 Präparate pro Tag (pro 24 Stunden und pro Zytologieassistentin). Entsprechend den guten Erfahrungen sind die Systeme bis heute im Einsatz. Die Implementierung derartiger optisch-mikroskopischer Sonderverfahren bringt allerdings grundsätzlich eine Umstrukturierung des Arbeitsplatzes der Zytologieassistentinnen mit sich, da die Mikroskop-Workstations aus einem Mikroskop mit zahlreichen Zusatzkomponenten und EDV-Technik bestehen. Entsprechend besteht eine erhöhte Störanfälligkeit, die sich z.B. in Dekalibrierungen des Systems (u.a. Abb. 3.39) oder auch Computerausfall bemerkbar machen kann. Grundsätzlich ist ein vernetzter komplexer Arbeitsplatz störanfälliger als konventionelle Mikroskope allein.

Der Kostenaufwand, der sich allein auf die Aufzeichnungstechnik beschränkt, ist relativ gering, und kann in der Größenordnung von ca. 1000 € pro Jahr geschätzt werden. Der Aufwand dürfte geringer ausfallen als der zusätzliche Aufwand, der z.B. mit der 10%- Kontrolle, Rapid Rescreen, Rapid Prescreen und dergleichen anfällt. Der Einsatz des Systems wurde von den Mitarbeitern akzeptiert. Es sind jedoch auch eine Reihe von Problemen aufgetreten, z.B. Fehlen von Aufzeichnungen, Dekalibrierung des Systems (vgl. Kap. 3.3.). Entsprechend standen vom Jahr 1997 bei 32696 Objektträgern nur 26586 Screenmuster zur Verfügung.

#### **Allgemeine Diskussion der Screenmustermerkmale**

Die ersten Aufzeichnungen von Screenmustern erfolgten mit XY-Schreibern und waren zur visuellen Bewertung geeignet (Schenck, 1983). Zur datentechnischen Auswertung wurden dann Parameter zur Bewertung der Screenmuster entwickelt. Die ersten Screenmerkmale waren: Haltezeiten, Bewegungszeiten, Gesamtzeit, Summe der Haltezeiten, Summe der Bewegungszeiten, Summe der Umkehrzeiten, Zahl der Bildfelder, die bei stehendem Bildfeld erfasste Präparatefläche, die Überlappung der Bildfelder in Bewegungsrichtung und senkrecht dazu und die Relation von Halte- zu Bewegungszeiten (Schenck, 1983). Im Pathfinder-System wurden unter anderem folgende Merkmale beschrieben: Screenzeit, Präparatabdeckung (Coverage) und Überlappung (Overlap) (Berger, 1996). Leider sind die Berechnungsmethoden der verschiedenen Merkmale nicht offengelegt, so dass ein direkter Vergleich der Merkmale nicht möglich ist (Berger, 1996; Kamentsky et al., 1996; Berger, 1997). Bei der Screenzeit wurden im Pathfinder-System Verweilzeiten an einer Stelle auf die gesamte Zeit nur bis zu einer Dauer von 15 Sekunden berücksichtigt. Für die Ermittlung der Coverage wurden die Flächen berücksichtigt, die auch vom sich bewegenden Blickfeld gestreift wurden. Am Monitor wurde in einer graphischen Darstellung in unterschiedlichen Grautönen markiert, wie lange ein Bereich untersucht wurde. Der Algorithmus dazu wurde nicht bekannt gegeben.

Grundsätzlich besteht die Möglichkeit, sehr zahlreiche Merkmale zu definieren (Planding et al., 1999). Z.T. handelt es sich dabei um sehr einfache, z.T. jedoch auch um komplizierte Merkmale, die komplexere Verhaltensmuster beschreiben, z.B. Algorithmen, die dem Untersucherverhalten beim Markieren von Objekten mit Stiften in Form von Kreisen um auffällige Objekte entsprechen oder die erneute Untersuchung auffälliger Areale nach initial abgeschlossener Durchmusterung eines Präparates ("second view"). Aus der Vielzahl der entwickelten Parameter wurde hier nur ein Teil systematisch ausgewertet. Von besonderem Interesse sind dabei Merkmale, die anschaulich sind, wie z. B. die Untersuchungszeit, die Präparatabdeckung, die Länge des Screenmäanders oder solche, die besonders zur Sicherstellung eines guten Screenverhaltens beitragen.

# **Diskussion einzelner Screenmustermerkmale**

#### **Diskussion der Screenzeitmessung (Kap. 3.2.3.)**

Die Erfassung der Screenzeit kann auch mit konventionellen Methoden der Zeitmessung erfolgen und ist in sofern ein relativ einfaches Merkmal. Über die Screenzeit wurde detailliert berichtet (Schenck, 1983; Schenck et al., 1986; Schenck und Reuter, 1995; Schenck und Planding, 1996b). Grundsätzlich ist die Aufzeichnung des Screenmusters mit Zeiterfassung zur Qualitätssicherung besser geeignet (Schenck und Reuter, 1995), als zu versuchen, die Qualität durch Jahres-Maxima oder tägliche Obergrenzen (US-Government, 1992) zu sichern. Die Festlegung der Bundesärztekammer, nicht mehr als 10 Fälle pro Stunde zu mikroskopieren, erscheint sinnvoll, ist allerdings praktisch kaum durchsetzbar.

Die durchschnittlich erforderliche Zeit, einen Objektträger durchzumustern, betrug 3 Minuten und 27 Sekunden (Kap. 3.2.3.) und lag damit im Bereich früherer Untersuchungen von damals 3 Minuten, 32 Sekunden an einem etwas kleineren Kollektiv (Schenck und Planding, 1996a). Untersuchungen, die die Screenzeit von konventionellen zu Dünnschicht-Verfahren verglichen (Moser et al., 1998), lagen ebenfalls in der gleichen Größenordnung. In der Studie von Baker et al. mit dem HOME-Mikroskop betrug die Screenzeit 419,6 Sekunden (6:59 min). Diese Untersuchungen wurden allerdings in einem nur kleinen Kollektiv unter Studienbedingungen untersucht. Dieses Ergebnis zeigt aber auch, dass in Großbritannien ein höherer Zeitaufwand pro Präparat üblich ist als z.B. in Deutschland und den USA (Schenck und Reuter, 1995). Die Ergebnisse bestätigen Unterschiede zwischen den einzelnen Zytologieassistentinnen von 2:48 bis 4:30 (Tab. 3.2). Auch der zeitliche Zusammenhang zwischen der Präparatediagnose und der Screenzeit wurde bestätigt. Zweifelhafte und positive Präparate benötigen offensichtlich einen höheren Zeitaufwand (Abb. 3.21).

## **Diskussion der Intercasezeit**

Das Intercase-Intervall unterscheidet sich von anderen Merkmalen dadurch, dass es nicht eine einzelne Aufzeichnung sondern zwei aufeinanderfolgende Aufzeichnungen der gleichen Assistentin betrifft. Das Intercase-Intervall, also die Zeit von der Beendigung eines Screenvorganges bis zum Beginn des nächsten wurde in der vorliegenden Studie nicht analysiert. Bei vergleichbaren Arbeitsabläufen wie in früheren Untersu-
chungen dürfte das Intercase-Intervall in der Größenordnung von 1,5 Minuten gelegen haben (Schenck und Planding, 1996a). Grundsätzlich wäre es von Interesse, erneut Intercase-Intervalle auszuwerten, um zu prüfen, ob die verschiedenen organisatorischen Änderungen im Labor zu einer Verkürzung des Intercase-Intervalls beigetragen haben. Wirtschaftlich und auch für die Qualität des Labors ist es wichtig, die Zeit zwischen dem Sceening der Präparate kurz zu halten.

#### **Diskussion zur Mäanderlänge (Kap. 3.2.2.)**

Da dieses Merkmal zuerst für die Qualitätssicherung im Zytologischen Institut der Bayerischen Krebsgesellschaft programmiert wurde (Planding et al., 1999), liegen keine Vergleichsdaten vor. Die Berechnung des Merkmals als Verbindungslinie der einzelnen Messpunkte nach dem Satz von Pythagoras (Kap. 2.2.2.) ist grundsätzlich einfach, war jedoch mit den früheren PCs mit nur geringer Rechnerleistung und Speicherkapazität nicht durchführbar.

Wie die Abbildung 3.13 zeigt, liegt die Mäanderlänge in den meisten Fällen deutlich über der für eine vollständige Abdeckung mindestens erforderlichen Mäanderlänge von ca. 65,5 cm. Die Mäanderlänge hat sich in der vorliegenden Untersuchung als wenig störanfälliges Merkmal erwiesen, besonders verglichen mit Merkmalen wie Abdeckung (Coverage) und der Bahnenzahl.

## **Anzahl der Bahnen (Kap. 3.2.1.)**

Da zytologische Präparate üblicherweise mäanderförmig vollständig durchgemustert werden, können sie als aus Bahnen und aus Wendepunkten bestehend betrachtet werden. Die Zahl der mikroskopierten Bahnen pro Präparat ist in früheren Studien nicht analysiert worden, da der verwendete Algorithmus neu entwickelt wurde. Unter den verschiedenen programmierten Möglichkeiten wurde ein Algorithmus gewählt (Kap. 2.2.1), bei dem ein Randbereich definiert wurde (Planding et al., 1999). Wie weiter unten diskutiert, wurde das Merkmal so programmiert, dass nur vertikale Bahnen erfasst werden können. Da Bahnen nicht erfasst werden, die den Randbereich nicht erreichen, wird die Anzahl der Bahnen unterschätzt. Am ausgeprägtesten ist dies natürlich der Fall, wenn Justierungsfehler vorliegen und sich dadurch eventuell eine Bahnzahl von 0 ergibt. Die durchschnittlich beobachtete Bahnenzahl von 16 pro Präparat reicht aus, die Präparate einschließlich einer gewissen Überlappung vollständig durchzumustern. Screenaufzeichnungen mit weniger als 12 Bahnen können unter den vorliegenden technischen Bedingungen ein Hinweis auf eine ungenügende Präparatuntersuchung sein. Die Verteilung der Bahnenzahl ist bei den einzelnen Zytologieassistentinnen durchaus unterschiedlich. Zu niedrige Bahnenzahlen in Kombination mit einer ausreichenden Mäanderlänge sprechen in aller Regel für Justierungsfehler.

Bei korrekter Justierung erlaubt eine ausreichende Bahnenzahl die Vermutung, dass das Präparat vollständig gesichtet wurde. Bei ungenügend genau geführten Bahnen kann die CTA evtl. zu einer sorgfältigeren Arbeitsweise angehalten werden oder ihre Arbeitsweise selbst optimieren. Mit einer visuellen Kontrolle des Screenmusters durch den Screen viewer sind solche Fehler leicht gegenüber Justierungsfehlern abzugrenzen.

Auffallend hohe Bahnenzahl wurde auch durch einen zu leicht geführten Mikroskopiertisch verursacht (Abb. 3.11, CTA 1), was sich leicht korrigieren ließ. Eine standardisierte Beurteilung der Bahnenzahlen ist bei den hohen Differenzen der am Institut arbeitenden CTA kaum durchführbar.

Von Amin (1997) wurde ein Gerät zur besseren Einhaltung der Bahnen entwickelt. Das Gerät stellt eine Ergänzung des Kreuztisches dar und ermöglicht eine vereinfachte Verschiebung des Objektträgers von einer Bahn zur nächsten.

Zur Berechnung der Anzahl der zurückgelegten Bahnen, welche eine CTA zum Screening eines Präparates benötigt, stehen jedoch mehrere unterschiedliche Methoden zur Verfügung. Die in Abbildung 4.3 dargestellte Methode wurde als unzulänglich verworfen, da sie, wie die Abbildung 4.3 anhand der stark variierenden ermittelten Bahnenzählungen verdeutlicht, mit einer hohen Fehlerquote behaftet ist. In diesem Fall verfälscht der second view die durchschnittliche Bahnenzahl erheblich.

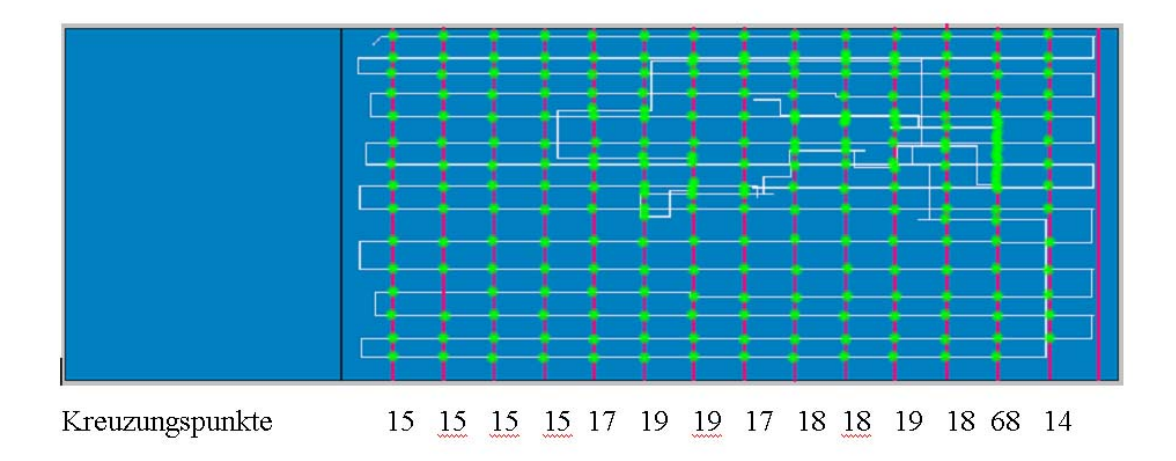

Abb. 4.3: Alternative Methode zur Bestimmung der Bahnenanzahl

Bei dieser Methode wird anhand mehrerer durch die in Pixel dargestellte Präparatfläche gezogener Linien ein Durchschnittswert der hier grün gezeichneten Kreuzungspunkte mit dem Untersuchungsweg durch das Präparat ermittelt. Abbildung 4.3 zeigt die Problematik deutlich: Durch einen an den Screenvorgang angeschlossenen second view wird das Ergebnis stark verfälscht. Aus diesem Grund wurde die in Kapital 2.2.1. beschriebene Technik verwendet. Hierbei wird jeweils bei Erreichen eines definierten Randbereichs einer Bahn gezählt.

Verglichen mit der Bestimmung der Mäanderlänge ist die Bestimmung der Bahnenzahl relativ störanfällig. Störungen in der Kalibrierung und Screenfehler führen zu niedrigen Bahnenzahlen. Bei einer CTA lag die Bahnenzahl meist an der unteren Grenze oder etwas darunter. Bei einer Assistentin war die extrem niedrige Bahnenzahl Ausdruck einer völlig laienhaften Screentechnik. Ohne Screenaufzeichnungen wäre dies wohl nie aufgefallen. Dies ist starkes Argument dafür, die Entwicklung von Screenmustern in der Ausbildung zu beobachten und Fehlentwicklungen entgegenzusteuern (Abb. 3.46).

Horizontal- und Vertikalscreener: Im Jahr 1997 wurden alle Präparate von Mitarbeitern zytologisch untersucht, die die Präparate mäanderförmig mit horizontalen Linien durchmustern. Für die meisten Screenmerkmale ist es belanglos, ob Zytologieassisteten/innen horizontal oder vertikal screenen. Abbildung 4.4 zeigt ein Vertikalscreenmuster einer Assistentin im Jahre 2004. Bei Vertikalscreenern können die Merkmale wie Untersuchungszeit, Länge des Screenmäanders und Überlappung problemlos ausgewertet werden, dagegen ist der Algorithmus zur Bestimmung der Anzahl von Screenbahnen nur für ein horizontales Screening programmiert. In der Studie von Baker et al. mit dem HOME-Mikroskop wurden 60 Objektträger horizontal durchgemustert, 50 in vertikaler Richtung und 10 Objektträger in einem kombinierten Muster, wobei sich kreuzende Bahnen stark überlappten.

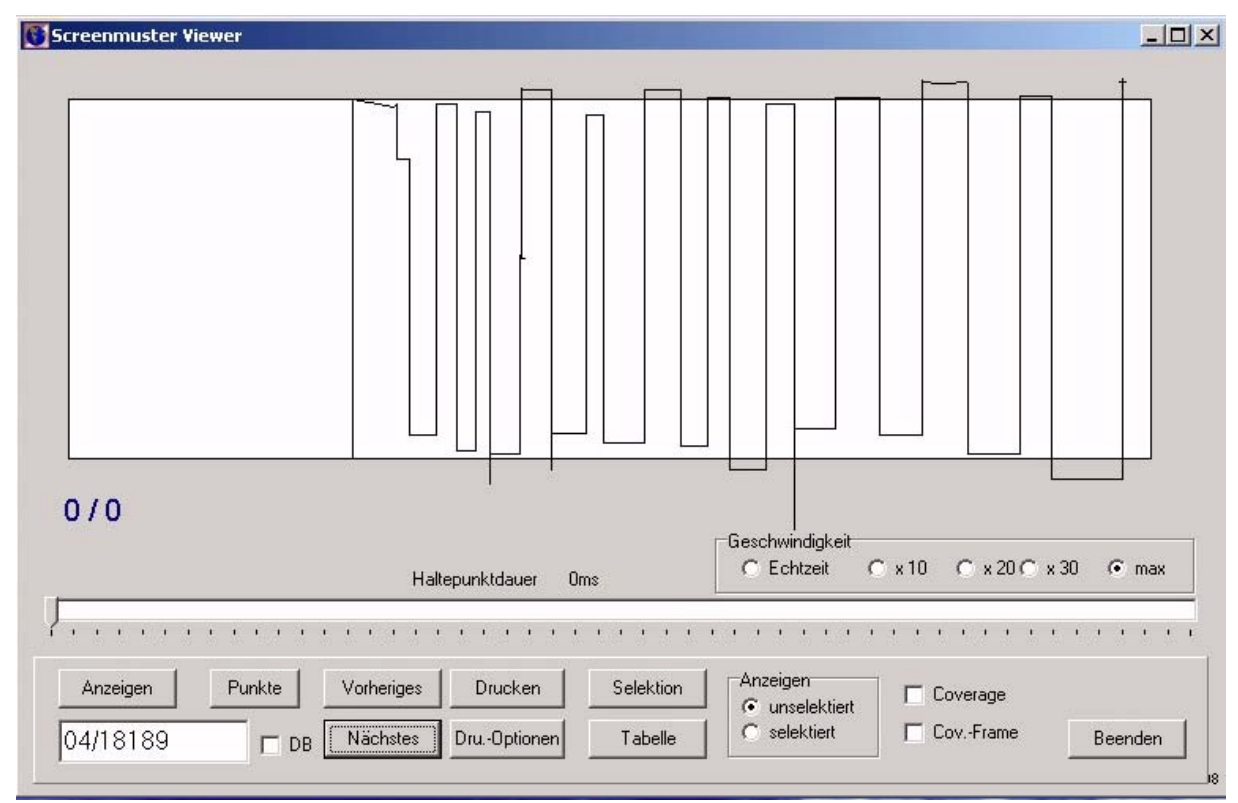

Abb. 4.4: Screenmuster mit vertikalem Screenen (2004)

# **Präparatabdeckung (Coverage) (Kap. 3.2.4.)**

Grundsätzlich sollte eine sehr hohe Abdeckung der Präparatfläche erzielt werden. Bei der Komplexität des Screenvorganges ist es jedoch wohl unvermeidlich, dass z.B. einzelne Bahnen übersprungen werden, oder kleinere Areale eines Präparates mikroskopisch nicht untersucht werden, so dass Zielvorgaben von z.B. 85 oder 90%iger Abdeckung sinnvoll erscheinen. Eine der Assistentinnen erreichte nur eine Abdeckung von 80 %. In diesem Fall ging dies mit einer kurzen Mäanderlänge einher, was ein Hinweis auf eine ungenügende Screentechnik ist. Der Gesamtzeitaufwand pro Präparat lag im üblichen Bereich. Der in Abbildung 3.26 dargestellte Zusammenhang zwischen Mäanderlänge und Coverage lässt die Fälle eingrenzen, bei denen bei geringer Mäanderlänge kombiniert mit geringer Abdeckung am ehesten ein unbefriedigendes Screenen vorliegt.

Die durchschnittliche Abdeckung der Objektträger betrug in den Untersuchungen mit dem AxioHome-Mikroskop (Baker et al.) 84%. In den Untersuchungen von Berger et al. mit dem Pathfinder-System lag die Präparateabdeckung sehr hoch (Berger, 1997). Dazu ist anzumerken, dass beim Einsatz des Pathfinder an dem kleinen Monitor (Abb. 4.1) die aktuelle Position des Gesichtsfeldes angezeigt wird, und dieser Monitor aber auch dafür verwendet werden kann, das Screenmuster zu optimieren und die Entstehung von Lücken im Screenmuster von vorneherein zu vermeiden. Im vorliegenden Studienmaterial lief die Aufzeichnung des Screenmusters dagegen im Hintergrund und reflektiert besser ein unbefangenes Screenen der Präparate. Es ist zu überlegen, ob es besser nicht doch sinnvoller wäre, mit einer geringen Software-Änderung das hier untersuchte System auch als Screenhilfe mit Echtzeit-Darstellung des Screenmusters zu verwenden.

# **Überlappung (Kap. 3.2.5.)**

Die Darstellung der Kreuztischkoordinaten als 2-dimensionales Feld (Array) von Bildpunkten (Pixel) ist in diesem Zusammenhang neu (Abb. 2.9)**.** Bei der Programmierung des Pathfinder-Systems wurde einfacher, aber wohl in ähnlicher Weise vorgegangen, auch wenn die Details nicht offengelegt wurden. Die Unterscheidung von Einfach- und Mehrfachüberlappungen ist unserem Ansatz dieser Arbeit aufwendig und genau. Die entsprechenden Auswertungen in frühen Untersuchungen zur Überlappung war ungenau (Schenck, 1983). Die Überlappung der Gesichtsfelder war sehr unterschiedlich (Abb. 3.27). Erwartungsgemäß ergibt sich ein Zusammenhang zwischen Mäanderlange und der Überlappung. (Abb. 3.28). Bei niedriger Mäanderlange ergibt sich sowohl eine schlechte Abdeckung als auch nur geringe Überlappung. Bei hoher Mäanderlange z.B. 100cm ergibt sich in der Regel eine starke Überlappung (Abb. 3.28). Eine Trennung der Überlappung in Screenrichtung und zwischen Bahnen wurde in der vorliegenden Auswertung nicht vorgenommen.

#### **Haltepunktdauer (Abb. 3.2.7.)**

Bei auffälligen zytologischen Präparaten nimmt die durchschnittliche Dauer der Haltepunkte beim Screening zu (Schenck, 1983). Dies wurde auch in der vorliegenden Untersuchung (vgl. Abb. 3.30) bestätigt.

## **Objektivvergrößerung**

Die Registrierung der Objektträgervergrößerung bei der Routinearbeit in der gynäkologischen Zytologie ist grundsätzlich möglich. 10fache Objektivvergrößerung und 10-er Okular mit einer Gesamtvergrößerung 100-fach sind Standard. Das Screenen mit "Lupenvergrößerung" (2,5x bis 5x Objektiv) als Standard eines Labors soll gelegentlich als Misstand vorkommen und ist jedoch nur gerüchteweise bekannt. Die Vergrößerung zu registrieren, kann dann relevant sein, wenn der Untersucher z.B. an auffällige Zellen zurückkehren will.

Bei der Analyse der Screenmuster wurde die Registrierung der Objektivvergrößerung dazu verwendet, im Rahmen von komplexeren Verhaltensmustern auf Areale besonderen Interesses - nämlich Kreismarkierungen durch die Zytologieassistenten - zu schließen. Es kann davon ausgegangen werden, dass die Verwendung der verschiedenen Objektive von früheren unten stehenden Ergebnissen (Schenck et al., 1996) nicht wesentlich abweicht.

Tab. 4.1 Prozentuale Zeit für die Nutzung der verschiedenen Objektive beim Screenen in der Gynäkologischen Zytologie (Schenck et al., 1996)

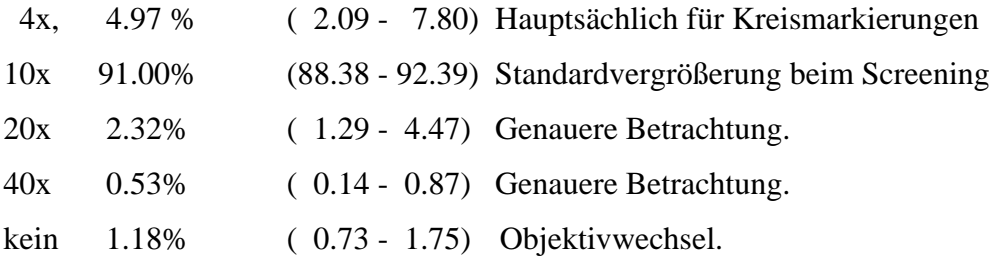

## **Diskussion der Kreismarkierungen (Kap. 3.2.6.)**

Üblicherweise werden auffällige Stellen in Präparaten von Zytologieassistentinnen mit Kreismarkierungen mit einem Filzstift versehen. Der dazu erforderliche übliche Wechsel zur Lupenvergrößerung beim Mikroskopieren ist ein recht sicherer Hinweis darauf, dass Zytologieassistentinnen an der entsprechenden Koordinate auffällige Zellen mit einer Kreismarkierung versehen. Das dafür übliche Procedere wurde algorithmisch als ein Wechsel von der Zehnervergrößerung auf die Lupenvergrößerung mit einer Mindestverweildauer von 2 Sekunden definiert. Die Punkte dieser Ereignisse werden in der Darstellung des Screenmusters als rote Kreise markiert.

Bei der Nachüberprüfung, in wieweit die Kreismarkierungen in den Präparaten mit der algorithmisch angenommenen Markierungszahl übereinstimmen, ergab sich eine beim direkten Vergleich der mit dem Screenviewer dargestellten Muster mit den Objektträgermarkierungen eine Fehlerrate von nur 7%. Die Lokalisation der Markierungen stimmte in 99% mit den Darstellung mittels des Screenviewers überein. Damit ist der recht komplexe Algorithmus zur Bestimmung der Kreismarkierungen recht gut reproduzierbar und damit auch die Möglichkeit der Relokalisation auffälliger Objekte gegeben. Es zeigt sich hier auch wieder, wie einfach der Umgang mit Screenviewer zu handhaben ist. Hiermit ist auch gezeigt, dass lokalisationstypische Verhaltensmuster erfasst werden können, die auch im Dialog zwischen Zytologieassistentin und Arzt verwendbar sind. Die ärztliche Bewertung solcher Objekte könnte analog zu der Arbeit mit bildanalytischen Systemen erfolgen vergleichbar mit dem SlideWizzard der Fa. Tripath. Das Ariadne-System erlaubt auch die direkte positionsbezogene Eingabe von Markierungen. Diese Option wurde jedoch weder systematisch genutzt noch ausgewertet. Die Positionen auffälliger Objekte können auch mit entsprechenden Mikroskopkomponenten mit Farbmarkierungen versehen werden, wie dies zum Beispiel mit der Review Station des ThinPrep-Imager von Cytyc realisiert ist.

## **Second view (Kap. 3.2.8.)**

Die Erkennung des Nachmusterns von Teilen des Präparates nach erfolgtem Durchscreenen der Präparate war einerseits erforderlich, um unsystematische Komponenten des Screenmusters von bahnförmigen Mäandermustern des Screenens abzugrenzen, zugleich war der "second view" von Interesse, um Hinweise auf möglicherweise auffällige Präparate zu bekommen. Wie Abbildung 3.31 zeigt, ist die Zeitspanne für den "second view" bei allen Gruppen auffälliger Präparate deutlich höher als bei negativen Präparaten (Gruppen I und II nach der Münchner Nomenklatur). Der zweite Blick auf die Präparate bei Auffälligkeiten dient wohl dazu, sich noch einmal schnell einen Überblick über die Auffälligkeiten zu verschaffen und diese je nach zytologischer Bewertung zu ignorieren oder den Fall dem Arzt vorzulegen. Es kann angenommen werden, dass die Erinnerung an Auffälligkeiten im Präparat im Verlauf der Screenens abnimmt. Mit einer kurzen Rückkehr zu als auffällig markierten Arealen kann der Eindruck für die abschließende Bewertung aktualisiert werden. Assistenten/innen, die am wenigsten Zeit für auffällige Präparate verwenden, zeigen am häufigsten zytologische Überbewertungen (Mueller und Inhorn, 1996). Auch wenn der second view bei den Assistentinnen eine unterschiedliche Rolle spielt, wurde er bei 87% der Screenmuster festgestellt (22985 von 26586 Fällen) und ist somit als eine Standardkomponente des Screenvorganges zu betrachten.

Bei allen Assistentinnen zeigt sich eine deutliche Zunahme des second view bei auffälligen gegenüber unauffälligen Präparaten (Abb. 3.31). Die Zunahme betrifft besonders die schwierigen Fälle, bei denen eine Wiederholung vorgeschlagen wurde, verglichen mit den unauffälligen Präparaten der Gruppen I und II der Münchener Nomenklatur. Für die diagnostisch klarer definierbaren Fälle, die als IIID, IVa und V eingestuft wurden war der second view kürzer als für unklare "IIW", III, und IV b. Grundsätzlich ist eine erhöhte Dauer des second view ein Hinweis auf auffällige Präparate.

#### **Diskussion von Fehlerquellen (Kap. 3.3.)**

Unter den Fehlern bei der Erfassung von Screenmustern dominieren technische Fehler. Die meisten Präparate wurden sehr sorgfältig gescreent. Aus der Annahme einer falschen Ausgangskoordinate beim Beginn des Screenens ergeben sich zahlreiche Fehler. Diese waren teils systemtechnisch bedingt, teils durch falsche Eingabe des Startpunktes verursacht. Daneben traten offensichtlich fehlerhafte Screenmuster auf, z.B. mit inkomplettem Muster, unzureichender Bahnenzahl, schlechter Präparatabdeckung und dgl.. Die meisten dieser Fehler dürften sich vermeiden lassen, wenn das Screenmuster bei der Aufzeichnung in seiner Entstehung gezeigt wird und sich die Möglichkeit einer sofortigen Korrektur bei Fehlern bietet. Dies spricht für die Echtzeit-Demonstration des Screenvorgangs, wie sie im Pathfinder-System üblich ist. Fehler, wie sie z.B . in Abbildung 4.5 demonstriert sind, könnten auf diese Weise sicher vermieden werden.

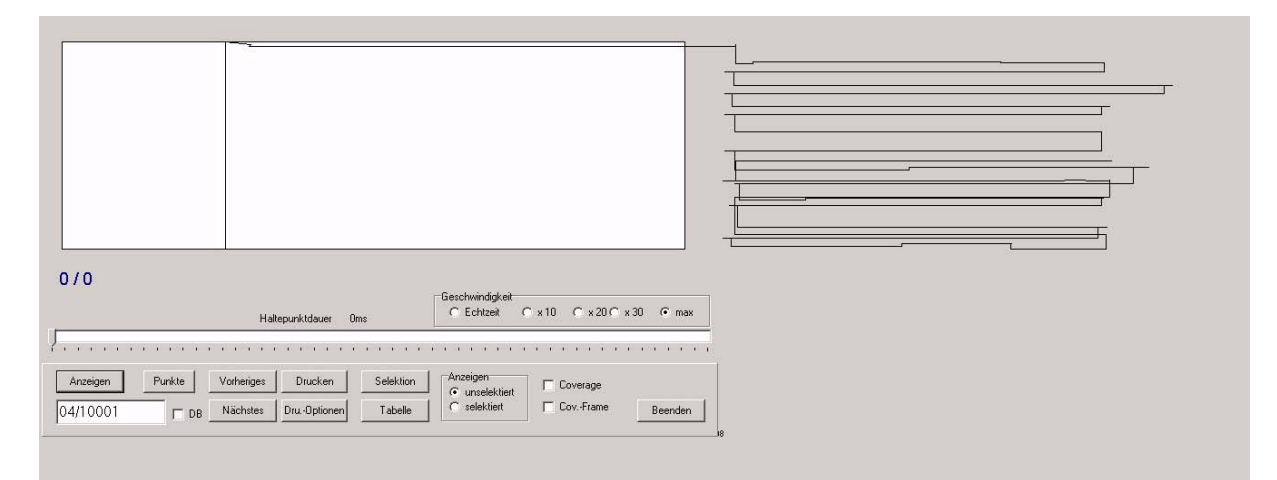

Abb. 4.5: Dejustiertes Screenmuster

Die Abbildung zeigt ein Sreenmuster aus der Routine des Jahres 2004. Durch Dejustierung wird das Screenmuster außerhalb des Objektträgerschemas dargestellt. In solchen Fällen ergibt sich ein praktisch fehlende Abdeckung, fehlende Bahnen bei unauffälliger Screenzeit und Mäanderlänge.

Da die Screenmuster nicht routinemäßig kontrolliert wurden, fanden keine Maßnahmen zur Optimierung statt. Heute werden die Screenmuster im Labor laufend überprüft, wodurch fehlerhafte Aufzeichnungen, z.B. durch gestörte Kabelverbindungen, sofort korrigiert werden können. Die Speicherung der Aufzeichnungen ist organisatorisch heute einfach. Während die Daten von Untersuchungsergebnissen im Jahr 1997 noch täglich von jeder Zytologieassistentin mit einer Diskette in den einen Zentralrechner eingespielt wurden, sind die Arbeitsstationen der Mitarbeiter inzwischen alle vernetzt. Dadurch sind der Datentransfer und Datensicherung wesentlich vereinfacht und das Verlorengehen bzw. Fehlen von Screenmustern (vgl. Kap. 2.3.1.) weitgehend vermeiden werden. Die rasche nachträgliche Beurteilung der Screenmuster mit dem Screenviewer, wie unter 2.1.2. beschreiben, hat sich als sehr einfach und rasch durchführbar erwiesen. Die im Kapitel 3.3. demonstrierten Fehler sind mit diesem Verfahren dargestellt. Durch den Screenviewer lässt sich die unanschauliche Datenfolge von Messungen im Abstand von 20ms visualisieren und zeitgerafft wie ein Bild darstellen. Das Screenmuster lässt sich bei Bedarf auch langsam ggf. entsprechend der Echtzeit des Untersuchungsvorgangs anzeigen. Die visuelle Prüfung der Screenmuster hat sich auch in der diagnostischen Routine bewährt und steht in der täglichen Diagnostik des Labors weiterhin zur Verfügung und wird tatsächlich routinemäßig (im Jahr 2006) genutzt.

# **Zeitaufwand für das Screening**

Der Zusammenhang zwischen der Screenzeit und der diagnostischen Leistungsfähigkeit der Zytologie ausgedrückt in Sensitivität und Spezifität ist praktisch nicht detailliert untersucht. Anscheinend wurde dieser Zusammenhang für selbstverständlich gehalten, weshalb auch in den meisten Regeln zur Qualitätssicherung Obergrenzen der Präparatezahl pro Zeiteinheit definiert sind.

Nur wenige Arbeiten dokumentieren den Zusammenhang von Sensitivität und Screenzeit (Arbyn et al., 2003). Arbyn et al. setzten in einer Metaanalyse die Sensitivität eines schnellen Screenens im Sinne eines Rapid Prescreen in Relation zur Sensitivität bei vollem Präparate-Screening. In dieser Untersuchung war die Sensitivität beim Rapid Prescreen deutlich niedriger als bei der voller Durchmusterung der Präparate. Die Sensitivität stieg mit der Untersuchungsdauer und dem Schweregrad der Läsionen. Für "hochgradige Läsionen" - mäßige Dysplasie und schwerwiegendere Veränderungen - betrug die Sensitivität des Rapid Prescreen immerhin 85 Prozent.

Derzeit ist unbekannt, ob z.B. eine leichte oder eine stärkere Zunahme der Screenzeit evtl. mehr zur Verbesserung der Qualität beitragen würde als Dünnschichtzytologie oder andere Maßnahmen zur Qualitätsverbesserung. Unterschiedlicher Zeitaufwand beim Screenen in verschiedenen Ländern kann zu unterschiedlicher Kostenkalkulation für die Dünnschichtzytologie führen. Es ist auch bei vergleichenden Betrachtungen von konventioneller und Dünnschichtzytologie zu berücksichtigen, dass es denkbar ist, dass die größer-flächigen konventionellen Präparate schlechter als die Dünnschichtpräparate untersucht (vgl. Abb. 4.6) wurden. Hoerl et al. beobachteten, dass durch das Pathfinder-System die falsch negativ Rate bei konventionellen Präparaten sank, während diese bei Dünnschichtpräparaten konstant blieb (Hoerl et al., 2000). Schon vor langem war festgestellt worden, dass man in Dünnschichtpräparaten bereits nach einer geringeren Zahl von Gesichtsfeldern und Zellen atypische Zellen findet (Schwarz et al., 1983b).

Interessanterweise haben die Zytologieassistentinnen mit einem Feedback, d.h., wenn sie die Entstehung ihrer Screenmuster bei der Arbeit verfolgen konnten, schneller gescreent als ohne die Verwendung von Aufzeichnungsgeräten (Hoerl et al., 2000). Zum Vergleich des Zeitaufwandes der konventionellen Zytologie und der Dünnschichtzytologie siehe auch Moser et al. (Moser et al., 1998). Die unterschiedlichen Regeln zu Workload limits (Schenck und Reuter, 1995) verschiedener Länder reflektieren demnach den Evidenzgrad von Expertenmeinungen, die nicht experimentell durch Studien, z.B. mit einem klaren Studiendesign, untermauert sind.

#### **Verbesserung der Qualität der Vorsorge des Zervixkarzinoms**

Die Implementierung der Vorsorge entspricht der üblichen Sequenz Planung, Durchführung, Kontrolle und Anpassung. Alle einzelnen Schritte eines Programms zur Vorsorge/Früherkennung sind zu analysieren. Zwar sollte die Qualität auf allen Ebenen gesichert werden, starke Verbesserungen sind z.T. am ehesten durch Verbesserungen in der Organisation zu erreichen. Die Erreichung eines hohen Prozentsatzes der Zielpopulation ist dabei besonders kritisch (European Council, 2003). Entnahmefehler und zytologische Fehler beim Screenen oder der Interpretation sind bei regelmäßiger Teilnahme weniger kritisch. Die Möglichkeiten, die Zervixkarzinomhäufigkeit durch Verbesserung der konventionellen Zytologie, durch Varianten der Zytologie wie Dünnschichtzytologie oder Automation oder auch durch nicht morphologische Methoden zu verbessern, sind begrenzt.

## **Verbesserung der konventionellen Zytologie**

Zahlreiche Vorschläge wurden zur Verbesserung des konventionellen mikroskopischen Screening gemacht. Hierzu gehören verschiedene Techniken zur Kontrolle wie 10% Kontrolle (Melamed, 1996), Rapid Rescreening (Faraker, 1993; Cross, 1997; Farrell et al., 1997; Faraker, 1998; Diehl und Prolla, 1998; Arbyn und Schenck, 2000; Arbyn et al., 2003; Cross, 2004; Faraker, 2004), automatisiertes Nachscreenen (Wied et al., 1996; Halford et al., 1997; Patten, Jr. et al., 1997a; Patten, Jr. et al., 1997b; Cenci et al., 1999). Alle diese Verfahren sind leichter untereinander vergleichbar als bezüglich ihres Gesamteffektes auf Sensitivität und Spezifität. Hutchinson hat die Kostenberechnung der verschiedenen Verfahren dargestellt (Hutchinson, 1996), wobei das schnelle Nachscreening "Rapid Rescreening / Rapid Prescreening" von Präparaten als kostengünstigstes Verfahren bezüglich des Kostenaufwandes pro zusätzlich gefundener Läsion abschneidet. Berger et al. 1997 berichteten über eine Reduktion der übersehenen auffälligen Präparate durch Verwendung des Pathfinder-Systems. In dieser Arbeit wurde eine Reduktion übersehener Fälle mit "ASCUS" (Atypical Squamous Changes of Undetermined Significance) erreicht. Wegen der geringen Fallzahl ließ sich jedoch nicht belegen, dass tatsächlich eine Reduktion von falsch-negativen Befunden bei relevanten Läsionen zu erreichen ist (Berger, 1997).

# **Dünnschichtzytologie**

Die Dünnschichtzytologie zählt zu den "modernen Methoden" zur Verbesserung der Qualität in zytologischen Laboratorien. Hierbei handelt es sich um zytologische Untersuchungen an Zellpräparaten, die nicht vom Entnahmegerät direkt auf den Objektträger ausgestrichen wurden, sondern bei denen die Zellproben zunächst in ein flüssiges Medium eingebracht werden und dann z.B. durch Zentrifugationstechnik auf der Objektträgeroberfläche deponiert werden. Diese Methoden wurden primär mit der Zielsetzung entwickelt, saubere, kontrastreiche Präparate mit weitgehend isolierten Zellen herzustellen, wodurch die bildanalytische automatische Untersuchung der Präparate erst möglich werden sollte (Bahr et al., 1978; Otto et al., 1979; Leif, 1983; Hutchinson et al., 1991). Seit mehreren Jahren wird die Methode auch unabhängig von der Automation für die zytologische Routinediagnostik propagiert. Die deutlich kleinere Depositionsfläche der Zellprobe lässt auf eine geringere mikroskopische Untersuchungszeit hoffen, zusätzlich werden auffällige Zellen im Präparat randomisiert, wodurch die Chancen ihrer Erkennung möglicherweise verbessert werden (Schenck et al., 1981; Schwarz et al., 1983b; Hutchinson et al., 1994). Dem unterschiedlichen Zeitaufwand zwischen konventionellen Präparaten und Dünnschichtpräparaten (ThinPrep, Fa. Cytic) sind Moser et al. (Moser et al., 1998) nachgegangen. Bei der Untersuchung mit dem Pathfinder-Gerät zeigte sich, dass die durchschnittliche Untersuchungszeit pro Präparat in einer Serie von 106 Fällen von 3,88 Minuten um 1,27 Minuten auf 2,61 Minuten Sekunden fiel. Abbildung 4.6 macht die deutlich geringere zu untersuchende Flächen in Dünnschichtpräparaten gegenüber konventionellen Präparaten deutlich. Hoerl et al. verglichen an einer großen Fallzahl die Untersuchungsergebnisse für Dünnschichtpräparate (Cytyc-ThinPrep) und konventionell gynäkologisch zytologische Ausstriche mit dem Pathfinder-System. Sie fanden dabei eine Reduktion der Screenzeit von Dünnschichtpräparaten gegenüber konventionellen Präparaten von 66 Sekunden (Hoerl et al., 2000). Während nach ihren Beobachtungen mit dem Pathfinder-System die Falsch-Negativ-Rate bei konventionellen Präparaten deutlich reduziert war, trat dieser Effekt bei Dünnschichtpräparaten nicht auf (Hoerl et al., 2000). Möglicherweise ist diese Beobachtung so zu verstehen, dass der Effekt von Aufzeichnungssystemen auf die Qualität in großflächigen Präparaten stärker ist, d.h. mit dem Aufwand für die Lokalisationsphase steigt.

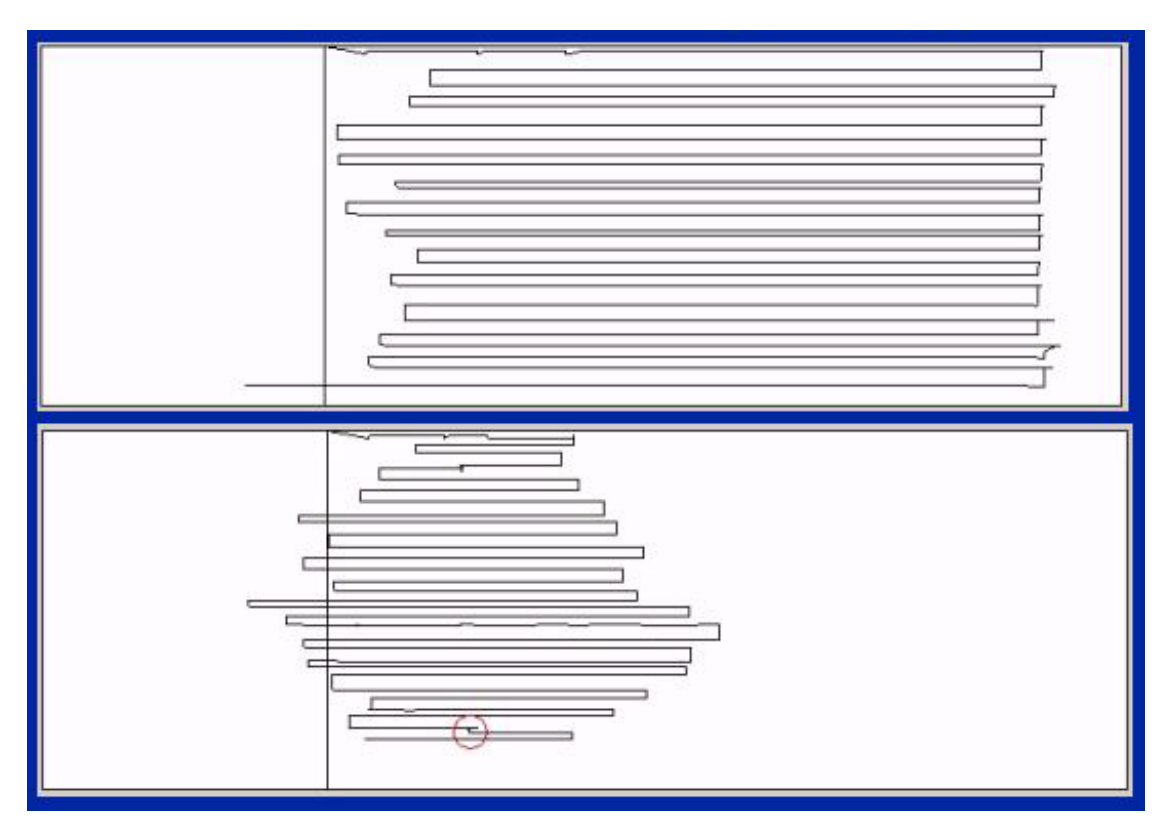

Abb. 4.6: Screenmuster eines konventionellen (oben) und eines Dünnschichtpräparates (unten) aus der Routine des zytologischen Labors (2004). Beide Präparate von der gleichen Zytologieassistentin untersucht.

#### **Bildanalytische Automation in der Zytologie**

Die Zielsetzung für ein automatisiertes bildanalytisches Screening ist, die Steigerung von Sensitivität und Spezifität des zytologischen Screenings zu erreichen und die Arbeit für Zytologieassistentinnen und Zytopathologen zu reduzieren. Im Idealfall sollten die Kosten eines Screeningprogramms reduziert werden, während die Inzidenz und Mortalität des Zervixkarzinoms sinkt. Mehrere Systeme, die alle auf der Basis computergestützter bildanalytischer Präparateanalyse arbeiten, sind in Studien oder in der Routine eingesetzt worden (Halford et al., 1997; Patten, Jr. et al., 1997b; Melamed et al., 1998; Wilbur et al., 1998; Chang et al., 2002; Nieminen et al., 2003; Biscotti et al., 2005). Die Kriterien, die die Systeme zu erfüllen haben, sind ausführlich diskutiert worden (Tucker et al., 1988; Bartels et al., 1998). Die Schwelle sinnvoller praktischer Anwendung ist erreicht, jedoch noch kein Einsatz im großen Stil. Vorläufig kann nur ein geringer Teil der Präparate von zwischen ca. 20 und 40 Prozent der Präparate ohne menschliche Interaktion erledigt werden.

#### **Relokalisation auffälliger Objekte**

In automatisierten Systemen zur bildanalytischen Vormusterung zytologischer Präparate folgt auf das automatisierte Screening in der Regel in einem sehr unterschiedlichen Anteil der Fälle eine visuelle Überprüfung auffälliger Objekte. Dies kann einerseits am Bildschirm erfolgen (Mango, 1997), andererseits ist es möglich, über die bildanalytisch gefundenen Auffälligkeiten vom Bildschirm aus die auffälligen Zellen zu relokalisieren und visuell zu untersuchen. Die Systeme zur Erfassung von Koordinaten bei der konventionellen Diagnostik können durchaus ähnlich eingesetzt werden, wobei der Arzt z.B. die von den Zytologieassistentinnen gefundenen Auffälligkeiten für seine Beurteilung relokalisiert. Das von der Firma TriPath im Zusammenhang mit dem Bildanalysesystem FocalPoint Imaging System entwickelte System (Chang et al., 2002) ist grundsätzlich den Aufzeichnungstechniken, wie sie im Zytologischen Institut der Bayerischen Krebsgesellschaft oder mit dem Pathfinder-System gewählt wurden, sehr ähnlich. Der spezielle Kreuztisch dieses Systems (Hersteller Fa. Merzhäuser) verfügt sowohl über eine Sensorik als einen Motortrieb zur Kreuztischsteuerung.

In allen Situationen, in denen das gleiche Objekt mehrfach evaluiert werden soll, sei es vom gleichen Untersucher, mehreren Untersuchungen oder interaktiv z.B. nach einer Diagnostik mit automatisierten Verfahren, ist eine Relokalisation auffälliger Objekte praktisch relevant. Je nach Anwendung kann eine sehr unterschiedliche Relokalisationsgenauigkeit erforderlich sein. Mit dem HOME-Mikroskop (Tucker et al., 1994) kann eine hohe Relokalisationsgenauigkeit erreicht werden, dies setzt allerdings optimale Kalibrierung voraus. Eigens dafür wurde für das HOME-Mikroskop ein Spezial-Objektträger entwickelt. Auch mit dem Pathfinder-System ist die Relokalisation auffälliger Ereignisse möglich. Die elektronische Relokalisation elektronisch markierter Positionen ist deutlich schneller als die manuelle Relokalisation (Coggi et al., 1997). Bei der Relokalisation automatisch bildanalytisch gefundener Objekte wird der Vorgang dadurch vereinfacht, dass ein Bild der auffälligen Stelle zur Verfügung steht, so dass Zweifel über die Zuordnung einer Koordinatenmarkierung weitgehend entfallen. In der vorliegenden Arbeit wurde die Relokalisationsgenauigkeit nicht evaluiert. Grundsätzlich entspricht die mögliche Relokalisationsgenauigkeit dem HOME-Mikroskop (Tucker et al., 1994). Es wurde jedoch, wie unter 2.1.3. beschrieben, nur eine einfache Startpunktmarkierung vorgenommen. Auffällige Areale wurden unter Routinebedingungen - wie üblich - eventuell mit Kreismarkierungen versehen. Der Rückschluss von

Screenverhalten auf das Durchführen von Kreismarkierungen ist unter 3.2.6. beschrieben. Es besteht auch die Möglichkeit, ein Screenmuster des Objektträgers so auszudrucken, dass die Darstellung der Bewegung im Objektträger maßstabgetreu ist, so dass die Entdeckung von Auffälligkeiten ggf. durch visuellen Vergleich der Positionen möglich ist.

#### **Neue Screeningtests und Maßnahmen ohne zytologische Untersuchung**

Nach wie vor ist der Zervixabstrich die Methode der Wahl für das Zervixkarzinomscreening (Commission of the European Communities, 2003; European Council, 2003). Andere Verfahren sind zur Prüfung in Studien vorgesehen. Als Alternative ist ein primäres HPV Screening grundsätzlich denkbar (Schneider et al., 2000; Wright, Jr. et al., 2000; Herrington, 2001; Lorincz und Richart, 2003). Besonderer Vorteil ist die hohe Sensitivität der HPV Diagnostik (Cuzick et al., 2006), besonderer Nachteil ist die niedrige Spezifität (Cuzick et al., 2006), wodurch ein zweiter Test zur Suche der Kranken unter des Testpositiven immer erforderlich ist. Die Methoden zur Selektion, nämlich Zytologie (Hatem und Wilbur, 1995; Guerra et al., 1998), Kolposkopie (Jarmulowicz et al., 1989; Hockstad, 1992; Bratti et al., 2004; Irvin et al., 2004) und Histologie (Soost, 1972), sind alle stark fehlerbelastet. Entsprechend wird weiter nach molekularen Markern gesucht, von denen z.B. p16INK4a (von Knebel, 2002; Klaes et al., 2002; Trunk et al., 2004; Wentzensen et al., 2005) diskutiert wird. Während biochemische Verfahren zum primären Screening noch nicht empfohlen sind, haben sie sich zur weiteren Diagnostik "Triaging" bei zytologischen Auffälligkeiten etabliert (Arbyn et al., 2004). Kombinationen verschiedener Methoden z.B. bildanalytisch automatisierte Detektion markierter Objekte in Dünnschichtpräparaten (Wentzensen et al., 2005) sind denkbar. Der Vorteil der Dünnschichtzytologie allein wird nach einer aktuellen Metaanalyse als nicht belegt betrachtet (Davey et al., 2006).

An Impfungen gegen HPV Viren wird weltweit gearbeitet (Gissmann et al., 2001; Crum und Rivera, 2003; Garcea und Gissmann, 2004). Sie dürften vorläufig und auch längerfristig nicht die grundsätzliche Notwendigkeit eines Screenings ändern. Da das Zervixkarzinom und seine relevanten Vorstadien in Zukunft noch seltener werden, wird von den Screenverfahren eine besonders hohe Sensitivität zu verlangen sein. Wie lange visuelle zytologische Untersuchungen dabei eine wesentliche Rolle spielen und in welchem Zeitrahmen sich neue Entwicklungen ergeben, ist nicht vorherzusagen.

#### **Warum hat sich das Konzept nicht durchgesetzt**

Obwohl die Techniken zur Aufzeichnung der Screenuntersuchungen viel Interesse gefunden haben, hat das Verfahren nur vereinzelt langfristig Eingang in die Routine gefunden. Das Pathfinder-System wurde von der Firma CompuCyte an eine andere Firma verkauft, das Produkt danach nicht mehr gewartet. Anscheinend gab es keine ausreichende Nachfrage, um mögliche kommerzielle Neuentwicklungen zu fördern. Das System von CompuCyte war in der Software sehr ausgereift, Mechanik und auch Ergonomie des Systems waren nicht optimal. Auch wenn durch den unter dem Mikroskopfuß untergebrachten Computer (Abb. 4.1) das Mikroskop nur um etwa 4 cm erhöht wurde, wurde dies von vielen Assistenten/innen z.T. als unangenehm empfunden. Die meisten neuen Verfahren, die in den letzten Jahren Verbreitung gefunden haben, waren auch betriebswirtschaftlich attraktiv. Die Aufzeichnung von Screenmustern ist eine interessante Maßnahme der Qualitätssicherung, wirtschaftlich allerdings für das Labor eher kontraproduktiv, da sie zu schnelle Arbeit am Mikroskop aufdeckt und dadurch ggf. die Zytologieassistentinnen verlangsamt. Grundsätzlich könnte die Methode im Rahmen einer qualitätsorientierten Honorarpolitik auch in Zukunft eine Rolle spielen.

# **5. Literaturverzeichnis**

- Advisory Committee on Cancer Prevention, 2000, Recommendations on cancer screening in the European union: Eur.J.Cancer, 36, p. 1473-1478.
- Amin,A. ASG: Simple Device to Improve Cytology Screening. Acta Cytol. 41, 1197. 1997.
- Arbyn, M., F. Buntinx, R. M. Van, E. Paraskevaidis, P. Martin-Hirsch, and J. Dillner, 2004, Virologic versus cytologic triage of women with equivocal Pap smears: a meta-analysis of the accuracy to detect high-grade intraepithelial neoplasia: J.Natl.Cancer Inst., 96, p. 280-293.
- Arbyn, M., and U. Schenck, 2000, Detection of false negative Pap smears by rapid reviewing. A metaanalysis: Acta Cytol., 44, p. 949-957.
- Arbyn, M., U. Schenck, E. Ellison, and A. Hanselaar, 2003, Metaanalysis of the accuracy of rapid prescreening relative to full screening of pap smears: Cancer, 99, p. 9-16.
- Bahr, G. F., M. Bibbo, M. Oehme, J. H. Puls, F. R. Reale, and G. L. Wied, 1978, An automated device for the production of cell preparations suitable for automatic assessment: Acta Cytol., 22, p. 243-249.
- Baker, R. W., G. Brugal, and D. V. Coleman, 1997, Assessing slide coverage by cytoscreeners during the primary screening of cervical smears, using the AxioHOME Microscope system: Anal.Cell Pathol., 13, p. 29-37.
- Bartels, P. H., [Bibbo M.](http://www.ncbi.nlm.nih.gov/sites/entrez?Db=pubmed&Cmd=Search&Term=%22Bibbo%20M%22%5BAuthor%5D&itool=EntrezSystem2.PEntrez.Pubmed.Pubmed_ResultsPanel.Pubmed_RVCitation), [Hutchinson M.L](http://www.ncbi.nlm.nih.gov/sites/entrez?Db=pubmed&Cmd=Search&Term=%22Hutchinson%20ML%22%5BAuthor%5D&itool=EntrezSystem2.PEntrez.Pubmed.Pubmed_ResultsPanel.Pubmed_RVCitation)., [Gahm T.](http://www.ncbi.nlm.nih.gov/sites/entrez?Db=pubmed&Cmd=Search&Term=%22Gahm%20T%22%5BAuthor%5D&itool=EntrezSystem2.PEntrez.Pubmed.Pubmed_ResultsPanel.Pubmed_RVCitation), [Grohs H.K](http://www.ncbi.nlm.nih.gov/sites/entrez?Db=pubmed&Cmd=Search&Term=%22Grohs%20HK%22%5BAuthor%5D&itool=EntrezSystem2.PEntrez.Pubmed.Pubmed_ResultsPanel.Pubmed_RVCitation)., [Gwi-Mak E](http://www.ncbi.nlm.nih.gov/sites/entrez?Db=pubmed&Cmd=Search&Term=%22Gwi-Mak%20E%22%5BAuthor%5D&itool=EntrezSystem2.PEntrez.Pubmed.Pubmed_ResultsPanel.Pubmed_RVCitation)., [Kaufman E.A.](http://www.ncbi.nlm.nih.gov/sites/entrez?Db=pubmed&Cmd=Search&Term=%22Kaufman%20EA%22%5BAuthor%5D&itool=EntrezSystem2.PEntrez.Pubmed.Pubmed_ResultsPanel.Pubmed_RVCitation), [Kaufman R.H](http://www.ncbi.nlm.nih.gov/sites/entrez?Db=pubmed&Cmd=Search&Term=%22Kaufman%20RH%22%5BAuthor%5D&itool=EntrezSystem2.PEntrez.Pubmed.Pubmed_ResultsPanel.Pubmed_RVCitation)., [Knight B.K](http://www.ncbi.nlm.nih.gov/sites/entrez?Db=pubmed&Cmd=Search&Term=%22Knight%20BK%22%5BAuthor%5D&itool=EntrezSystem2.PEntrez.Pubmed.Pubmed_ResultsPanel.Pubmed_RVCitation)., [Koss L.G.](http://www.ncbi.nlm.nih.gov/sites/entrez?Db=pubmed&Cmd=Search&Term=%22Koss%20LG%22%5BAuthor%5D&itool=EntrezSystem2.PEntrez.Pubmed.Pubmed_ResultsPanel.Pubmed_RVCitation), [Magruder L.E](http://www.ncbi.nlm.nih.gov/sites/entrez?Db=pubmed&Cmd=Search&Term=%22Magruder%20LE%22%5BAuthor%5D&itool=EntrezSystem2.PEntrez.Pubmed.Pubmed_ResultsPanel.Pubmed_RVCitation)., [Mango](http://www.ncbi.nlm.nih.gov/sites/entrez?Db=pubmed&Cmd=Search&Term=%22Mango%20LJ%22%5BAuthor%5D&itool=EntrezSystem2.PEntrez.Pubmed.Pubmed_ResultsPanel.Pubmed_RVCitation)  [L.J](http://www.ncbi.nlm.nih.gov/sites/entrez?Db=pubmed&Cmd=Search&Term=%22Mango%20LJ%22%5BAuthor%5D&itool=EntrezSystem2.PEntrez.Pubmed.Pubmed_ResultsPanel.Pubmed_RVCitation)., [McCallum S.M](http://www.ncbi.nlm.nih.gov/sites/entrez?Db=pubmed&Cmd=Search&Term=%22McCallum%20SM%22%5BAuthor%5D&itool=EntrezSystem2.PEntrez.Pubmed.Pubmed_ResultsPanel.Pubmed_RVCitation)., [Melamed M.R](http://www.ncbi.nlm.nih.gov/sites/entrez?Db=pubmed&Cmd=Search&Term=%22Melamed%20MR%22%5BAuthor%5D&itool=EntrezSystem2.PEntrez.Pubmed.Pubmed_ResultsPanel.Pubmed_RVCitation)., [Peebles A](http://www.ncbi.nlm.nih.gov/sites/entrez?Db=pubmed&Cmd=Search&Term=%22Peebles%20A%22%5BAuthor%5D&itool=EntrezSystem2.PEntrez.Pubmed.Pubmed_ResultsPanel.Pubmed_RVCitation)., [Richart R.M](http://www.ncbi.nlm.nih.gov/sites/entrez?Db=pubmed&Cmd=Search&Term=%22Richart%20RM%22%5BAuthor%5D&itool=EntrezSystem2.PEntrez.Pubmed.Pubmed_ResultsPanel.Pubmed_RVCitation)., [Robinowitz M](http://www.ncbi.nlm.nih.gov/sites/entrez?Db=pubmed&Cmd=Search&Term=%22Robinowitz%20M%22%5BAuthor%5D&itool=EntrezSystem2.PEntrez.Pubmed.Pubmed_ResultsPanel.Pubmed_RVCitation)., [Rosenthal D.L](http://www.ncbi.nlm.nih.gov/sites/entrez?Db=pubmed&Cmd=Search&Term=%22Rosenthal%20DL%22%5BAuthor%5D&itool=EntrezSystem2.PEntrez.Pubmed.Pubmed_ResultsPanel.Pubmed_RVCitation)., [Sauer T](http://www.ncbi.nlm.nih.gov/sites/entrez?Db=pubmed&Cmd=Search&Term=%22Sauer%20T%22%5BAuthor%5D&itool=EntrezSystem2.PEntrez.Pubmed.Pubmed_ResultsPanel.Pubmed_RVCitation)., [Schenck U](http://www.ncbi.nlm.nih.gov/sites/entrez?Db=pubmed&Cmd=Search&Term=%22Schenck%20U%22%5BAuthor%5D&itool=EntrezSystem2.PEntrez.Pubmed.Pubmed_ResultsPanel.Pubmed_RVCitation)., [Tanaka N](http://www.ncbi.nlm.nih.gov/sites/entrez?Db=pubmed&Cmd=Search&Term=%22Tanaka%20N%22%5BAuthor%5D&itool=EntrezSystem2.PEntrez.Pubmed.Pubmed_ResultsPanel.Pubmed_RVCitation)., [Topalidis T](http://www.ncbi.nlm.nih.gov/sites/entrez?Db=pubmed&Cmd=Search&Term=%22Topalidis%20T%22%5BAuthor%5D&itool=EntrezSystem2.PEntrez.Pubmed.Pubmed_ResultsPanel.Pubmed_RVCitation)., [Verhest A.P.](http://www.ncbi.nlm.nih.gov/sites/entrez?Db=pubmed&Cmd=Search&Term=%22Verhest%20AP%22%5BAuthor%5D&itool=EntrezSystem2.PEntrez.Pubmed.Pubmed_ResultsPanel.Pubmed_RVCitation), [Wertlake P.T](http://www.ncbi.nlm.nih.gov/sites/entrez?Db=pubmed&Cmd=Search&Term=%22Wertlake%20PT%22%5BAuthor%5D&itool=EntrezSystem2.PEntrez.Pubmed.Pubmed_ResultsPanel.Pubmed_RVCitation)., [Wilbur D.C.](http://www.ncbi.nlm.nih.gov/sites/entrez?Db=pubmed&Cmd=Search&Term=%22Wilbur%20DC%22%5BAuthor%5D&itool=EntrezSystem2.PEntrez.Pubmed.Pubmed_ResultsPanel.Pubmed_RVCitation), 1998, Computerized screening devices and performance assessment: development of a policy towards automation. International Academy of Cytology Task Force summary. Diagnostic Cytology Towards the 21st Century: An International Expert Conference and Tutorial: Acta Cytol., 42, p. 59-68.
- Bedrossian,C. Object Analyses of the Pap Smear Process with the Pathfinder. Acta Cytol. 40. 1996a.
- Bedrossian, C. W., and P. K. Gupta, 1994, Cytology in the headlines: Diagn.Cytopathol., 11, p. 1-3.
- Bedrossian,U. Use of the Pathfinder as a Nonjudgemental Learning Tool for Slide Screening in a School of Cytotechnology. Acta Cytol. 40. 1996b.
- Berger, B. M., 1996, Statistical quality assurance in cytology. Use of the Pathfinder to continuously assess screener process control in real time: Acta Cytol., 40, p. 97- 106.
- Berger, B. M., 1997, Using the Pathfinder system to reduce missed abnormal cervical cytologic smear cases in a rescreening program: Acta Cytol., 41, p. 173-181.
- Bibbo, M., P. H. Bartels, M. Chen, M. J. Harris, B. Truttmann, and G. L. Wied, 1976, The numerical composition of cellular samples from the female reproductive tract. III. Cases with mild and moderate dysplasia of uterine cervix: Acta Cytol., 20, p. 565-572.
- Biscotti, C. V., A. E. Dawson, B. Dziura, L. Galup, T. Darragh, A. Rahemtulla, and L. Wills-Frank, 2005, Assisted primary screening using the automated ThinPrep Imaging System: Am.J.Clin.Pathol., 123, p. 281-287.
- Branca, M., P. G. Duca, M. G. Riti, E. Rossi, L. Leoncini, E. Turolla, and P. L. Morosini, 1996, Reliability and accuracy of reporting cervical intraepithelial neoplasia

(CIN) in 15 laboratories throughout Italy: phase 1 of a national programme of external quality control in cervical screening. The National Working Group for External Quality Control in Cervical Screening: Cytopathology, 7, p. 159-172.

- Bratti, M. C., [Rodríguez A.C](http://www.ncbi.nlm.nih.gov/sites/entrez?Db=pubmed&Cmd=Search&Term=%22Rodr%C3%ADguez%20AC%22%5BAuthor%5D&itool=EntrezSystem2.PEntrez.Pubmed.Pubmed_ResultsPanel.Pubmed_RVCitation)., [Schiffman M.](http://www.ncbi.nlm.nih.gov/sites/entrez?Db=pubmed&Cmd=Search&Term=%22Schiffman%20M%22%5BAuthor%5D&itool=EntrezSystem2.PEntrez.Pubmed.Pubmed_ResultsPanel.Pubmed_RVCitation), [Hildesheim A.](http://www.ncbi.nlm.nih.gov/sites/entrez?Db=pubmed&Cmd=Search&Term=%22Hildesheim%20A%22%5BAuthor%5D&itool=EntrezSystem2.PEntrez.Pubmed.Pubmed_ResultsPanel.Pubmed_RVCitation), [Morales J.](http://www.ncbi.nlm.nih.gov/sites/entrez?Db=pubmed&Cmd=Search&Term=%22Morales%20J%22%5BAuthor%5D&itool=EntrezSystem2.PEntrez.Pubmed.Pubmed_ResultsPanel.Pubmed_RVCitation), [Alfaro M.](http://www.ncbi.nlm.nih.gov/sites/entrez?Db=pubmed&Cmd=Search&Term=%22Alfaro%20M%22%5BAuthor%5D&itool=EntrezSystem2.PEntrez.Pubmed.Pubmed_ResultsPanel.Pubmed_RVCitation), [Guillén D](http://www.ncbi.nlm.nih.gov/sites/entrez?Db=pubmed&Cmd=Search&Term=%22Guill%C3%A9n%20D%22%5BAuthor%5D&itool=EntrezSystem2.PEntrez.Pubmed.Pubmed_ResultsPanel.Pubmed_RVCitation)., [Hutchinson M](http://www.ncbi.nlm.nih.gov/sites/entrez?Db=pubmed&Cmd=Search&Term=%22Hutchinson%20M%22%5BAuthor%5D&itool=EntrezSystem2.PEntrez.Pubmed.Pubmed_ResultsPanel.Pubmed_RVCitation)., [Sherman M.E.](http://www.ncbi.nlm.nih.gov/sites/entrez?Db=pubmed&Cmd=Search&Term=%22Sherman%20ME%22%5BAuthor%5D&itool=EntrezSystem2.PEntrez.Pubmed.Pubmed_ResultsPanel.Pubmed_RVCitation), [Eklund C](http://www.ncbi.nlm.nih.gov/sites/entrez?Db=pubmed&Cmd=Search&Term=%22Eklund%20C%22%5BAuthor%5D&itool=EntrezSystem2.PEntrez.Pubmed.Pubmed_ResultsPanel.Pubmed_RVCitation)., [Schussler J](http://www.ncbi.nlm.nih.gov/sites/entrez?Db=pubmed&Cmd=Search&Term=%22Schussler%20J%22%5BAuthor%5D&itool=EntrezSystem2.PEntrez.Pubmed.Pubmed_ResultsPanel.Pubmed_RVCitation)., [Buckland J.](http://www.ncbi.nlm.nih.gov/sites/entrez?Db=pubmed&Cmd=Search&Term=%22Buckland%20J%22%5BAuthor%5D&itool=EntrezSystem2.PEntrez.Pubmed.Pubmed_ResultsPanel.Pubmed_RVCitation), [Morera L.A.](http://www.ncbi.nlm.nih.gov/sites/entrez?Db=pubmed&Cmd=Search&Term=%22Morera%20LA%22%5BAuthor%5D&itool=EntrezSystem2.PEntrez.Pubmed.Pubmed_ResultsPanel.Pubmed_RVCitation), [Cárdenas F](http://www.ncbi.nlm.nih.gov/sites/entrez?Db=pubmed&Cmd=Search&Term=%22C%C3%A1rdenas%20F%22%5BAuthor%5D&itool=EntrezSystem2.PEntrez.Pubmed.Pubmed_ResultsPanel.Pubmed_RVCitation)., [Barrantes M.](http://www.ncbi.nlm.nih.gov/sites/entrez?Db=pubmed&Cmd=Search&Term=%22Barrantes%20M%22%5BAuthor%5D&itool=EntrezSystem2.PEntrez.Pubmed.Pubmed_ResultsPanel.Pubmed_RVCitation), [Pérez E.](http://www.ncbi.nlm.nih.gov/sites/entrez?Db=pubmed&Cmd=Search&Term=%22P%C3%A9rez%20E%22%5BAuthor%5D&itool=EntrezSystem2.PEntrez.Pubmed.Pubmed_ResultsPanel.Pubmed_RVCitation), [Cox T.J.](http://www.ncbi.nlm.nih.gov/sites/entrez?Db=pubmed&Cmd=Search&Term=%22Cox%20TJ%22%5BAuthor%5D&itool=EntrezSystem2.PEntrez.Pubmed.Pubmed_ResultsPanel.Pubmed_RVCitation), [Burk R.D.](http://www.ncbi.nlm.nih.gov/sites/entrez?Db=pubmed&Cmd=Search&Term=%22Burk%20RD%22%5BAuthor%5D&itool=EntrezSystem2.PEntrez.Pubmed.Pubmed_ResultsPanel.Pubmed_RVCitation), [Herrero](http://www.ncbi.nlm.nih.gov/sites/entrez?Db=pubmed&Cmd=Search&Term=%22Herrero%20R%22%5BAuthor%5D&itool=EntrezSystem2.PEntrez.Pubmed.Pubmed_ResultsPanel.Pubmed_RVCitation)  [R](http://www.ncbi.nlm.nih.gov/sites/entrez?Db=pubmed&Cmd=Search&Term=%22Herrero%20R%22%5BAuthor%5D&itool=EntrezSystem2.PEntrez.Pubmed.Pubmed_ResultsPanel.Pubmed_RVCitation)., 2004, Description of a seven-year prospective study of human papillomavirus infection and cervical neoplasia among 10000 women in Guanacaste, Costa Rica, Rev.Panam.Salud Publica, 15, p. 75-89.
- Bray, F., R. Sankila, J. Ferlay, and D. M. Parkin, 2002, Estimates of cancer incidence and mortality in Europe in 1995: Eur.J.Cancer, 38, p. 99-166.
- Brugal, G., R. Dye, B. Krief, J. M. Chassery, H. Tanke, and J. H. Tucker, 1992, HOME: highly optimized microscope environment: Cytometry, 13, p. 109-116.
- Bundesärztekammer, 1994, Leitlinie der Bundesärztekammer zur Qualitätssicherung zytologischer Untersuchungen im Rahmen der Früherkennung des Zervixkarzinoms: Deutsch.Ärtebl., 91, p. B298-B300.
- Cenci, M., M. R. Giovagnoli, S. V. Olla, A. Drusco, and A. Vecchione, 1999, [Automation of cytological analysis of cervical smears]: Minerva Ginecol., 51, p. 291- 298.
- Chang, A. R., W. F. Lin, A. Chang, and K. S. Chong, 2002, Can technology expedite the cervical cancer screening process? A Hong Kong experience using the Auto-Pap primary screening system with location-guided screening capability: Am.J.Clin.Pathol., 117, p. 437-443.
- Ciatto, S., [Cariaggi M.P](http://www.ncbi.nlm.nih.gov/sites/entrez?Db=pubmed&Cmd=Search&Term=%22Cariaggi%20MP%22%5BAuthor%5D&itool=EntrezSystem2.PEntrez.Pubmed.Pubmed_ResultsPanel.Pubmed_RVCitation)., [Minuti A.P](http://www.ncbi.nlm.nih.gov/sites/entrez?Db=pubmed&Cmd=Search&Term=%22Minuti%20AP%22%5BAuthor%5D&itool=EntrezSystem2.PEntrez.Pubmed.Pubmed_ResultsPanel.Pubmed_RVCitation)., [Confortini M.](http://www.ncbi.nlm.nih.gov/sites/entrez?Db=pubmed&Cmd=Search&Term=%22Confortini%20M%22%5BAuthor%5D&itool=EntrezSystem2.PEntrez.Pubmed.Pubmed_ResultsPanel.Pubmed_RVCitation), [Palli D.](http://www.ncbi.nlm.nih.gov/sites/entrez?Db=pubmed&Cmd=Search&Term=%22Palli%20D%22%5BAuthor%5D&itool=EntrezSystem2.PEntrez.Pubmed.Pubmed_ResultsPanel.Pubmed_RVCitation), [Pas L.](http://www.ncbi.nlm.nih.gov/sites/entrez?Db=pubmed&Cmd=Search&Term=%22Pas%20L%22%5BAuthor%5D&itool=EntrezSystem2.PEntrez.Pubmed.Pubmed_ResultsPanel.Pubmed_RVCitation), [McKee G.](http://www.ncbi.nlm.nih.gov/sites/entrez?Db=pubmed&Cmd=Search&Term=%22McKee%20G%22%5BAuthor%5D&itool=EntrezSystem2.PEntrez.Pubmed.Pubmed_ResultsPanel.Pubmed_RVCitation), [Schenck U.](http://www.ncbi.nlm.nih.gov/sites/entrez?Db=pubmed&Cmd=Search&Term=%22Schenck%20U%22%5BAuthor%5D&itool=EntrezSystem2.PEntrez.Pubmed.Pubmed_ResultsPanel.Pubmed_RVCitation), [Bonaccorsi A](http://www.ncbi.nlm.nih.gov/sites/entrez?Db=pubmed&Cmd=Search&Term=%22Bonaccorsi%20A%22%5BAuthor%5D&itool=EntrezSystem2.PEntrez.Pubmed.Pubmed_ResultsPanel.Pubmed_RVCitation)., [Corradi G.](http://www.ncbi.nlm.nih.gov/sites/entrez?Db=pubmed&Cmd=Search&Term=%22Corradi%20G%22%5BAuthor%5D&itool=EntrezSystem2.PEntrez.Pubmed.Pubmed_ResultsPanel.Pubmed_RVCitation), [Olivati S.](http://www.ncbi.nlm.nih.gov/sites/entrez?Db=pubmed&Cmd=Search&Term=%22Olivati%20S%22%5BAuthor%5D&itool=EntrezSystem2.PEntrez.Pubmed.Pubmed_ResultsPanel.Pubmed_RVCitation), [Pieri L.](http://www.ncbi.nlm.nih.gov/sites/entrez?Db=pubmed&Cmd=Search&Term=%22Pieri%20L%22%5BAuthor%5D&itool=EntrezSystem2.PEntrez.Pubmed.Pubmed_ResultsPanel.Pubmed_RVCitation), [Carretti D](http://www.ncbi.nlm.nih.gov/sites/entrez?Db=pubmed&Cmd=Search&Term=%22Carretti%20D%22%5BAuthor%5D&itool=EntrezSystem2.PEntrez.Pubmed.Pubmed_ResultsPanel.Pubmed_RVCitation)., [Cocchi V](http://www.ncbi.nlm.nih.gov/sites/entrez?Db=pubmed&Cmd=Search&Term=%22Cocchi%20V%22%5BAuthor%5D&itool=EntrezSystem2.PEntrez.Pubmed.Pubmed_ResultsPanel.Pubmed_RVCitation)., 1996, Interlaboratory reproducibility in reporting inadequate cervical smears--a multicentre multinational study: Cytopathology, 7, p. 386-390.
- Coggi, G., G. Bulfamante, M. Romeo, M. Falleni, A. Aldovini, G. Cirillo, D. Federico, and M. Roncalli, 1997, Impact of the Pathfinder in a cytology laboratory: Acta Cytol., 41, p. 166-172.
- Coleman, D., N. Day, G. Douglas, E. Farmery, E. Lynge, J. Philip, and N. Segnan, 1993, European Guidelines for Quality Assurance in Cervical Cancer Screening. Europe against cancer programme: Eur.J.Cancer, 29A Suppl 4, p. 1-38.
- Commission of the European Communities. Proposal for a Council Recommendation on Cancer Screening. 2003/0093 (CNS). 2003.
- Cross, P., 2004, Rapid screening in cervical cytology--a simple method with a big impact: Cytopathology, 15, p. 71-73.
- Cross, P. A., 1997, Rapid rescreening of cervical smears as a quality control method: Cytopathology, 8, p. 79-84.
- Crum, C. P., and M. N. Rivera, 2003, Vaccines for cervical cancer: Cancer J., 9, p. 368-376.
- Cuzick, J., Clavel C., Petry K.U., Meijer C.J., Hoyer H., Ratnam S., Szarewski A., Birembaut P., Kulasingam S., Sasieni P., Iftner T., 2006, Overview of the European and North American studies on HPV testing in primary cervical cancer screening: Int.J.Cancer.
- Davey, E., A. Barratt, L. Irwig, S. F. Chan, P. Macaskill, P. Mannes, and A. M. Saville, 2006, Effect of study design and quality on unsatisfactory rates, cytology classifications, and accuracy in liquid-based versus conventional cervical cytology: a systematic review: Lancet, 367, p. 122-132.
- Diehl, A. R., and J. C. Prolla, 1998, Rapid rescreening of cervical smears for internal quality control: Acta Cytol., 42, p. 949-953.
- European Council. Council Recommendation of 2 December 2003 on cancer screening. 2003/87/EC. 2003.
- Faraker, C., 2004, Rapid screening in cervical cytology--a simple method with a big impact: Cytopathology, 15, p. 170-171.
- Faraker, C. A., 1993, Partial rescreening of all negative smears: an improved method of quality assurance in laboratories undertaking cervical screening: Cytopathology, 4, p. 47-50.
- Faraker, C. A., 1998, Rapid review: Cytopathology, 9, p. 71-76.
- Farrell, D. J., S. Bilkhu, L. M. Gibson, L. Cummings, and V. Wadehra, 1997, Rapid screening of cervical smears as a method of internal quality control. For how long should we rescreen?: Acta Cytol., 41, p. 251-260.
- Frable, W. J., 1997, "Litigation cells" in the Papanicolaou smear: extramural review of smears by "experts": Arch.Pathol.Lab Med., 121, p. 292-295.
- Garcea, R. L., and L. Gissmann, 2004, Virus-like particles as vaccines and vessels for the delivery of small molecules: Curr.Opin.Biotechnol., 15, p. 513-517.
- Gill, G. W., 1996, Vigilance in Cytoscreening. Looking without seeing: Advance for Medical Laboratory Professionals, 8(15), p. 14-15.
- Gissmann, L., W. Osen, M. Muller, and I. Jochmus, 2001, Therapeutic vaccines for human papillomaviruses: Intervirology, 44, p. 167-175.
- Gray, E., E. Duvall, J. Sprey, and C. C. Bird, 1998, Pathologists dislike sound? Evaluation of a computerised training microscope: J.Clin.Pathol., 51, p. 330-333.
- Gray, E., and C. Sowter, 1995, The HOME tutor: a new tool for training in microscope skills: Anal.Cell Pathol., 9, p. 179-189.
- Greening, S. E., D. H. Grohs, and B. J. Guidos, 1997, The AcCell series 2000 as a support system for training and evaluation in educational and clinical settings: Acta Cytol., 41, p. 153-159.
- Grohs, D. H., P. P. Gombrich, and R. A. Domanik, 1996, AccuMed International, Inc. Meeting the challenges in cervical cancer screening: the AcCell Series 2000 automated slide handling and data management system: Acta Cytol., 40, p. 26- 30.
- Guerra, B., S. P. De, S. Gabrielli, P. Falco, G. Montanari, and L. Bovicelli, 1998, Combined cytology and colposcopy to screen for cervical cancer in pregnancy: J.Reprod.Med., 43, p. 647-653.
- Halford, J. A., R. G. Wright, and E. J. Ditchmen, 1997, Quality assurance in cervical cytology screening. Comparison of rapid rescreening and the PAPNET Testing System: Acta Cytol., 41, p. 79-81.
- Hatem, F., and D. C. Wilbur, 1995, High grade squamous cervical lesions following negative Papanicolaou smears: false-negative cervical cytology or rapid progression: Diagn.Cytopathol., 12, p. 135-141.
- Hawthorne, C., S. E. Greening, R. Grassia, C. Tiesi, J. Weidmann, and M. Bibbo, 1997, Using a CompuCyte Pathfinder to evaluate cytotechnology student diagnostic performance: Acta Cytol., 41, p. 160-165.
- Hayes, J. A., and L. Duren, 1996, Computerized quality assurance in nongynecologic cytology: Acta Cytol., 40, p. 1114-1115.
- Herrington, C. S., 2001, Does HPV testing have a role in primary cervical screening?: Cytopathology, 12, p. 71-74.
- Hockstad, R. L., 1992, A comparison of simultaneous cervical cytology, HPV testing, and colposcopy: Fam.Pract.Res.J., 12, p. 53-60.
- Hoerl, H. D., J. E. Shalkham, K. Cheung, S. D. Hurlbert, S. L. Inhorn, and D. F. Kurtycz, 2000, Screening parameters for ThinPrep and conventional gynecologic cytology via automated monitoring: Acta Cytol., 44, p. 618-624.
- Hutchinson, M. L., 1996, Assessing the costs and benefits of alternative rescreening strategies: Acta Cytol., 40, p. 4-8.
- Hutchinson, M. L., C. M. Cassin, and H. G. Ball, III, 1991, The efficacy of an automated preparation device for cervical cytology: Am.J.Clin.Pathol., 96, p. 300- 305.
- Hutchinson, M. L., L. M. Isenstein, A. Goodman, A. A. Hurley, K. L. Douglass, K. K. Mui, F. W. Patten, and D. J. Zahniser, 1994, Homogeneous sampling accounts for the increased diagnostic accuracy using the ThinPrep Processor: Am.J.Clin.Pathol., 101, p. 215-219.
- Irvin, W., S. Flora, W. Andersen, M. Stoler, P. Taylor, and L. Rice, 2004, Endocervical curettage. Does it contribute to the management of patients with abnormal cervical cytology?: J.Reprod.Med., 49, p. 1-7.
- Jarmulowicz, M. R., D. Jenkins, S. E. Barton, A. L. Goodall, A. Hollingworth, and A. Singer, 1989, Cytological status and lesion size: a further dimension in cervical intraepithelial neoplasia: Br.J.Obstet.Gynaecol., 96, p. 1061-1066.
- Kamentsky, L. A., R. J. Gershman, L. D. Kamentsky, B. M. Pomeroy, and M. L. Weissman, 1996, CompuCyte Corporation. Pathfinder System: computerizing the microscope to improve cytology quality assurance: Acta Cytol., 40, p. 31-36.
- Klaes, R., [Benner A](http://www.ncbi.nlm.nih.gov/sites/entrez?Db=pubmed&Cmd=Search&Term=%22Benner%20A%22%5BAuthor%5D&itool=EntrezSystem2.PEntrez.Pubmed.Pubmed_ResultsPanel.Pubmed_RVCitation)., [Friedrich T.](http://www.ncbi.nlm.nih.gov/sites/entrez?Db=pubmed&Cmd=Search&Term=%22Friedrich%20T%22%5BAuthor%5D&itool=EntrezSystem2.PEntrez.Pubmed.Pubmed_ResultsPanel.Pubmed_RVCitation), [Ridder R](http://www.ncbi.nlm.nih.gov/sites/entrez?Db=pubmed&Cmd=Search&Term=%22Ridder%20R%22%5BAuthor%5D&itool=EntrezSystem2.PEntrez.Pubmed.Pubmed_ResultsPanel.Pubmed_RVCitation)., [Herrington S.](http://www.ncbi.nlm.nih.gov/sites/entrez?Db=pubmed&Cmd=Search&Term=%22Herrington%20S%22%5BAuthor%5D&itool=EntrezSystem2.PEntrez.Pubmed.Pubmed_ResultsPanel.Pubmed_RVCitation), [Jenkins D](http://www.ncbi.nlm.nih.gov/sites/entrez?Db=pubmed&Cmd=Search&Term=%22Jenkins%20D%22%5BAuthor%5D&itool=EntrezSystem2.PEntrez.Pubmed.Pubmed_ResultsPanel.Pubmed_RVCitation)., [Kurman R.J](http://www.ncbi.nlm.nih.gov/sites/entrez?Db=pubmed&Cmd=Search&Term=%22Kurman%20RJ%22%5BAuthor%5D&itool=EntrezSystem2.PEntrez.Pubmed.Pubmed_ResultsPanel.Pubmed_RVCitation)., [Schmidt D](http://www.ncbi.nlm.nih.gov/sites/entrez?Db=pubmed&Cmd=Search&Term=%22Schmidt%20D%22%5BAuthor%5D&itool=EntrezSystem2.PEntrez.Pubmed.Pubmed_ResultsPanel.Pubmed_RVCitation)., [Stoler M](http://www.ncbi.nlm.nih.gov/sites/entrez?Db=pubmed&Cmd=Search&Term=%22Stoler%20M%22%5BAuthor%5D&itool=EntrezSystem2.PEntrez.Pubmed.Pubmed_ResultsPanel.Pubmed_RVCitation)., [von Knebel Doeberitz M](http://www.ncbi.nlm.nih.gov/sites/entrez?Db=pubmed&Cmd=Search&Term=%22von%20Knebel%20Doeberitz%20M%22%5BAuthor%5D&itool=EntrezSystem2.PEntrez.Pubmed.Pubmed_ResultsPanel.Pubmed_RVCitation)., 2002, p16INK4a immunohistochemistry improves interobserver agreement in the diagnosis of cervical intraepithelial neoplasia: Am.J.Surg.Pathol., 26, p. 1389-1399.
- Koss, L. G., 1989, The Papanicolaou test for cervical cancer detection. A triumph and a tragedy: JAMA, 261, p. 737-743.
- Leif, R. C., 1983, Centrifugal cytology buckets: Cytometry, 3, p. 311.
- Lorincz, A. T., and R. M. Richart, 2003, Human papillomavirus DNA testing as an adjunct to cytology in cervical screening programs: Arch.Pathol.Lab Med., 127, p. 959-968.
- Mango, L. J., 1997, Clinical validation of interactive cytologic screening. Automating the search, not the interpretation: Acta Cytol., 41, p. 93-97.
- Melamed, M. R., 1996, Rescreening for quality control in cytology: Acta Cytol., 40, p. 12-13.
- Melamed, M. R., M. L. Hutchinson, E. A. Kaufman, C. B. Schechter, D. Garner, T. P. Kobler, P. A. Krieger, A. Reith, and U. Schenck, 1998, Evaluation of costs and benefits of advances in cytologic technology. International Academy of Cytology Task Force summary. Diagnostic Cytology Towards the 21st Century: An International Expert Conference and Tutorial: Acta Cytol., 42, p. 69-75.
- Mody, D. R., [Davey D.D](http://www.ncbi.nlm.nih.gov/sites/entrez?Db=pubmed&Cmd=Search&Term=%22Davey%20DD%22%5BAuthor%5D&itool=EntrezSystem2.PEntrez.Pubmed.Pubmed_ResultsPanel.Pubmed_RVCitation)., [Branca M](http://www.ncbi.nlm.nih.gov/sites/entrez?Db=pubmed&Cmd=Search&Term=%22Branca%20M%22%5BAuthor%5D&itool=EntrezSystem2.PEntrez.Pubmed.Pubmed_ResultsPanel.Pubmed_RVCitation)., [Raab S.S.](http://www.ncbi.nlm.nih.gov/sites/entrez?Db=pubmed&Cmd=Search&Term=%22Raab%20SS%22%5BAuthor%5D&itool=EntrezSystem2.PEntrez.Pubmed.Pubmed_ResultsPanel.Pubmed_RVCitation), [Schenck U.G.](http://www.ncbi.nlm.nih.gov/sites/entrez?Db=pubmed&Cmd=Search&Term=%22Schenck%20UG%22%5BAuthor%5D&itool=EntrezSystem2.PEntrez.Pubmed.Pubmed_ResultsPanel.Pubmed_RVCitation), [Stanley M.W.](http://www.ncbi.nlm.nih.gov/sites/entrez?Db=pubmed&Cmd=Search&Term=%22Stanley%20MW%22%5BAuthor%5D&itool=EntrezSystem2.PEntrez.Pubmed.Pubmed_ResultsPanel.Pubmed_RVCitation), [Wright](http://www.ncbi.nlm.nih.gov/sites/entrez?Db=pubmed&Cmd=Search&Term=%22Wright%20RG%22%5BAuthor%5D&itool=EntrezSystem2.PEntrez.Pubmed.Pubmed_ResultsPanel.Pubmed_RVCitation)  [R.G](http://www.ncbi.nlm.nih.gov/sites/entrez?Db=pubmed&Cmd=Search&Term=%22Wright%20RG%22%5BAuthor%5D&itool=EntrezSystem2.PEntrez.Pubmed.Pubmed_ResultsPanel.Pubmed_RVCitation)., [Arbyn M](http://www.ncbi.nlm.nih.gov/sites/entrez?Db=pubmed&Cmd=Search&Term=%22Arbyn%20M%22%5BAuthor%5D&itool=EntrezSystem2.PEntrez.Pubmed.Pubmed_ResultsPanel.Pubmed_RVCitation)., [Beccati D](http://www.ncbi.nlm.nih.gov/sites/entrez?Db=pubmed&Cmd=Search&Term=%22Beccati%20D%22%5BAuthor%5D&itool=EntrezSystem2.PEntrez.Pubmed.Pubmed_ResultsPanel.Pubmed_RVCitation)., [Bishop J.W](http://www.ncbi.nlm.nih.gov/sites/entrez?Db=pubmed&Cmd=Search&Term=%22Bishop%20JW%22%5BAuthor%5D&itool=EntrezSystem2.PEntrez.Pubmed.Pubmed_ResultsPanel.Pubmed_RVCitation)., [Collaço L.M](http://www.ncbi.nlm.nih.gov/sites/entrez?Db=pubmed&Cmd=Search&Term=%22Colla%C3%A7o%20LM%22%5BAuthor%5D&itool=EntrezSystem2.PEntrez.Pubmed.Pubmed_ResultsPanel.Pubmed_RVCitation)., [Cramer S.F.](http://www.ncbi.nlm.nih.gov/sites/entrez?Db=pubmed&Cmd=Search&Term=%22Cramer%20SF%22%5BAuthor%5D&itool=EntrezSystem2.PEntrez.Pubmed.Pubmed_ResultsPanel.Pubmed_RVCitation), [Fitzgerald](http://www.ncbi.nlm.nih.gov/sites/entrez?Db=pubmed&Cmd=Search&Term=%22Fitzgerald%20P%22%5BAuthor%5D&itool=EntrezSystem2.PEntrez.Pubmed.Pubmed_ResultsPanel.Pubmed_RVCitation)  [P](http://www.ncbi.nlm.nih.gov/sites/entrez?Db=pubmed&Cmd=Search&Term=%22Fitzgerald%20P%22%5BAuthor%5D&itool=EntrezSystem2.PEntrez.Pubmed.Pubmed_ResultsPanel.Pubmed_RVCitation)., [Heinrich J.](http://www.ncbi.nlm.nih.gov/sites/entrez?Db=pubmed&Cmd=Search&Term=%22Heinrich%20J%22%5BAuthor%5D&itool=EntrezSystem2.PEntrez.Pubmed.Pubmed_ResultsPanel.Pubmed_RVCitation), [Jhala N.C](http://www.ncbi.nlm.nih.gov/sites/entrez?Db=pubmed&Cmd=Search&Term=%22Jhala%20NC%22%5BAuthor%5D&itool=EntrezSystem2.PEntrez.Pubmed.Pubmed_ResultsPanel.Pubmed_RVCitation)., [Montanari G.](http://www.ncbi.nlm.nih.gov/sites/entrez?Db=pubmed&Cmd=Search&Term=%22Montanari%20G%22%5BAuthor%5D&itool=EntrezSystem2.PEntrez.Pubmed.Pubmed_ResultsPanel.Pubmed_RVCitation), [Kapila K.](http://www.ncbi.nlm.nih.gov/sites/entrez?Db=pubmed&Cmd=Search&Term=%22Kapila%20K%22%5BAuthor%5D&itool=EntrezSystem2.PEntrez.Pubmed.Pubmed_ResultsPanel.Pubmed_RVCitation), [Naryshkin S](http://www.ncbi.nlm.nih.gov/sites/entrez?Db=pubmed&Cmd=Search&Term=%22Naryshkin%20S%22%5BAuthor%5D&itool=EntrezSystem2.PEntrez.Pubmed.Pubmed_ResultsPanel.Pubmed_RVCitation)., [Suprun H.Z.](http://www.ncbi.nlm.nih.gov/sites/entrez?Db=pubmed&Cmd=Search&Term=%22Suprun%20HZ%22%5BAuthor%5D&itool=EntrezSystem2.PEntrez.Pubmed.Pubmed_ResultsPanel.Pubmed_RVCitation), 2000, Quality assurance and risk reduction guidelines: Acta Cytol., 44, p. 496- 507.
- Morens, A., B. Krief, and G. Brugal, 1992, The HOME microscope workstation. A new tool for cervical cancer screening: Anal.Quant.Cytol.Histol., 14, p. 289-294.
- Moser,B, U Schenck, E Maier, V Beckmann, R Lelle. Time Consumption for Conventional and ThinPrep®Specimens - Assessed with the Pathfinder System. Cytopathology 9, Suppl. 1, 28. 1998.
- Mueller,G, S Inhorn. Screening Time as a Function of Performance and Accuracy. Acta Cytol. 40, 1052. 1996.
- Nieminen, P., M. Hakama, M. Viikki, J. Tarkkanen, and A. Anttila, 2003, Prospective and randomised public-health trial on neural network-assisted screening for cervical cancer in Finland: results of the first year: Int.J.Cancer, 103, p. 422-426.
- Otto, K., H. Hoffken, and H. J. Soost, 1979, Components and results of a new preparation technique for automated analysis of cervical samples: Anal.Quant.Cytol., 1, p. 127-135.
- Patten, S. F., Jr., J. S. Lee, D. C. Wilbur, T. A. Bonfiglio, T. J. Colgan, R. M. Richart, H. Cramer, and S. Moinuddin, 1997a, The AutoPap 300 QC System multicenter clinical trials for use in quality control rescreening of cervical smears: I. A prospective intended use study: Cancer, 81, p. 337-342.
- Patten, S. F., Jr., J. S. Lee, D. C. Wilbur, T. A. Bonfiglio, T. J. Colgan, R. M. Richart, H. Cramer, and S. Moinuddin, 1997b, The AutoPap 300 QC System multicenter clinical trials for use in quality control rescreening of cervical smears: II. Prospective and archival sensitivity studies: Cancer, 81, p. 343-347.
- Planding, W., U. Schenck, S. Pankau, and M. Pfaller, 1999, Screenaufzeichnungen in der Routine, in U Schenck, M Bauer, J Nährig, and B Ruffing-Kullmann eds., 15. Fortbildungstagung für Klinische Zytologie - Referate: München, Dr. U.B. Schenck, München,Fortbildungstagungen für Klinische Zytologie, p. 150-156.
- Reuter, B., and U. Schenck, 1986, Investigation of the visual cytoscreening of conventional gynecologic smears. II. Analysis of eye movement: Anal.Quant.Cytol.Histol., 8, p. 210-218.
- Sawaya, G. F., and D. A. Grimes, 1999, New technologies in cervical cytology screening: a word of caution: Obstet.Gynecol., 94, p. 307-310.
- Schenck, U., 1983, [Registration of slide movement in conventional cytodiagnosis relevance for automated cytodiagnosis]: Microsc.Acta Suppl, 6, p. 37-43.
- Schenck, U., D. Neugebauer, K. Otto, and D. Wagner, 1981, Monolayer Preparation of Cervical Samples. Cytomorphologic Characteristics and Differential Cytology: Anal.Quant.Cytol., 4, p. 285-288.
- Schenck, U., and W. Planding, 1996a, Quality assurance by continuous recording of the microscope status: Acta Cytol., 40, p. 73-80.
- Schenck, U., and W. Planding, 1996b, [Quality assurance in cytology by continuous registration of stage movement during microscopy work]: Geburtshilfe Frauenheilkd., 56, p. 529-535.
- Schenck,U, W Planding, M Spranger. Which Magnifications are used Practically in Gynecologic Cytology Screening? 4th International Conference on the Computerized Cytology and Histology Laboratory, Chicago, 17.-20.03.1996. Anal.Quant.Cytol. 18, 94. 1996.
- Schenck, U., and B. Reuter, 1995, Workload in the Cytology Laboratory, in G Wied, CM Keebler, DL Rosenthal, U Schenck, T Somrak, and GP Vooijs eds., Compendium on Quality Assurance Proficiency Testing and Workload Limitations in Clinical Cytology: Chicago, Tutorials of Cytology, p. 223-230.
- Schenck, U., B. Reuter, and P. Vohringer, 1986, Investigation of the visual cytoscreening of conventional gynecologic smears. I. Analysis of slide movement: Anal.Quant.Cytol.Histol., 8, p. 35-45.
- Schneider, A., H. Hoyer, B. Lotz, S. Leistritza, R. Kuhne-Heid, I. Nindl, B. Muller, J. Haerting, and M. Durst, 2000, Screening for high-grade cervical intra-epithelial neoplasia and cancer by testing for high-risk HPV, routine cytology or colposcopy: Int.J.Cancer, 89, p. 529-534.
- Schneider,V. The false negative smear: What we miss and why we miss it? Freudenberg, N. and Leonhardt, P. 18.Tagung der Deutschen Gesellschaft für Zytologie. 18[Verhandlungen der Deutschen Gesellschaft für Zytologie,], 111-116. 1993.

Stuttgart, Jena, New York, Gustav Fischer Verlag. Deutsche Gesellschaft für Zytologie. 14-10-1993.

- Schwarz,G, M Frey, U Schenck. Strategy for visual evaluation and classification of monolayer cell preparations for automated cervical cancer screening compared with conventional Papanicolaou smears. Intern.Conf. on high resolution cell image analysis, North Hollywood, Calif. 24.26. Jan. 1982. Anal.Quant.Cytol. 3, 189- 193. 1983a.
- Schwarz, G., M. Schwarz, and U. Schenck, 1983b, Effect of the special properties of monolayer cell preparations for automated cervical cytology on visual evaluation and classification. With an estimation of the number of cells required to be screened: Anal.Quant.Cytol., 5, p. 189-193.
- Soost, H. J., 1972, [Causes of lacking coincidence between cytology and histology in gynecologic cancer screening (errors of cytology, histology and clinical diagnosis)]: Beitr.Pathol., 147, p. 89-96.
- Soost, H. J., H. J. Lange, W. Lehmacher, and B. Ruffing-Kullmann, 1991, The validation of cervical cytology. Sensitivity, specificity and predictive values: Acta Cytol., 35, p. 8-14.
- The Scottish Office, 1993,The Scottish Office Report of the Inquiry into Cervical Cytopathology at Inverclyde Royal Hospital, Greenock: Edinburgh, HMSO publications.
- Trunk, M. J., G. Dallenbach-Hellweg, R. Ridder, K. U. Petry, H. Ikenberg, V. Schneider, and D. M. von Knebel, 2004, Morphologic characteristics of p16INK4apositive cells in cervical cytology samples: Acta Cytol., 48, p. 771-782.
- Tucker, J., G. Burger, O. A. Husain, J. Ploem, U. Schenck, P. Schwarzmann, and B. Stenkvist, 1988,Tucker, J., G. Burger, O. A. Husain, J. Ploem, U. Schenck, P. Schwarzmann, and B. Stenkvist Measuring the accuracy of automated cervical cytology prescreening systems based on image analysis.: Report Eur 11454. Luxembourg: Office for Official Publications of the Commission of the European Communites.
- Tucker, J. H., R. Dye, J. Sprey, C. Sowter, E. Gray, and G. Brugal, 1994, Relocation accuracy on HOME computerized microscopes: J.Microsc., 176 ( Pt 1), p. 75-82.
- Unterhitzenberger, E., S. Häring, E. Sellar, and U. Schenck, 1997, Einsatz des Axio-HOME Mikroskops als Selbsttrainingsystem in der Zytologie, in N Freudenberg ed., 10. Dreiländertagung für Zytologie / 20. Tagung der Deutschen Gesellschaft für Zytologie 02.-05.10.97: Stuttgart, Fischer Verlag,Verhandlungen der Deutschen Gesellschaft für Zytologie, p. 88.
- US-Government, 1992, Medicare, Medicaid and CLIA programs; regulations implementing the Clinical Laboratory Improvement Amendments of 1988 (CLIA)-- HCFA. Final rule with comment period: Fed.Regist., 57, p. 7002-7186.
- von Knebel, D. M., 2002, New markers for cervical dysplasia to visualise the genomic chaos created by aberrant oncogenic papillomavirus infections: Eur.J.Cancer, 38, p. 2229-2242.
- Warm, J. D., 1995, Vigilance and workload in automated systems..
- Wentzensen, N., C. Bergeron, F. Cas, D. Eschenbach, S. Vinokurova, and D. M. von Knebel, 2005, Evaluation of a nuclear score for p16(INK4a)-stained cervical squamous cells in liquid-based cytology samples: Cancer.
- Weymayr, C., and K. Koch, 2003,Weymayr, C., and K. Koch Mythos Krebsvorsorge Schaden und Nutzen der Früherkennung: Frankfurt am Main, Eichborn.
- Wied, G. L., [Bartels P.H.](http://www.ncbi.nlm.nih.gov/sites/entrez?Db=pubmed&Cmd=Search&Term=%22Bartels%20PH%22%5BAuthor%5D&itool=EntrezSystem2.PEntrez.Pubmed.Pubmed_ResultsPanel.Pubmed_RVCitation), [Bibbo M.](http://www.ncbi.nlm.nih.gov/sites/entrez?Db=pubmed&Cmd=Search&Term=%22Bibbo%20M%22%5BAuthor%5D&itool=EntrezSystem2.PEntrez.Pubmed.Pubmed_ResultsPanel.Pubmed_RVCitation), [Gupta P.K](http://www.ncbi.nlm.nih.gov/sites/entrez?Db=pubmed&Cmd=Search&Term=%22Gupta%20PK%22%5BAuthor%5D&itool=EntrezSystem2.PEntrez.Pubmed.Pubmed_ResultsPanel.Pubmed_RVCitation)., [Gurley A.M](http://www.ncbi.nlm.nih.gov/sites/entrez?Db=pubmed&Cmd=Search&Term=%22Gurley%20AM%22%5BAuthor%5D&itool=EntrezSystem2.PEntrez.Pubmed.Pubmed_ResultsPanel.Pubmed_RVCitation)., [Hilgarth M.](http://www.ncbi.nlm.nih.gov/sites/entrez?Db=pubmed&Cmd=Search&Term=%22Hilgarth%20M%22%5BAuthor%5D&itool=EntrezSystem2.PEntrez.Pubmed.Pubmed_ResultsPanel.Pubmed_RVCitation), [Jiménez-](http://www.ncbi.nlm.nih.gov/sites/entrez?Db=pubmed&Cmd=Search&Term=%22Jim%C3%A9nez-Ayala%20M%22%5BAuthor%5D&itool=EntrezSystem2.PEntrez.Pubmed.Pubmed_ResultsPanel.Pubmed_RVCitation)[Ayala M.](http://www.ncbi.nlm.nih.gov/sites/entrez?Db=pubmed&Cmd=Search&Term=%22Jim%C3%A9nez-Ayala%20M%22%5BAuthor%5D&itool=EntrezSystem2.PEntrez.Pubmed.Pubmed_ResultsPanel.Pubmed_RVCitation), [Kato H.](http://www.ncbi.nlm.nih.gov/sites/entrez?Db=pubmed&Cmd=Search&Term=%22Kato%20H%22%5BAuthor%5D&itool=EntrezSystem2.PEntrez.Pubmed.Pubmed_ResultsPanel.Pubmed_RVCitation), [Knight B.K.](http://www.ncbi.nlm.nih.gov/sites/entrez?Db=pubmed&Cmd=Search&Term=%22Knight%20BK%22%5BAuthor%5D&itool=EntrezSystem2.PEntrez.Pubmed.Pubmed_ResultsPanel.Pubmed_RVCitation), [McGoogan E](http://www.ncbi.nlm.nih.gov/sites/entrez?Db=pubmed&Cmd=Search&Term=%22McGoogan%20E%22%5BAuthor%5D&itool=EntrezSystem2.PEntrez.Pubmed.Pubmed_ResultsPanel.Pubmed_RVCitation)., [Medley G](http://www.ncbi.nlm.nih.gov/sites/entrez?Db=pubmed&Cmd=Search&Term=%22Medley%20G%22%5BAuthor%5D&itool=EntrezSystem2.PEntrez.Pubmed.Pubmed_ResultsPanel.Pubmed_RVCitation)., [Meisels A.](http://www.ncbi.nlm.nih.gov/sites/entrez?Db=pubmed&Cmd=Search&Term=%22Meisels%20A%22%5BAuthor%5D&itool=EntrezSystem2.PEntrez.Pubmed.Pubmed_ResultsPanel.Pubmed_RVCitation), [Nishiya](http://www.ncbi.nlm.nih.gov/sites/entrez?Db=pubmed&Cmd=Search&Term=%22Nishiya%20I%22%5BAuthor%5D&itool=EntrezSystem2.PEntrez.Pubmed.Pubmed_ResultsPanel.Pubmed_RVCitation)  [I](http://www.ncbi.nlm.nih.gov/sites/entrez?Db=pubmed&Cmd=Search&Term=%22Nishiya%20I%22%5BAuthor%5D&itool=EntrezSystem2.PEntrez.Pubmed.Pubmed_ResultsPanel.Pubmed_RVCitation)., [Nozawa S](http://www.ncbi.nlm.nih.gov/sites/entrez?Db=pubmed&Cmd=Search&Term=%22Nozawa%20S%22%5BAuthor%5D&itool=EntrezSystem2.PEntrez.Pubmed.Pubmed_ResultsPanel.Pubmed_RVCitation)., [Ramzy I](http://www.ncbi.nlm.nih.gov/sites/entrez?Db=pubmed&Cmd=Search&Term=%22Ramzy%20I%22%5BAuthor%5D&itool=EntrezSystem2.PEntrez.Pubmed.Pubmed_ResultsPanel.Pubmed_RVCitation)., [Reith A](http://www.ncbi.nlm.nih.gov/sites/entrez?Db=pubmed&Cmd=Search&Term=%22Reith%20A%22%5BAuthor%5D&itool=EntrezSystem2.PEntrez.Pubmed.Pubmed_ResultsPanel.Pubmed_RVCitation)., [Rilke F.](http://www.ncbi.nlm.nih.gov/sites/entrez?Db=pubmed&Cmd=Search&Term=%22Rilke%20F%22%5BAuthor%5D&itool=EntrezSystem2.PEntrez.Pubmed.Pubmed_ResultsPanel.Pubmed_RVCitation), [Rivera-Pomar J.M](http://www.ncbi.nlm.nih.gov/sites/entrez?Db=pubmed&Cmd=Search&Term=%22Rivera-Pomar%20JM%22%5BAuthor%5D&itool=EntrezSystem2.PEntrez.Pubmed.Pubmed_ResultsPanel.Pubmed_RVCitation)., [Rosenthal D.L](http://www.ncbi.nlm.nih.gov/sites/entrez?Db=pubmed&Cmd=Search&Term=%22Rosenthal%20DL%22%5BAuthor%5D&itool=EntrezSystem2.PEntrez.Pubmed.Pubmed_ResultsPanel.Pubmed_RVCitation).,

[Schenck U.](http://www.ncbi.nlm.nih.gov/sites/entrez?Db=pubmed&Cmd=Search&Term=%22Schenck%20U%22%5BAuthor%5D&itool=EntrezSystem2.PEntrez.Pubmed.Pubmed_ResultsPanel.Pubmed_RVCitation), [Verhest A.P](http://www.ncbi.nlm.nih.gov/sites/entrez?Db=pubmed&Cmd=Search&Term=%22Verhest%20AP%22%5BAuthor%5D&itool=EntrezSystem2.PEntrez.Pubmed.Pubmed_ResultsPanel.Pubmed_RVCitation)., [Vooijs G.P.](http://www.ncbi.nlm.nih.gov/sites/entrez?Db=pubmed&Cmd=Search&Term=%22Vooijs%20GP%22%5BAuthor%5D&itool=EntrezSystem2.PEntrez.Pubmed.Pubmed_ResultsPanel.Pubmed_RVCitation), 1996, Computer-assisted quality assurance: Acta Cytol., 40, p. 1-3.

- Wilbur, D. C., M. U. Prey, W. M. Miller, G. F. Pawlick, and T. J. Colgan, 1998, The AutoPap system for primary screening in cervical cytology. Comparing the results of a prospective, intended-use study with routine manual practice: Acta Cytol., 42, p. 214-220.
- Wright, T. C., Jr., L. Denny, L. Kuhn, A. Pollack, and A. Lorincz, 2000, HPV DNA testing of self-collected vaginal samples compared with cytologic screening to detect cervical cancer: JAMA, 283, p. 81-86.

### **6. Zusammenfassung**

# **Qualitätssicherung in der gynäkologischen Zytologie durch kontinuierliche Registrierung der Kreuztischpositionen bei der Mikroskopierarbeit**

Die für die Sensitivität der Krebsvorsorgeuntersuchung nach Papanicolaou entscheidende mikroskopische mäanderartige Durchmusterung (Screenen) der zytologischen Präparate erfolgt auch heute durch Zytologie-Assistenten / -innen (CTA) ohne Maßnahmen zur Qualitätskontrolle dieses Vorgangs. In der vorliegenden Arbeit wird die Mikroskopierarbeit von 6 CTA, deren Arbeit durch kontinuierliche Registrierung der Kreuztischbewegungen bei der Mikroskopierarbeit aufgezeichnet wurde - insgesamt 26568 Aufzeichnungen - ausgewertet und diskutiert. Dazu waren beim Mikroskopieren an Spezialmikroskopen alle 20 ms die Kreuztischkoordinaten und die Objektivvergrößerung erfasst worden. Aus den Rohdaten wurden Daten zu den einzelnen Screenmustern berechnet.

Die durchschnittliche **Screenzeit** pro Objektträger lag bei den einzelnen Assistentinnen zwischen 2:48 min bis 4:30 min. Die Screenzeit stieg mit dem Grad der Auffälligkeit der Präparate stark an. Mit einem Algorithmus zur Erkennung der Bahnen ergab sich eine durchschnittliche Zahl von 17 Bahnen pro Objektträger bei 25336 Aufzeichnungen, bei denen die Ermittlung der Bahnenzahlen gelang. Unter den untersuchten Merkmalen der Aufzeichnungen erwies sich die Erfassung der **Bahnenanzahl** aufgrund häufiger Justierungsfehler als verhältnismäßig störanfällig. Das Merkmal **Mäanderlänge** hingegen – entsprechend der Gesamtlänge des Untersuchungsweges im Präparat - wurde auch bei fehlerhafter Justierung korrekt registriert und eignet sich daher in der Praxis besonders gut zur Beurteilung eines Screenvorgangs. Bei einer CTA zeigte sich häufig eine leichte Unterschreitung, bei einer anderen fand sich ein völlig inadäquates Screenverhalten, das ohne Screenaufzeichnungen nicht aufgefallen wäre.

Die visuelle Darstellung der Screenmuster am Bildschirm mit dem Programm "Screen**viewer**" hat sich als besonders effektiv erwiesen. Mit der zeitgerafften Darstellung des Screenweges sind die Ursachen für Fehler oder Justierungsfehler schnell erkennbar. Die meisten Screenmuster lagen deutlich über dem Minimum von 65 cm Mäanderlänge. Von 25218 inspizierten Screenmustern hatten 954 eine Mäanderlange unter 60 cm, wovon 402 Justierungsfehler und 514 eine nur geringe Unterschreitung mit Mäanderlängen zwischen 50 und 60 cm aufwiesen, so dass wohl nur sehr selten Präparate möglicherweise ungenügend untersucht wurden. **Objektträgermarkierungen** auffälliger Areale mit dem Stift sind ein typisches Vorgehen zur Dokumentation und zum Dialog mit dem Arzt. Mit dem Screenviewer wurde an 3269 Screenmustern auch die Effektivität eines Algorithmus geprüft, mit dem aus dem Wechsel auf Lupenvergrößerung auf die Anbringung von Kreismarkierungen geschlossen wurde. Die durch die Software ermittelten Positionen der Markierungspunkte stimmten mit den tatsächlichen Objektträgermarkierungen in 99% überein, wie durch einen Vergleich der Objektträgermarkierungen in der Darstellung mit dem Screenviewer auf dem Bildschirm mit den reell auf dem Präparat vorhandenen Markierungen ermittelt wurde. In 7% ergab sich eine Diskrepanz in der Zahl der Kreismarkierungen.

Eine zweite kurze Inspektion (**second view**) der Präparate, zum Beispiel der markierten Areale, zeigte sich mit den Methoden dieser Arbeit quantifizierbar. Bei vier der sechs CTA war der second view Teil des Standardscreenens. Die durchschnittliche Dauer des second view lag bei den Assistentinnen zwischen 10 und 26 sec. Die Dauer des second view steigt wie die Screenzeit mit zunehmenden Auffälligkeiten. Die automatische Erkennung des second view ist recht störanfällig, da sie von einer korrekten Ermittlung von Bahnen abhängig ist. Die Berechnung der **Abdeckung (Coverage)** wird zur Beurteilung der vollständigen Durchmusterung eines Präparats herangezogen. Von den geschulten Assistentinnen lagen eine bei 80%, drei bei 90% und eine bei 95% im Durchschnitt. Eine Person mit einer Coverage von 20% war im Labor nicht weiter einsetzbar. Im Gegensatz zur Mäanderlänge ist die Berechnung der Coverage von einer korrekten Justierung abhängig.

Die Aufzeichnung von Screenmustern hat sich als praktikabel erwiesen und ist geeignet, unerwünschte Verhaltensmuster rasch zu erkennen und abzustellen, sowohl in der Ausbildung als auch in der Routinediagnostik. Durch eine sichtbare Echtzeitanzeige der Screenmuster für die CTA wären Fehljustierungen weitgehend vermeidbar. Die parametrische Auswertung kann Hinweise auf möglicherweise schlecht gescreente Präparate liefern. Durch Aufrufen der Screenmuster mittels "Screenviewer" lassen sich meistens die rein formell bestehenden Unstimmigkeiten klären und die Screenmuster als korrekt, als Kalibrierungsfehler oder als Abweichungen bei der Arbeit einordnen. Die Aufzeichnung der Screenmuster bleibt die einzige Möglichkeit, in der Routine die technische Qualität des Screenens sicherzustellen.

# **7. Danksagung**

Die vorliegende Arbeit entstand in der Zeit von April 1996 bis 2005 am Institut für allgemeine Pathologie und pathologische Anatomie der Technischen Universität München unter der Anleitung von Herrn Prof. Dr. U. Schenck, dem ich für die ständige Hilfsbereitschaft und Geduld besonders danken möchte.

Dem Zytologischen Institut der Bayerischen Krebsgesellschaft e.V. danke ich für die Überlassung des umfangreichen Datenmaterials.

Des Weiteren gilt mein Dank Herrn Prof. Dr. H. Höfler für die Arbeitsmöglichkeit im Institut für allgemeine Pathologie und pathologische Anatomie der Technischen Universität München.

Außerdem darf ich meinen Dank Herrn Dipl. Ing. W. Planding aussprechen, der als Entwickler des für die Datenaufzeichnung nötigen Programms immer ein offenes Ohr für meine technischen Fragen hatte. Die Abbildungen 2.1 bis 2.3, 2.6, 2.7 und 2.9 so wie die Ansätze zur Berechnung der Überlappung und Abdeckung sind aus einem internen Arbeitspapier "Development of New Features of Screening Patterns" von Wolfgang Planding und Ulrich Schenck.

Ebenfalls darf ich den zytologisch-technischen Assistentinnen für ihre Unterstützung und Frau Dr. Katja Specht, Frau Marianne Mayer sowie meinem Mann Konrad Pfaller für ihre kritische Durchsicht meinen Dank aussprechen.